# WebSocket API

WEBSOCKET API FOR PRICING STREAMING AND REAL-TIME SERVICES PROTOCOL SPECIFICATION AND DEVELOPERS GUIDE

Document Version: 1.4 Date of issue: October 2020 Document ID: WSA100LI.200

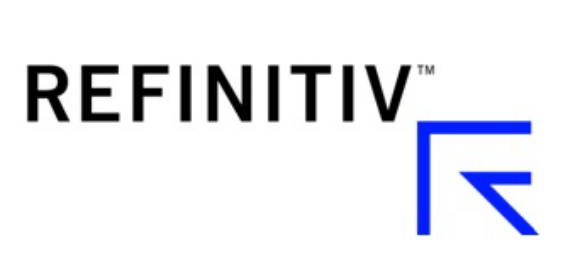

**© Refinitiv 2015 - 2020**. All rights reserved.

Republication or redistribution of Refinitiv content, including by framing or similar means, is prohibited without the prior written consent of Refinitiv. 'Refinitiv' and the Refinitiv logo are registered trademarks and trademarks of Refinitiv.

Any software, including but not limited to: the code, screen, structure, sequence, and organization thereof, and its documentation are protected by national copyright laws and international treaty provisions. This manual is subject to U.S. and other national export regulations.

Refinitiv, by publishing this document, does not guarantee that any information contained herein is and will remain accurate or that use of the information will ensure correct and faultless operation of the relevant service or equipment. Refinitiv, its agents, and its employees, shall not be held liable to or through any user for any loss or damage whatsoever resulting from reliance on the information contained herein.

# **Contents**

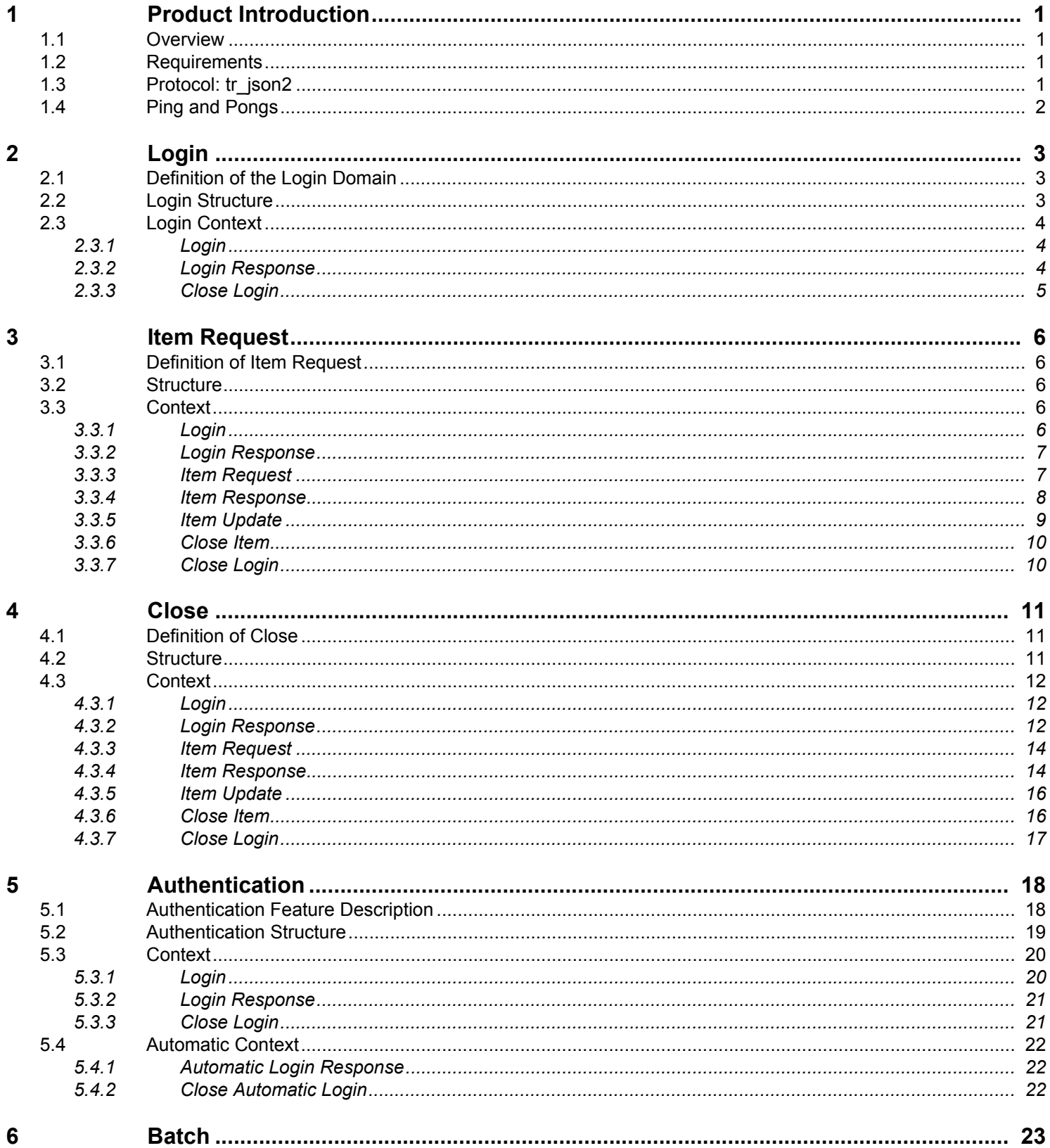

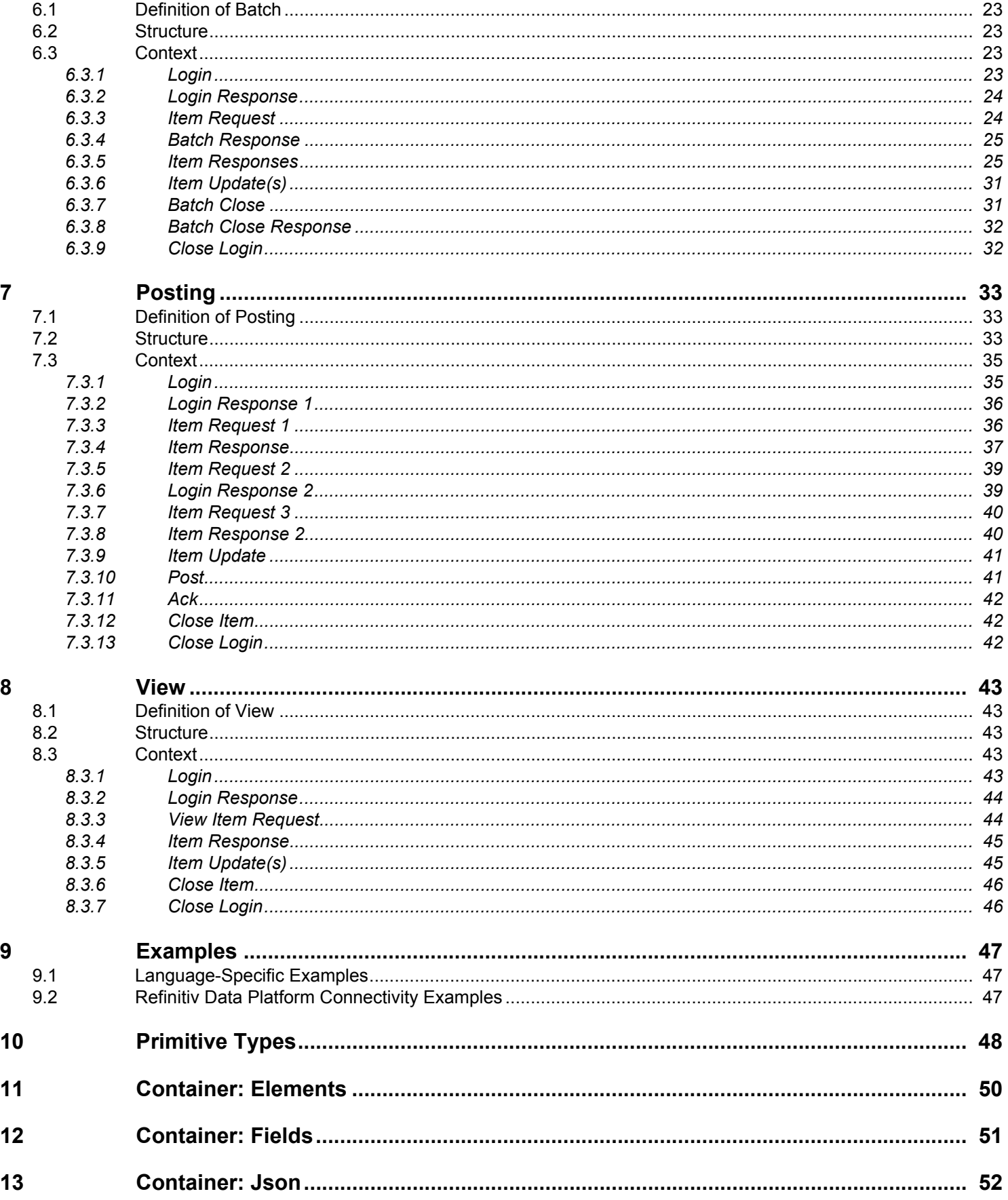

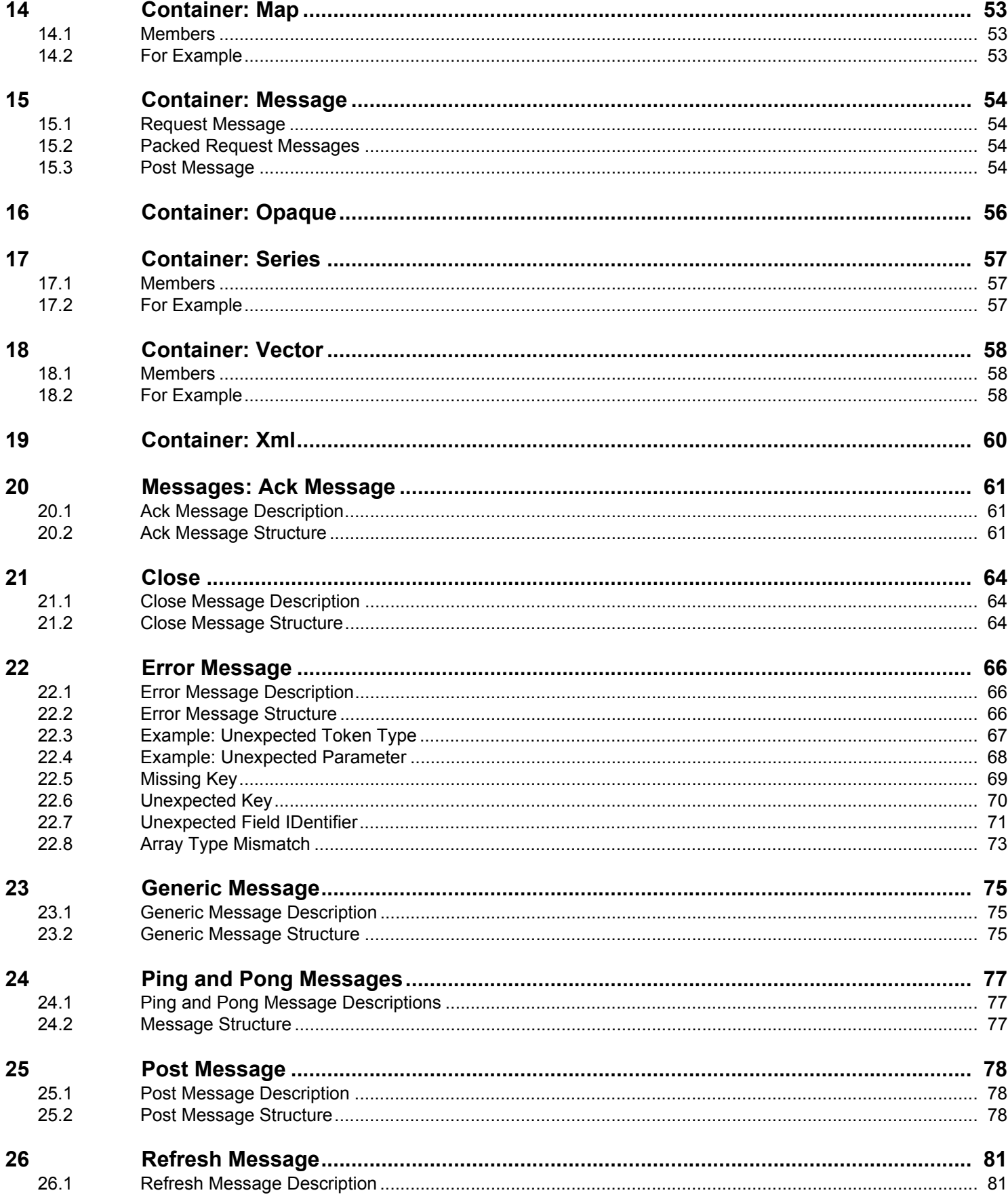

#### **Contents**

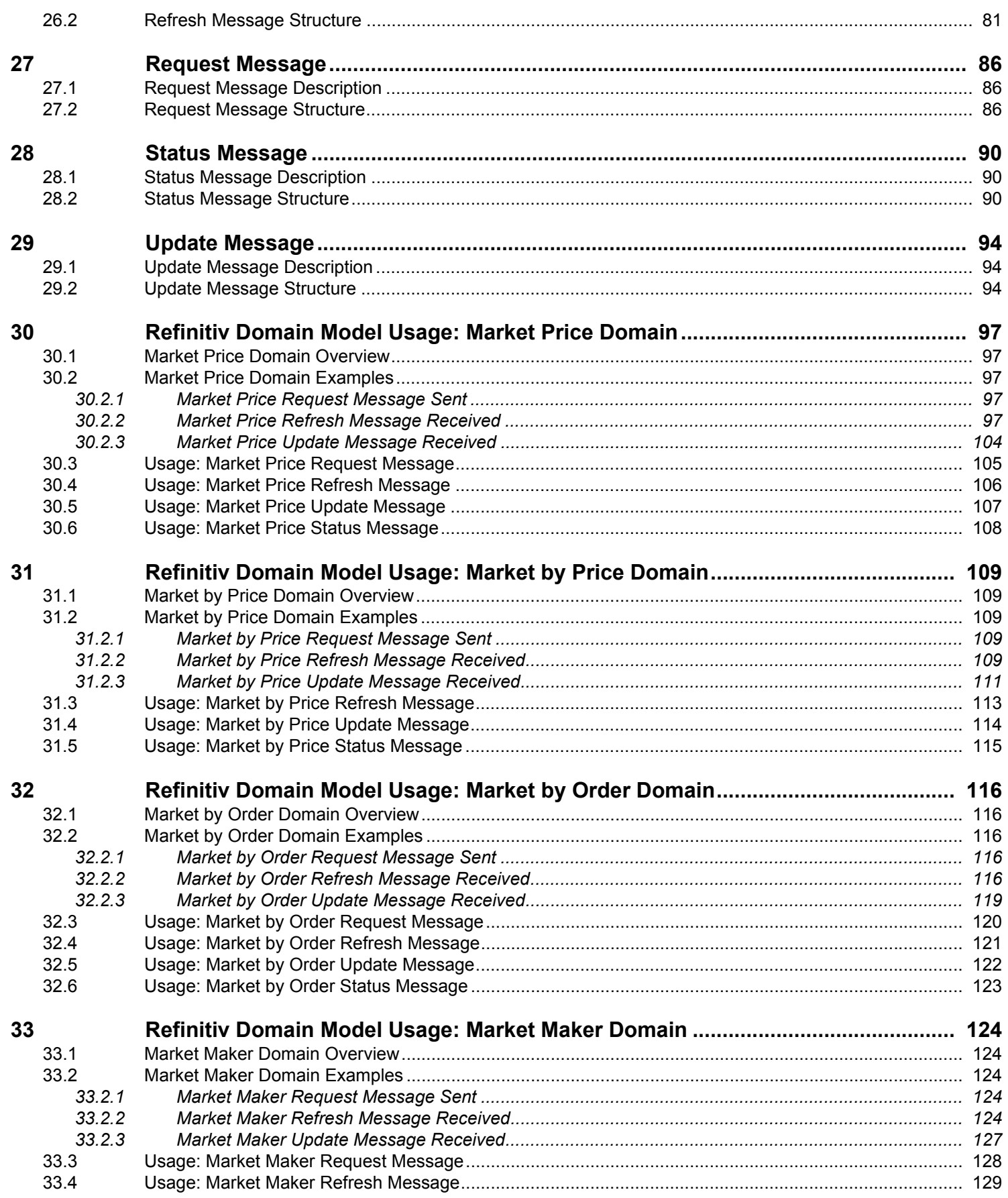

#### **Contents**

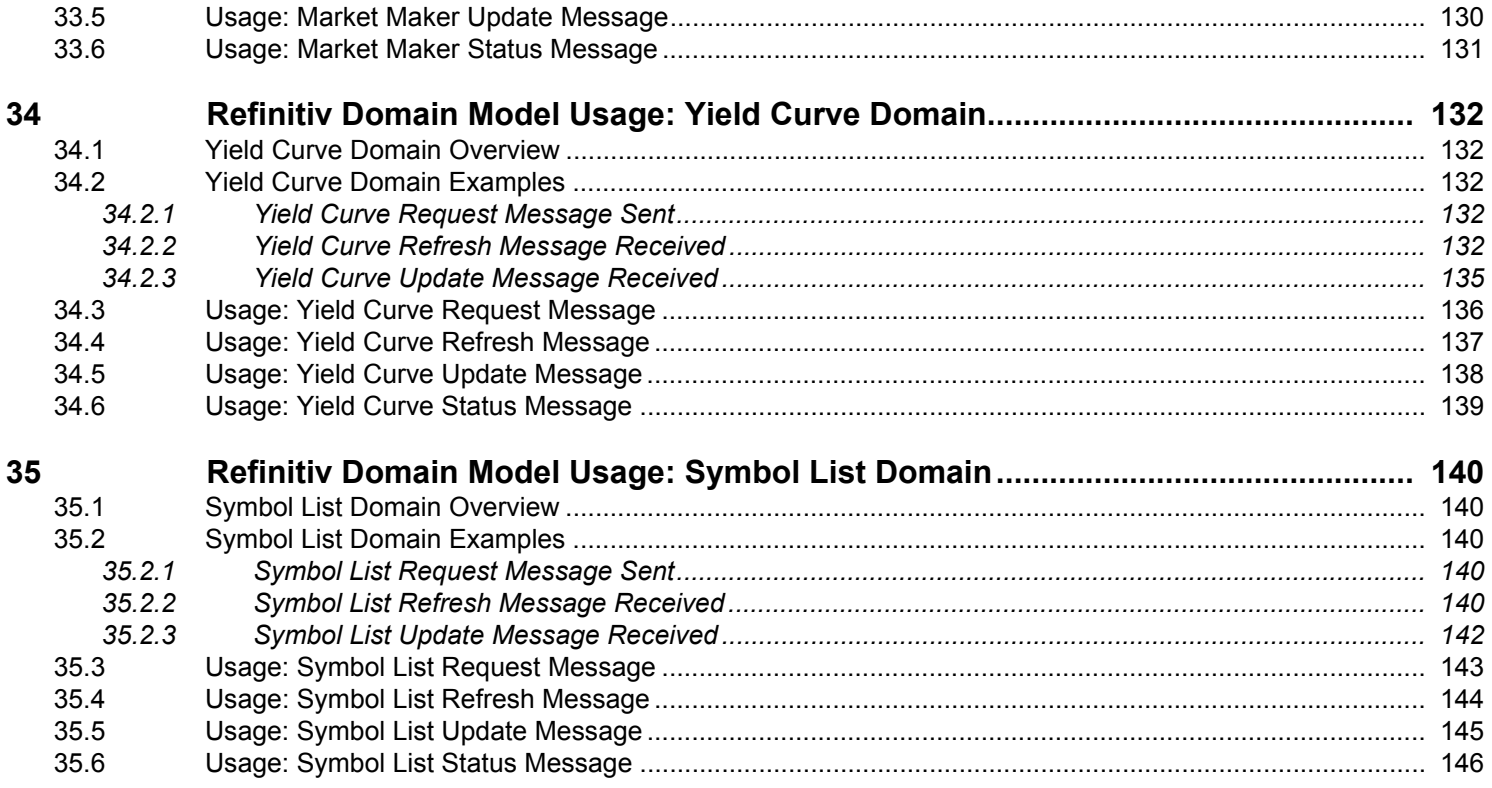

# <span id="page-7-0"></span>**1 Product Introduction**

# <span id="page-7-1"></span>**1.1 Overview**

The WebSocket API is an interface to create direct WebSocket access to any Open Message Model Content via a Refinitiv Real-Time Advanced Distribution Server. The API leverages standard JSON and WebSocket protocols to be easy to implement and understand.

Refinitiv Real-Time Distribution System features such as authentication and compression are supported and no client API is required.

The WebSocket API is easily extensible to scripting environments (e.g. Python, R, etc) as well as any language or environment that supports WebSockets and JSON (e.g. Ruby, CSharp, Java, etc).

Throughout the documentation, message attributes are listed alphabetically. However, this ordering is arbitrary, and you can include them in any order within the message.

# **Market Price Request** { "ID": 2, "Key": { "Name": "TRI.N" } }

# <span id="page-7-2"></span>**1.2 Requirements**

- **•** Access to an Refinitiv Real-Time Advanced Distribution Server
- **•** Programming language or environment with WebSocket and JSON libraries

# <span id="page-7-3"></span>**1.3 Protocol: tr\_json2**

The WebSocket API uses the **tr\_json2** protocol, which is a text-based JSON protocol representing Open Message Model constructs and featuring human readability.

**tr\_json2** follows JSON standards and all keys and values of the protocol are case sensitive.

To initialize a WebSocket connection for using the WebSocket API, set the subprotocol as **tr\_json2** through the WebSocket library of choice or ensure that the **Sec-WebSocket-Protocol** header value in the initial WebSocket connection is **tr\_json2**.

#### **WebSocket Library (Node.js)**

```
...
websocket = new WebSocket(WS_URL, "tr_json2");
...
```
**HTTP Header**

```
...
Sec-WebSocket-Protocol: tr_json2
...
```
# <span id="page-8-0"></span>**1.4 Ping and Pongs**

The Websocket API leverages JSON Ping and Pong messages between endpoints to monitor connection health. For further details, refer to the [Ping and Pong Messages](#page-83-3) topic.

# <span id="page-9-0"></span>**2 Login**

# <span id="page-9-1"></span>**2.1 Definition of the Login Domain**

The **Login** domain is used to create a context within a system access point. You must use this special model to access all other domain models. A **Login** must be the very first request and be streaming so that user context is maintained.

Access points use special logic in handling Logins and utilize them to retrieve the user's permission information. The user's permissions profile is used to authorize all other domain model interactions for that user.

Regarding the Login Response, MaxMsgSize is the maximum supported message size as configured by the Refinitiv Real-Time Advanced Distribution Server. Any message greater in size is rejected and results in a disconnection.

# <span id="page-9-2"></span>**2.2 Login Structure**

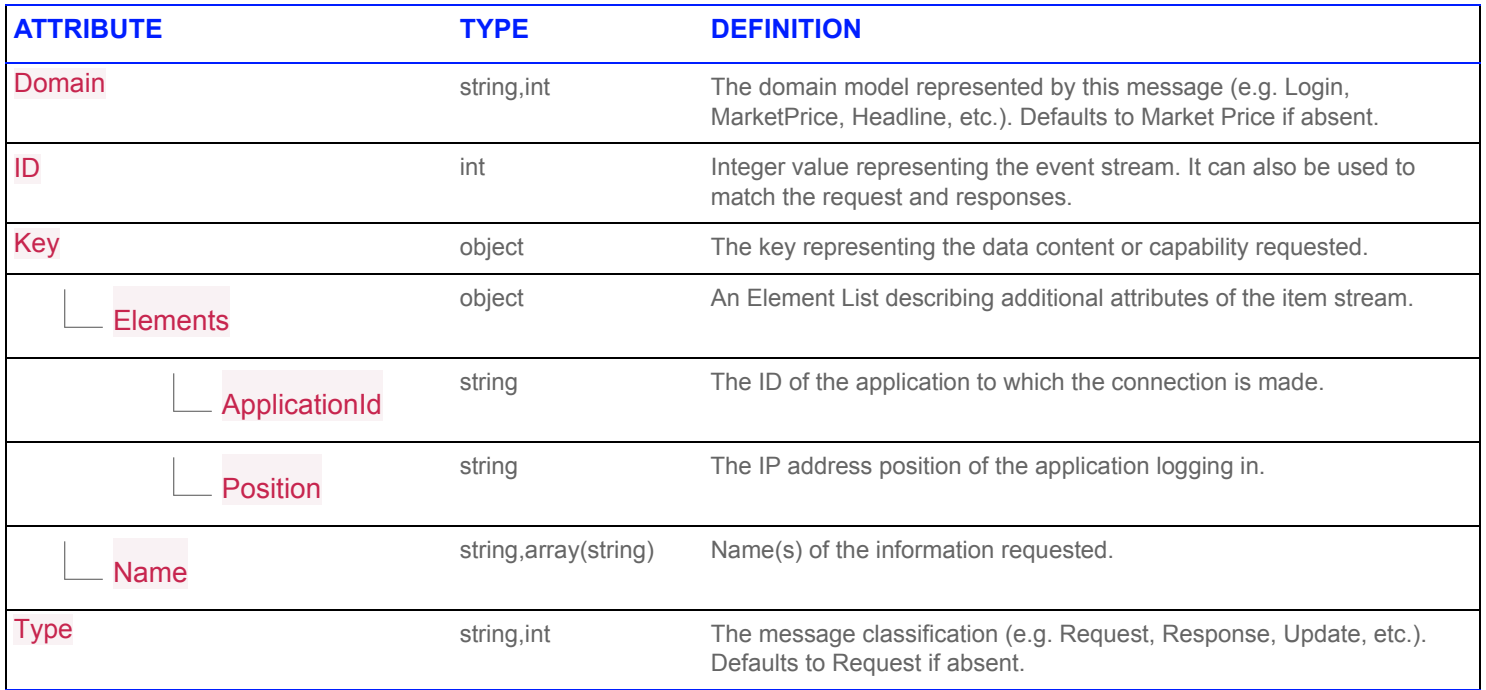

**Table 1: Login Structure**

# <span id="page-10-0"></span>**2.3 Login Context**

#### <span id="page-10-1"></span>**2.3.1 Login**

```
{
    "Domain":"Login",
    "ID":1,
   "Key":{
        "Elements":{
            "ApplicationId":"256",
            "Position":"127.0.0.1"
       },
    "Name":"user"
    }
}
```
#### <span id="page-10-2"></span>**2.3.2 Login Response**

```
\lceil{
    "Domain":"Login",
    "Elements":{
        "MaxMsgSize":61440,
        "PingTimeout":30,
  },
  "ID":1,
  "Key":{
    "Elements":{
        "AllowSuspectData":1,
        "ApplicationId":"256",
        "ApplicationName":"ADS",
        "Position":"127.0.0.1",
        "ProvidePermissionExpressions":1,
        "ProvidePermissionProfile":0,
        "SingleOpen":1,
        "SupportBatchRequests":7,
        "SupportEnhancedSymbolList":1,
        "SupportOMMPost":1,
        "SupportOptimizedPauseResume":1,
        "SupportPauseResume":1,
        "SupportStandby":0,
        "SupportViewRequests":1
      },
      "Name":"user"
    },
    "State":{
      "Data":"Ok",
      "Stream":"Open",
      "Text":"Login accepted
    },
    "Type":"Refresh"
  }
]
```
# <span id="page-11-0"></span>**2.3.3 Close Login**

```
\{"Domain":"Login",
    "ID":1,
    "Type":"Close"
}
```
# <span id="page-12-0"></span>**3 Item Request**

# <span id="page-12-1"></span>**3.1 Definition of Item Request**

The term Market Price is used to denote an item which contains trades, indicative quotes and the inside top of book quotes. It includes the last traded price(s), best bid(s)/offer(s), related value data such as: names, codes, etc. and the related derived data such as: net change, pen, close, high(s), low(s), etc.

The current Refinitiv model for level 1 data forms the basis of the Market Price domain. It includes different asset classes including equities, fixed income, commodities, money, FX and contributed quote data.

## <span id="page-12-2"></span>**3.2 Structure**

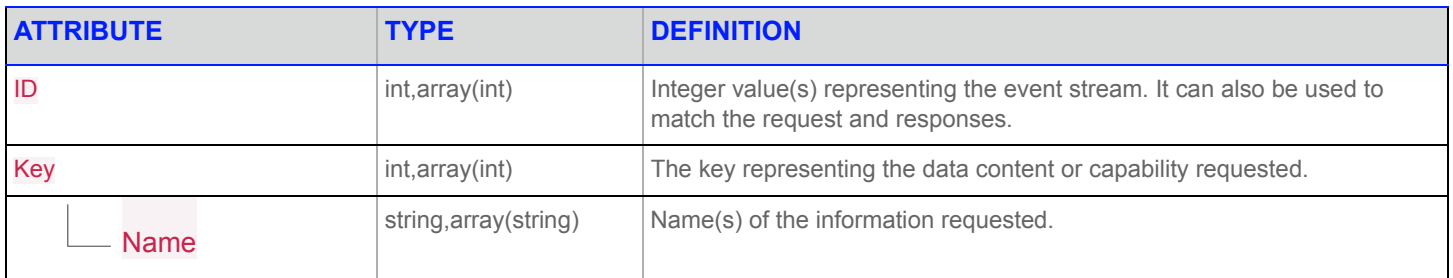

**Table 2: Item Request Structure**

# <span id="page-12-3"></span>**3.3 Context**

#### <span id="page-12-4"></span>**3.3.1 Login**

```
{
    "Domain":"Login",
    "ID":1,
    "Key":{
        "Elements":{
            "ApplicationId":"256",
            "Position":"127.0.0.1"
        },
        "Name":"user"
    }
}
```
#### <span id="page-13-0"></span>**3.3.2 Login Response**

```
\lceil{
   "Domain":"Login",
   "Elements":{
        "MaxMsgSize":61440,
        "PingTimeout":30,
  },
  "ID":1,
  "Key":{
    "Elements":{
        "AllowSuspectData":1,
        "ApplicationId":"256",
        "ApplicationName":"ADS",
        "Position":"127.0.0.1",
        "ProvidePermissionExpressions":1,
        "ProvidePermissionProfile":0,
        "SingleOpen":1,
        "SupportBatchRequests":7,
        "SupportEnhancedSymbolList":1,
        "SupportOMMPost":1,
        "SupportOptimizedPauseResume":1,
        "SupportPauseResume":1,
        "SupportStandby":0,
        "SupportViewRequests":1
      },
      "Name":"user"
    },
    "State":{
     "Data":"Ok",
      "Stream":"Open",
      "Text":"Login accepted
    },
    "Type":"Refresh"
  }
]
```
#### <span id="page-13-1"></span>**3.3.3 Item Request**

```
{
   "ID":2,
    "Key":{
       "Name":"TRI.N"
    }
}
```
#### <span id="page-14-0"></span>**3.3.4 Item Response**

```
\mathbb{I}
```
{

```
 "Fields":{
      "ACVOL_1":8719016,
      "ADJUST_CLS":392.8,
      "ASK":9000,
      "ASKSIZE":1,
       "ASKXID":"BOS",
       "ASK_MMID1":"BOS",
       "BID":0.01,
       "BIDSIZE":1,
       "BIDXID":"BOS",
       "BID_MMID1":"BOS",
      "BID_NET_CH":null,
       "BID_TICK_1":"⇩",
       "BLKCOUNT":5,
       "BLKVOLUM":116195,
       "CLOSE_ASK":398.1,
       "CLOSE_BID":398.01,
       "CTS_QUAL":" ",
      "CUM_EX_MKR":" ",
       "CURRENCY":"USD",
       "EXCHTIM":"21:00:01",
       "EXDIVDATE":null,
       "GV1_FLAG":null,
       "GV1_TEXT":"-",
       "HIGH_1":398.85,
       "HSTCLBDDAT":null,
       "HSTCLSDATE":"2017-11-28",
      "HST_CLOSE":392.8,
       "HST_CLSBID":null,
       "INSCOND":" ",
       "INSPRC":null,
       "INSVOL":null,
       "IRGCOND":"132",
      "IRGPRC":398.85,
       "IRGVOL":144,
       "IRGXID":"CIN",
       "LOW_1":394.11,
       "NETCHNG_1":5.35,
      "NUM_MOVES":16844,
       "OFFCL_CODE":null,
      "OFF_CD_IND":"CUS",
       "OPENEXID":"PSE",
       "OPEN_PRC":396.5,
      "OPN NETCH":3.7,
       "PCTCHNG":1.36,
       "PRCTCK_1":"⇧",
 "PRC_QL2":" ",
 "PRC_QL_CD":" ",
       "PREF_DISP":2254,
      "PRNTBCK":968902,
      "PROD_PERM":6560,
      "PROV_SYMB":"GOOG",
      "QUOTIM":"19:01:55",
```

```
"QUOTIM_MS":84932000,
     "RDNDISPLAY":66,
     "RDN_EXCHD2":"NMQ",
    "RDN_EXCHID":" ",
     "RECORDTYPE":113,
     "SALTIM":"19:01:52",
     "SALTIM_MS":84514000,
     "SEQNUM":1266750,
     "TIMCOR":null,
     "TIMCOR_MS":137197144,
     "TRADE_DATE":"2017-11-29",
    "TRDPRC_1":398.15,
     "TRDTIM_MS":75601000,
     "TRDVOL_1":26506,
    "TRDXID_1":"NAS",
    "TRD_UNITS":"2DP ",
     "TURNOVER":392.8,
     "VOL_X_PRC1":397.9481
   },
   "ID":2,
   "Key":{
     "Name":"TRI.N",
     "Service":"DF_RMDS"
   },
   "QOS":{
     "Rate":"TickByTick",
     "Timeliness":"Realtime"
   },
   "State":{
    "Data":"Ok",
    "Stream":"Open",
    "Text":"All is well"
   },
   "Type":"Refresh"
 }
```
#### <span id="page-15-0"></span>**3.3.5 Item Update**

]

```
\overline{a}{
        "Fields":{
            "ASK":401.54,
             "ASKSIZE":10,
             "ASKXID":"NAS",
             "ASK_MMID1":"NAS",
             "BID":401.5,
             "BIDSIZE":18,
             "BIDXID":"NAS",
             "BID_MMID1":"NAS",
             "BID NET CH":3.49,
             "BID_TICK_1":"\u00fe",
             "GV1_TEXT":"-",
             "QUOTIM":"14:40:32:000:000:000",
```

```
"QUOTIM":"14:40:32:000:000:000",
            "QUOTIM_MS":52832000
        },
        "ID":2,
        "Key":{
           "Name":"TRI.N",
            "Service":"DF_RMDS"
        },
        "Type":"Update",
        "UpdateType":"Quote"
   }
]
```
# <span id="page-16-0"></span>**3.3.6 Close Item**

```
\{"ID":2,
   "Type":"Close"
}
```
# <span id="page-16-1"></span>**3.3.7 Close Login**

```
{
   "Domain":"Login",
   "ID":1,
   "Type":"Close"
}
```
# <span id="page-17-0"></span>**4 Close**

# <span id="page-17-1"></span>**4.1 Definition of Close**

The Close message cancels an outstanding request or stops an existing event stream.

# <span id="page-17-2"></span>**4.2 Structure**

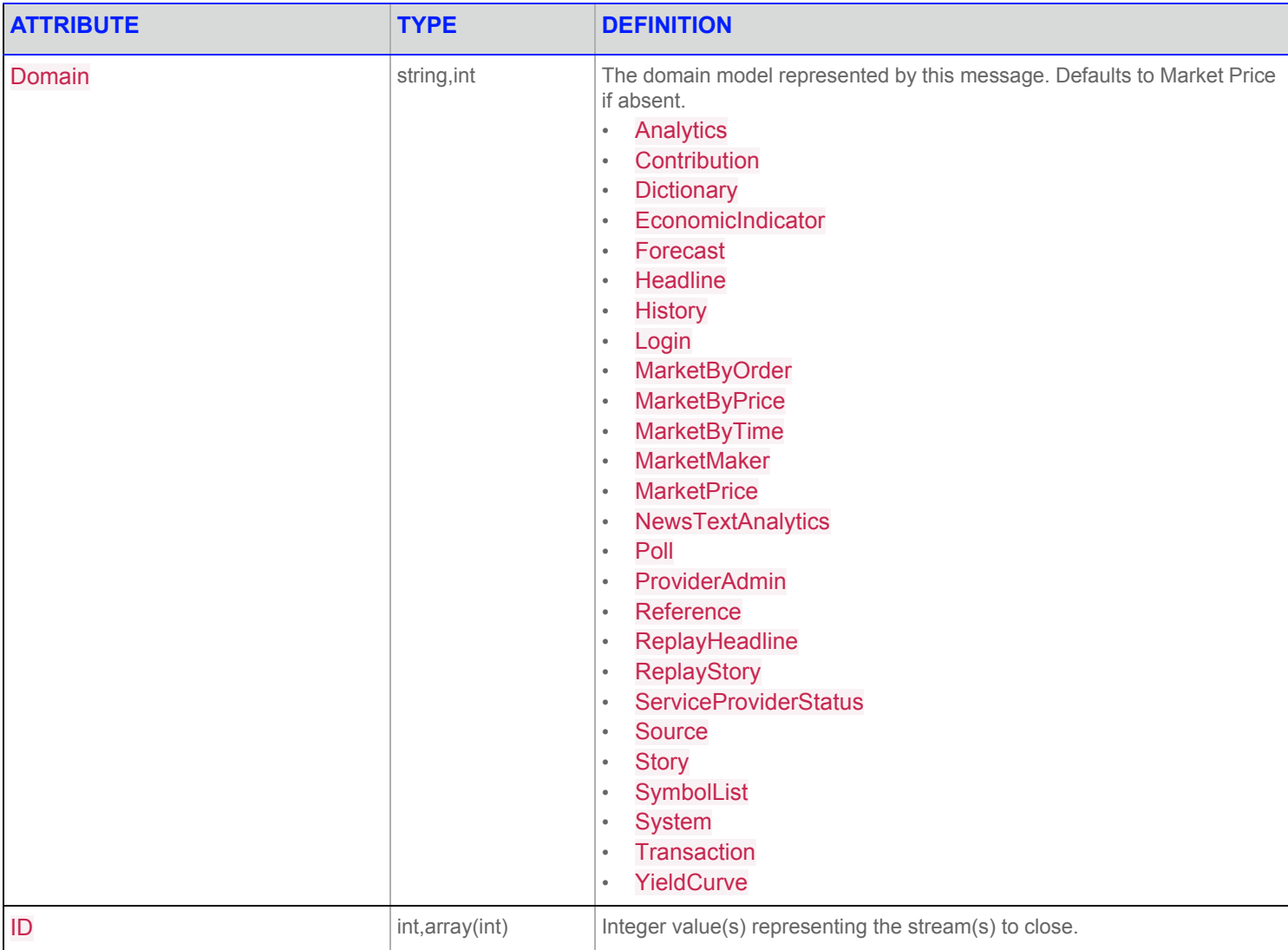

**Table 3: Close Structure**

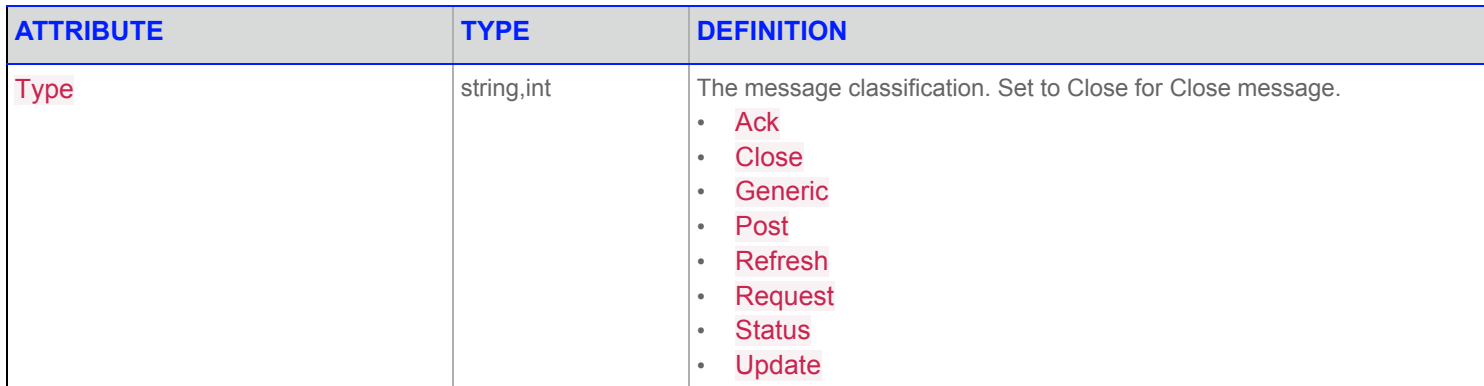

**Table 3: Close Structure**

# <span id="page-18-0"></span>**4.3 Context**

## <span id="page-18-1"></span>**4.3.1 Login**

```
{
    "Domain":"Login",
    "ID":1,
    "Key":{
        "Elements":{
            "ApplicationId":"256",
            "Position":"127.0.0.1"
        },
        "Name":"user"
    }
}
```
#### <span id="page-18-2"></span>**4.3.2 Login Response**

```
\lbrack{
       "Domain":"Login",
       "Elements":{
       "MaxMsgSize":61440,
       "PingTimeout":30
       },
       "ID":1,
        "Key":{
            "Elements":{
                "AllowSuspectData":1,
                "ApplicationId":"256",
                "ApplicationName":"ADS",
                "Position":"127.0.0.1",
                "ProvidePermissionExpressions":1,
                "ProvidePermissionProfile":0,
                "SingleOpen":1,
                "SupportBatchRequests":7,
```

```
"SupportEnhancedSymbolList":1,
                 "SupportOMMPost":1,
                 "SupportOptimizedPauseResume":1,
                 "SupportPauseResume":1,
                 "SupportStandby":0,
                 "SupportViewRequests":1
             },
             "Name":"user"
        },
        "State":{
            "Data":"Ok",
             "Stream":"Open",
             "Text":"Login accepted by host."
        },
        "Type":"Refresh"
    }
]
\lceil {
     "Domain":"Login",
     "Elements":{
       "MaxMsgSize":61440,
       "PingTimeout":30
     },
     "ID":1,
     "Key":{
       "Elements":{
         "AllowSuspectData":1,
         "ApplicationId":"256",
         "ApplicationName":"ADS",
         "Position":"127.0.0.1",
         "ProvidePermissionExpressions":1,
         "ProvidePermissionProfile":0,
         "SingleOpen":1,
         "SupportBatchRequests":7,
         "SupportEnhancedSymbolList":1,
         "SupportOMMPost":1,
         "SupportOptimizedPauseResume":1,
         "SupportPauseResume":1,
         "SupportStandby":0,
         "SupportViewRequests":1
       },
       "Name":"user"
     },
     "State":{
       "Data":"Ok",
       "Stream":"Open",
      "Text":"Login accepted by host."
     },
     "Type":"Refresh"
   }
]
```
#### <span id="page-20-0"></span>**4.3.3 Item Request**

```
{
   "ID":2,
   "Key":{
       "Name":"TRI.N"
    }
}
```
#### <span id="page-20-1"></span>**4.3.4 Item Response**

 $\lbrack$ 

```
{
    "Fields":{
        "ACVOL_1":8719016,
        "ADJUST_CLS":392.8,
        "ASK":9000,
        "ASKSIZE":1,
        "ASKXID":"BOS",
        "ASK_MMID1":"BOS",
        "BID":0.01,
        "BIDSIZE":1,
        "BIDXID":"BOS",
        "BID_MMID1":"BOS",
        "BID_NET_CH":null,
         "BID_TICK_1":"⇧",
        "BLKCOUNT":5,
        "BLKVOLUM":116195,
        "CLOSE_ASK":398.1,
        "CLOSE_BID":398.01,
        "CTS_QUAL":" ",
        "CUM_EX_MKR":" ",
        "CURRENCY":"USD",
        "EXCHTIM":"21:00:01",
        "EXDIVDATE":null,
        "GV1_FLAG":null,
        "GV1_TEXT":"-",
        "HIGH_1":398.85,
        "HSTCLBDDAT":null,
        "HSTCLSDATE":"2017-11-28",
        "HST_CLOSE":392.8,
        "HST_CLSBID":null,
        "INSCOND":" ",
        "INSPRC":null,
        "INSVOL":null,
        "IRGCOND":"132",
      "IRGPRC":398.85,
```
"IRGVOL":144, "IRGXID":"CIN", "LOW\_1":394.11, "NETCHNG\_1":5.35, "NUM\_MOVES":16844, "OFFCL\_CODE":null, "OFF\_CD\_IND":"CUS", "OPENEXID":"PSE", "OPEN\_PRC":396.5, "OPN\_NETCH":3.7, "PCTCHNG":1.36, "PRCTCK\_1":"⇧", "PRC\_QL2":" ", "PRC\_QL\_CD":" ", "PREF\_DISP":2254, "PRNTBCK":968902, "PROD\_PERM":6560, "PROV\_SYMB":"GOOG", "QUOTIM":"19:01:55", "QUOTIM\_MS":84932000, "RDNDISPLAY":66, "RDN\_EXCHD2":"NMQ", "RDN\_EXCHID":" ", "RECORDTYPE":113, "SALTIM":"19:01:52", "SALTIM\_MS":84514000, "SEQNUM":1266750, "TIMCOR":null, "TIMCOR\_MS":137197144, "TRADE\_DATE":"2017-11-29", "TRDPRC\_1":398.15, "TRDTIM\_MS":75601000, "TRDVOL\_1":26506, "TRDXID\_1":"NAS", "TRD\_UNITS":"2DP ", "TURNOVER":392.8, "VOL\_X\_PRC1":397.9481 }, "ID":2, "Key":{ "Name":"TRI.N", "Service":"DF\_RMDS" }, "QOS":{ "Rate":"TickByTick", "Timeliness":"Realtime" }, "State":{ "Data":"Ok",

```
"Stream":"Open",
             "Text":"All is well"
        },
        "Type":"Refresh"
    }
\, ]
```
#### <span id="page-22-0"></span>**4.3.5 Item Update**

```
\lbrack{
        "Fields":{
           "ASK":401.54,
            "ASKSIZE":10,
            "ASKXID":"NAS",
            "ASK_MMID1":"NAS",
            "BID":401.5,
            "BIDSIZE":18,
            "BIDXID":"NAS",
            "BID_MMID1":"NAS",
            "BID_NET_CH":3.49,
            "BID_TICK_1":"\u00fe",
            "GVITEXT": "-",
            "QUOTIM":"14:40:32:000:000:000",
            "QUOTIM_MS":52832000
        },
        "ID":2,
        "Key":{
            "Name":"TRI.N",
            "Service":"DF_RMDS"
        },
        "Type":"Update",
        "UpdateType":"Quote"
    }
]
```
### <span id="page-22-1"></span>**4.3.6 Close Item**

```
{
   "ID":2,
    "Type":"Close"
}
```
# <span id="page-23-0"></span>**4.3.7 Close Login**

```
{
    "Domain":"Login",
    "ID":1,
    "Type":"Close"
}
```
# <span id="page-24-0"></span>**5 Authentication**

# <span id="page-24-1"></span>**5.1 Authentication Feature Description**

The WebSocket API is fully compatible with Refinitiv Data Platform Authentication.

Authentication can be done within a Login Request Message that contains token information. The user will receive either a Login Refresh Message if the Login was successful or a Status Message in the event of a failure.

An application can also perform an automatic Login by passing token credentials during the initial WebSocket connection to the Refinitiv Real-Time Advanced Distribution Server via HTTP Cookies. The names of these Cookies may be configured on the Refinitiv Real-Time Advanced Distribution Server using the following configuration parameters:

```
*ads*authTokenName : AuthToken
```
- \*ads\*positionName : position
- \*ads\*applicationIdName : applicationId

If the Refinitiv Real-Time Advanced Distribution Server detects the presence of Authentication credentials passed in HTTP Cookies during the initial WebSocket connection, the Refinitiv Real-Time Advanced Distribution Server will generate a Login Request Message for the user using the credentials passed. In this automatic Login case, the ID assigned to the generated Login Request will be a negative number, normally -1, as it is source generated.

# <span id="page-25-0"></span>**5.2 Authentication Structure**

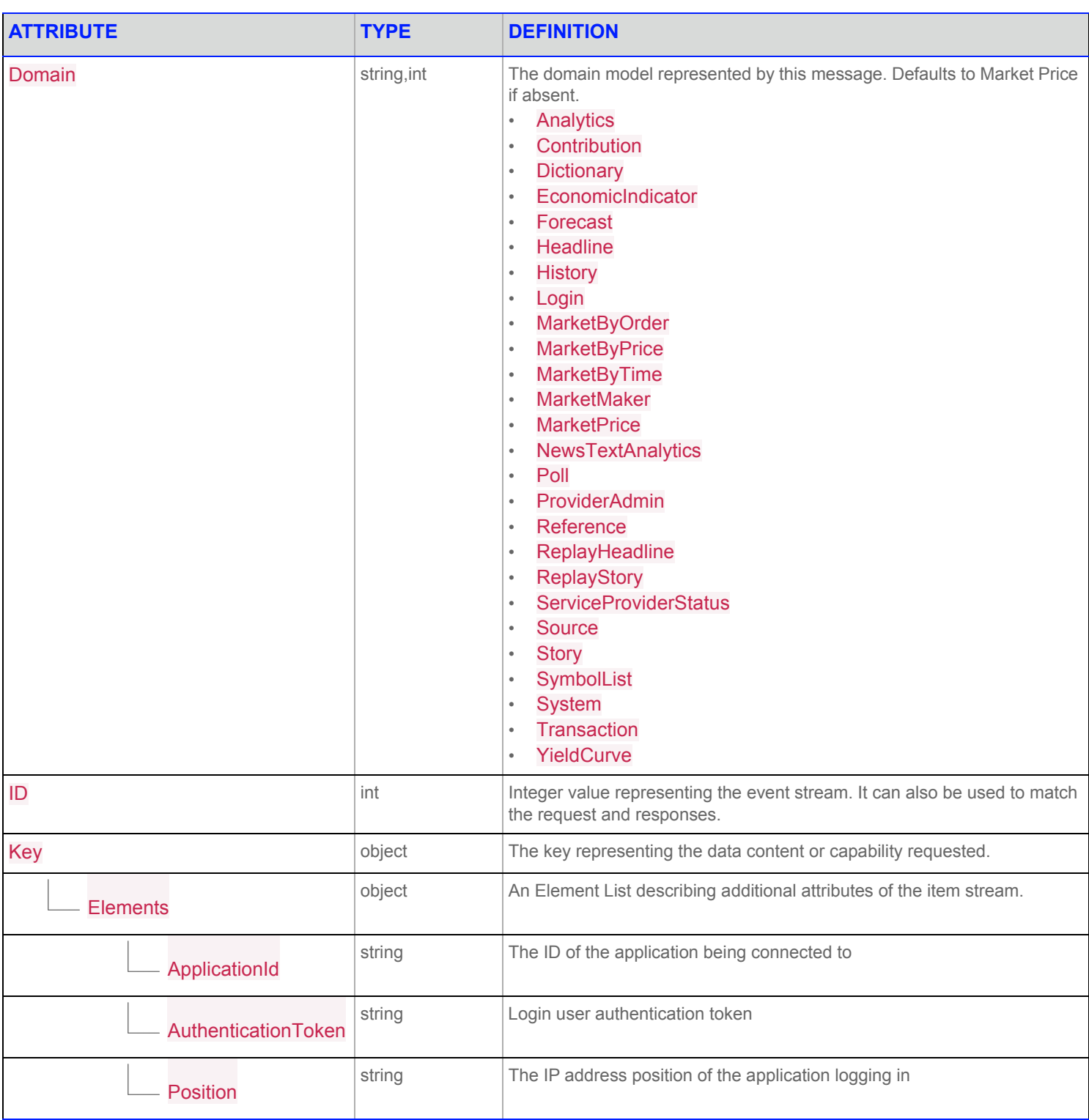

#### **Table 4: Authentication Structure**

#### **5 Authentication**

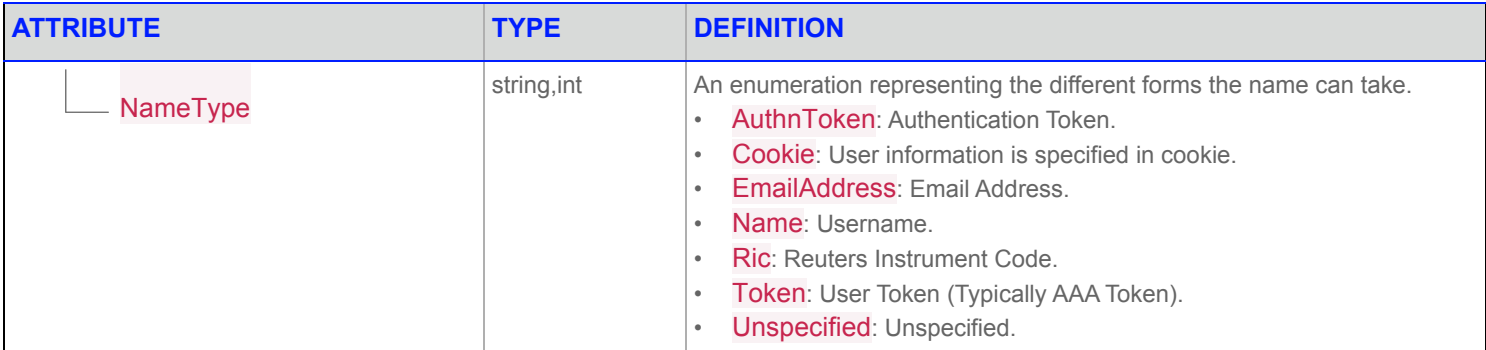

**Table 4: Authentication Structure**

## <span id="page-26-0"></span>**5.3 Context**

# <span id="page-26-1"></span>**5.3.1 Login**

```
{
   "Domain":"Login",
   "ID":1,
    "Key":{
        "Elements":{
            "ApplicationId":"555",
            "AuthenticationToken":"aBcDeFgHiJkLmNoPqRsTuVwXyZ",
            "Position":"127.0.0.1"
        },
        "NameType":"AuthnToken"
    }
}
```
#### <span id="page-27-0"></span>**5.3.2 Login Response**

```
\overline{\phantom{a}} {
    "Domain":"Login",
    "Elements":{
      "MaxMsgSize":61440,
      "PingTimeout":30
     },
     "ID":1,
     "Key":{
       "Elements":{
         "AllowSuspectData":1,
         "ApplicationId":"555",
         "ApplicationName":"ADS",
         "AuthenticationErrorCode":0,
         "AuthenticationErrorText":"Success",
         "Position":"127.0.0.1",
         "ProvidePermissionExpressions":1,
         "ProvidePermissionProfile":0,
         "SingleOpen":1,
         "SupportBatchRequests":7,
         "SupportEnhancedSymbolList":1,
         "SupportOMMPost":1,
         "SupportOptimizedPauseResume":1,
         "SupportPauseResume":1,
         "SupportStandby":0,
         "SupportViewRequests":1
       },
       "Name":"user"
     },
     "State":{
       "Data":"Ok",
       "Stream":"Open",
      "Text":"Login accepted by host."
     },
     "Type":"Refresh"
   }
```
#### <span id="page-27-1"></span>**5.3.3 Close Login**

]

```
{
   "Domain":"Login",
    "ID":1,
    "Type":"Close"
}
```
## <span id="page-28-0"></span>**5.4 Automatic Context**

 $\lbrack$ 

#### <span id="page-28-1"></span>**5.4.1 Automatic Login Response**

```
 {
  "Domain":"Login",
  "Elements":{
    "MaxMsgSize":61440,
    "PingTimeout":30
   },
   "ID":-1,
   "Key":{
     "Elements":{
      "AllowSuspectData":1,
       "ApplicationId":"555",
       "ApplicationName":"ADS",
       "AuthenticationErrorCode":0,
       "AuthenticationErrorText":"Success",
       "Position":"10.91.161.165",
       "ProvidePermissionExpressions":1,
       "ProvidePermissionProfile":0,
       "SingleOpen":1,
       "SupportBatchRequests":7,
       "SupportEnhancedSymbolList":1,
       "SupportOMMPost":1,
       "SupportOptimizedPauseResume":1,
       "SupportPauseResume":1,
       "SupportStandby":0,
       "SupportViewRequests":1
     },
     "Name":"wsapiqa"
   },
   "State":{
    "Data":"Ok",
     "Stream":"Open",
    "Text":"Login accepted by host."
   },
   "Type":"Refresh"
 }
```
#### <span id="page-28-2"></span>**5.4.2 Close Automatic Login**

```
{
    "Domain":"Login",
    "ID":-1,
    "Type":"Close"
}
```
]

# <span id="page-29-0"></span>**6 Batch**

# <span id="page-29-1"></span>**6.1 Definition of Batch**

Client applications can use a single Batch Request to request multiple items. Responses are delivered individually.

The Refinitiv Real-Time Advanced Distribution Server supports this feature for both snapshot and streaming requests.

When the Refinitiv Real-Time Advanced Distribution Server receives a Batch Request, it will respond on the same ID of the Request with a Status message that acknowledges receipt of the Batch by indicating a State object with a "Data":"Ok" and "State":"Closed".

The Batch stream closes because all additional responses are provided on individual streams. The ID values of the resulting streams are assigned sequentially according to the order of the entries in the Batch Request's "Key":{"Name":[...]} array, beginning with the ID of the original Batch Request message + 1. The Batch Response and Item Response tiles in the Context section below highlight this exchange.

# <span id="page-29-2"></span>**6.2 Structure**

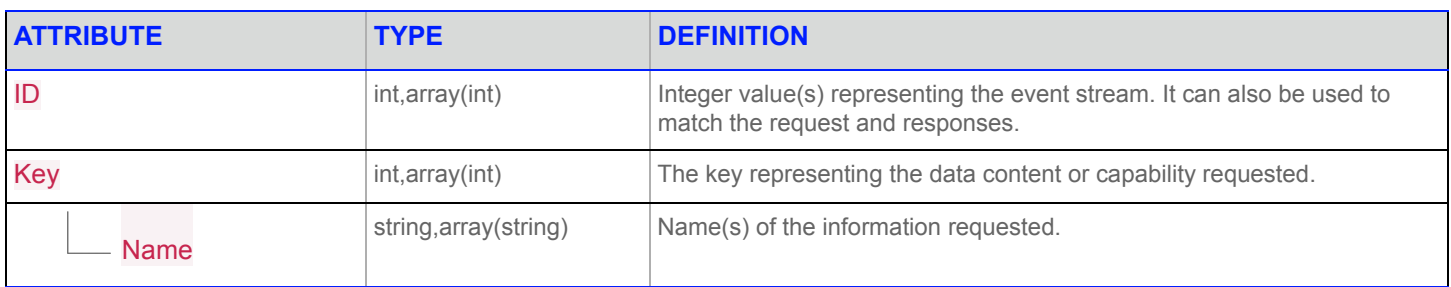

**Table 5: Batch Structure**

#### <span id="page-29-3"></span>**6.3 Context**

# <span id="page-29-4"></span>**6.3.1 Login**

```
{
    "Domain":"Login",
    "ID":1,
    "Key":{
        "Elements":{
            "ApplicationId":"256",
            "Position":"127.0.0.1"
        },
        "Name":"user"
    }
}
```
#### <span id="page-30-0"></span>**6.3.2 Login Response**

```
\overline{\phantom{a}} {
     "Domain":"Login",
     "Elements":{
      "MaxMsgSize":61440,
       "PingTimeout":30
     },
     "ID":1,
     "Key":{
       "Elements":{
          "AllowSuspectData":1,
          "ApplicationId":"256",
          "ApplicationName":"ADS",
          "Position":"127.0.0.1",
          "ProvidePermissionExpressions":1,
          "ProvidePermissionProfile":0,
          "SingleOpen":1,
          "SupportBatchRequests":7,
          "SupportEnhancedSymbolList":1,
          "SupportOMMPost":1,
          "SupportOptimizedPauseResume":1,
          "SupportPauseResume":1,
          "SupportStandby":0,
          "SupportViewRequests":1
       },
       "Name":"user"
},
     "State":{
       "Data":"Ok",
       "Stream":"Open",
       "Text":"Login accepted by host."
     },
     "Type":"Refresh"
   }
]
```
#### <span id="page-30-1"></span>**6.3.3 Item Request**

```
{
    "ID":2,
    "Key":{
        "Name":[
            "TRI.N",
            "IBM.N",
             "T.N"
        ]
    }
}
```
#### <span id="page-31-0"></span>**6.3.4 Batch Response**

```
\lceil\{"ID":2,
        "State":{
           "Data":"Ok",
            "Stream":"Closed",
           "Text":"Processed 3 total items from Batch Request. 3 Ok."
        },
        "Type":"Status"
    }
]
```
#### <span id="page-31-1"></span>**6.3.5 Item Responses**

"Fields":{

"ACVOL\_1":8719016, "ADJUST\_CLS":392.8,

"ASK":9000, "ASKSIZE":1, "ASKXID":"BOS", "ASK\_MMID1":"BOS",

"BID":0.01, "BIDSIZE":1, "BIDXID":"BOS", "BID\_MMID1":"BOS", "BID\_NET\_CH":null, "BID\_TICK\_1":"⇩", "BLKCOUNT":5, "BLKVOLUM":116195, "CLOSE\_ASK":398.1, "CLOSE\_BID":398.01, "CTS\_QUAL":" ", "CUM\_EX\_MKR":" ", "CURRENCY":"USD", "EXCHTIM":"21:00:01", "EXDIVDATE":null, "GV1\_FLAG":null, "GV1\_TEXT":"-", "HIGH\_1":398.85, "HSTCLBDDAT":null,

```
6.3.5.1 Item Response (TRI.N)
```
 $\lbrack$  $\left\{ \right.$ 

```
Websocket API for Pricing Streaming and Real-Time Services Developers Guide 25
WSA100LI.200
```
"HSTCLSDATE":"2017-11-28",

"HST\_CLOSE":392.8, "HST\_CLSBID":null,

```
"INSPRC":null,
    "INSVOL":null,
    "IRGCOND":"132",
    "IRGPRC":398.85,
    "IRGVOL":144,
    "IRGXID":"CIN",
    "LOW_1":394.11,
    "NETCHNG_1":5.35,
    "NUM_MOVES":16844,
    "OFFCL_CODE":null,
    "OFF_CD_IND":"CUS",
    "OPENEXID":"PSE",
    "OPEN_PRC":396.5,
    "OPN_NETCH":3.7,
    "PCTCHNG":1.36,
    "PRCTCK_1":"⇧",
    "PRC_QL2":" ",
    "PRC_QL_CD":" ",
    "PREF_DISP":2254,
    "PRNTBCK":968902,
    "PROD_PERM":6560,
    "PROV_SYMB":"GOOG",
    "QUOTIM":"19:01:55",
    "QUOTIM_MS":84932000,
    "RDNDISPLAY":66,
    "RDN_EXCHD2":"NMQ",
    "RDN_EXCHID":" ",
    "RECORDTYPE":113,
    "SALTIM":"19:01:52",
    "SALTIM_MS":84514000,
    "SEQNUM":1266750,
    "TIMCOR":null,
    "TIMCOR_MS":137197144,
    "TRADE_DATE":"2017-11-29",
    "TRDPRC_1":398.15,
    "TRDTIM_MS":75601000,
    "TRDVOL_1":26506,
    "TRDXID_1":"NAS",
    "TRD_UNITS":"2DP ",
    "TURNOVER":392.8,
    "VOL_X_PRC1":397.9481
"ID":3,
"Key":{
    "Name":"TRI.N",
    "Service":"DF_RMDS"
},
"QOS":{
```
"INSCOND":" ",

"Rate":"TickByTick",

},

```
"Timeliness":"Realtime"
        },
        "State":{
            "Data":"Ok",
            "Stream":"Open",
            "Text":"All is well"
        },
        "Type":"Refresh"
    }
]
```
#### **6.3.5.2 Item Response (IBM.N)**

```
\overline{\phantom{a}}{
        "Fields":{
             "ACVOL_1":8719016,
             "ADJUST CLS":392.8,
             "ASK":9000,
             "ASKSIZE":1,
             "ASKXID":"BOS",
             "ASK_MMID1":"BOS",
             "BID":0.01,
             "BIDSIZE":1,
             "BIDXID":"BOS",
             "BID_MMID1":"BOS",
             "BID_NET_CH":null,
             "BID TICK 1":"\overline{\mathbb{U}}",
             "BLKCOUNT":5,
             "BLKVOLUM":116195,
             "CLOSE_ASK":398.1,
             "CLOSE_BID":398.01,
             "CTS_QUAL":" ",
             "CUM_EX_MKR":" ",
             "CURRENCY":"USD",
             "EXCHTIM":"21:00:01",
             "EXDIVDATE":null,
             "GV1_FLAG":null,
             "GV1_TEXT":"-",
             "HIGH_1":398.85,
             "HSTCLBDDAT":null,
             "HSTCLSDATE":"2017-11-28",
             "HST_CLOSE":392.8,
             "HST_CLSBID":null,
```

```
Websocket API for Pricing Streaming and Real-Time Services Developers Guide 27
WSA100LI.200
```
"INSCOND":" ", "INSPRC":null, "INSVOL":null, "IRGCOND":"132",

```
Websocket API for Pricing Streaming and Real-Time Services Developers Guide 28
WSA100LI.200
```
"TIMCOR\_MS":137197144, "TRADE\_DATE":"2017-11-29",

"TRDPRC\_1":398.15, "TRDTIM\_MS":75601000, "TRDVOL\_1":26506, "TRDXID\_1":"NAS", "TRD\_UNITS":"2DP ", "TURNOVER":392.8, "VOL\_X\_PRC1":397.9481

"Name":"IBM.N", "Service":"DF\_RMDS"

"Data":"Ok",

"Rate":"TickByTick", "Timeliness":"Realtime"

}, "ID":4, "Key":{

}, "QOS":{

},

"State":{

"IRGPRC":398.85, "IRGVOL":144, "IRGXID":"CIN", "LOW\_1":394.11, "NETCHNG\_1":5.35, "NUM\_MOVES":16844, "OFFCL\_CODE":null, "OFF\_CD\_IND":"CUS", "OPENEXID":"PSE", "OPEN\_PRC":396.5, "OPN\_NETCH":3.7, "PCTCHNG":1.36, "PRCTCK\_1":"⇧", "PRC\_QL2":" ", "PRC\_QL\_CD":" ", "PREF\_DISP":2254, "PRNTBCK":968902, "PROD\_PERM":6560, "PROV\_SYMB":"GOOG", "QUOTIM":"19:01:55", "QUOTIM\_MS":84932000, "RDNDISPLAY":66, "RDN\_EXCHD2":"NMQ", "RDN\_EXCHID":" ", "RECORDTYPE":113, "SALTIM":"19:01:52", "SALTIM\_MS":84514000, "SEQNUM":1266750, "TIMCOR":null,

```
"Stream":"Open",
            "Text":"All is well"
        },
        "Type":"Refresh"
   }
]
```
#### **6.3.5.3 Item Response (T.N)**

 $\lceil$ 

```
{
    "Fields":{
        "ACVOL_1":8719016,
        "ADJUST_CLS":392.8,
        "ASK":9000,
        "ASKSIZE":1,
        "ASKXID":"BOS",
        "ASK_MMID1":"BOS",
        "BID":0.01,
        "BIDSIZE":1,
        "BIDXID":"BOS",
        "BID_MMID1":"BOS",
        "BID_NET_CH":null,
        "BID_TICK_1":"⇧",
        "BLKCOUNT":5,
        "BLKVOLUM":116195,
        "CLOSE_ASK":398.1,
        "CLOSE_BID":398.01,
        "CTS_QUAL":" ",
        "CUM_EX_MKR":" ",
        "CURRENCY":"USD",
        "EXCHTIM":"21:00:01",
        "EXDIVDATE":null,
        "GV1_FLAG":null,
        "GV1_TEXT":"-",
        "HIGH_1":398.85,
        "HSTCLBDDAT":null,
        "HSTCLSDATE":"2017-11-28",
        "HST_CLOSE":392.8,
        "HST_CLSBID":null,
        "INSCOND":" ",
        "INSPRC":null,
        "INSVOL":null,
        "IRGCOND":"132",
        "IRGPRC":398.85,
        "IRGVOL":144,
        "IRGXID":"CIN",
```
```
"LOW_1":394.11,
    "NETCHNG_1":5.35,
    "NUM_MOVES":16844,
    "OFFCL_CODE":null,
    "OFF_CD_IND":"CUS",
    "OPENEXID":"PSE",
    "OPEN_PRC":396.5,
    "OPN_NETCH":3.7,
    "PCTCHNG":1.36,
    "PRCTCK_1":"⇧",
    "PRC_QL2":" ",
    "PRC_QL_CD":" ",
    "PREF_DISP":2254,
    "PRNTBCK":968902,
    "PROD_PERM":6560,
    "PROV_SYMB":"GOOG",
    "QUOTIM":"19:01:55",
    "QUOTIM_MS":84932000,
    "RDNDISPLAY":66,
    "RDN_EXCHD2":"NMQ",
    "RDN_EXCHID":" ",
    "RECORDTYPE":113,
    "SALTIM":"19:01:52",
    "SALTIM_MS":84514000,
    "SEQNUM":1266750,
    "TIMCOR":null,
    "TIMCOR_MS":137197144,
    "TRADE_DATE":"2017-11-29",
    "TRDPRC_1":398.15,
    "TRDTIM_MS":75601000,
    "TRDVOL_1":26506,
    "TRDXID_1":"NAS",
    "TRD_UNITS":"2DP ",
    "TURNOVER":392.8,
    "VOL_X_PRC1":397.9481
},
"ID":5,
"Key":{
    "Name":"T.N",
    "Service":"DF_RMDS"
},
"QOS":{
    "Rate":"TickByTick",
    "Timeliness":"Realtime"
},
"State":{
    "Data":"Ok",
    "Stream":"Open",
    "Text":"All is well"
```
},

```
"Type":"Refresh"
\qquad \qquad }
```
# **6.3.6 Item Update(s)**

 $\,$  ]  $\,$ 

```
\lbrack{
        "Fields":{
            "ASK":401.54,
            "ASKSIZE":10,
            "ASKXID":"NAS",
            "ASK_MMID1":"NAS",
            "BID":401.5,
            "BIDSIZE":18,
            "BIDXID":"NAS",
            "BID_MMID1":"NAS",
            "BID_NET_CH":3.49,
            "BID_TICK_1":"⇩",
            "GV1_TEXT":"-",
             "QUOTIM":"14:40:32:000:000:000",
             "QUOTIM_MS":52832000
        },
        "ID":4,
        "Key":{
            "Name":"IBM.N",
             "Service":"DF_RMDS"
        },
        "Type":"Update",
        "UpdateType":"Quote"
    }
\, ]
```
### **6.3.7 Batch Close**

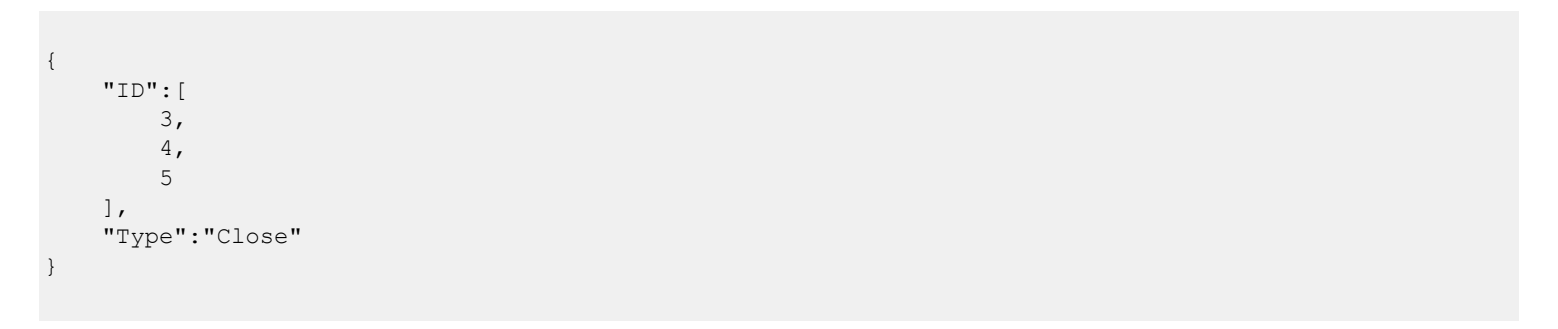

### **6.3.8 Batch Close Response**

```
\overline{[}\left\{ \right."ID":3,
        "State":{
             "Data":"Ok",
              "Stream":"Closed",
              "Text":"Processed 3 total stream ids from Batch Close Request. 3 Ok. "
         },
         "Type":"Status"
    }
\, ]
```
### **6.3.9 Close Login**

```
{
   "Domain":"Login",
   "ID":1,
   "Type":"Close"
}
```
# **7 Posting**

## **7.1 Definition of Posting**

Refinitiv Real-Time Advanced Distribution Server provides the capability of Posting for Consumer applications to push content into a Cache located in the Refinitiv Real-Time Distribution System.

## **7.2 Structure**

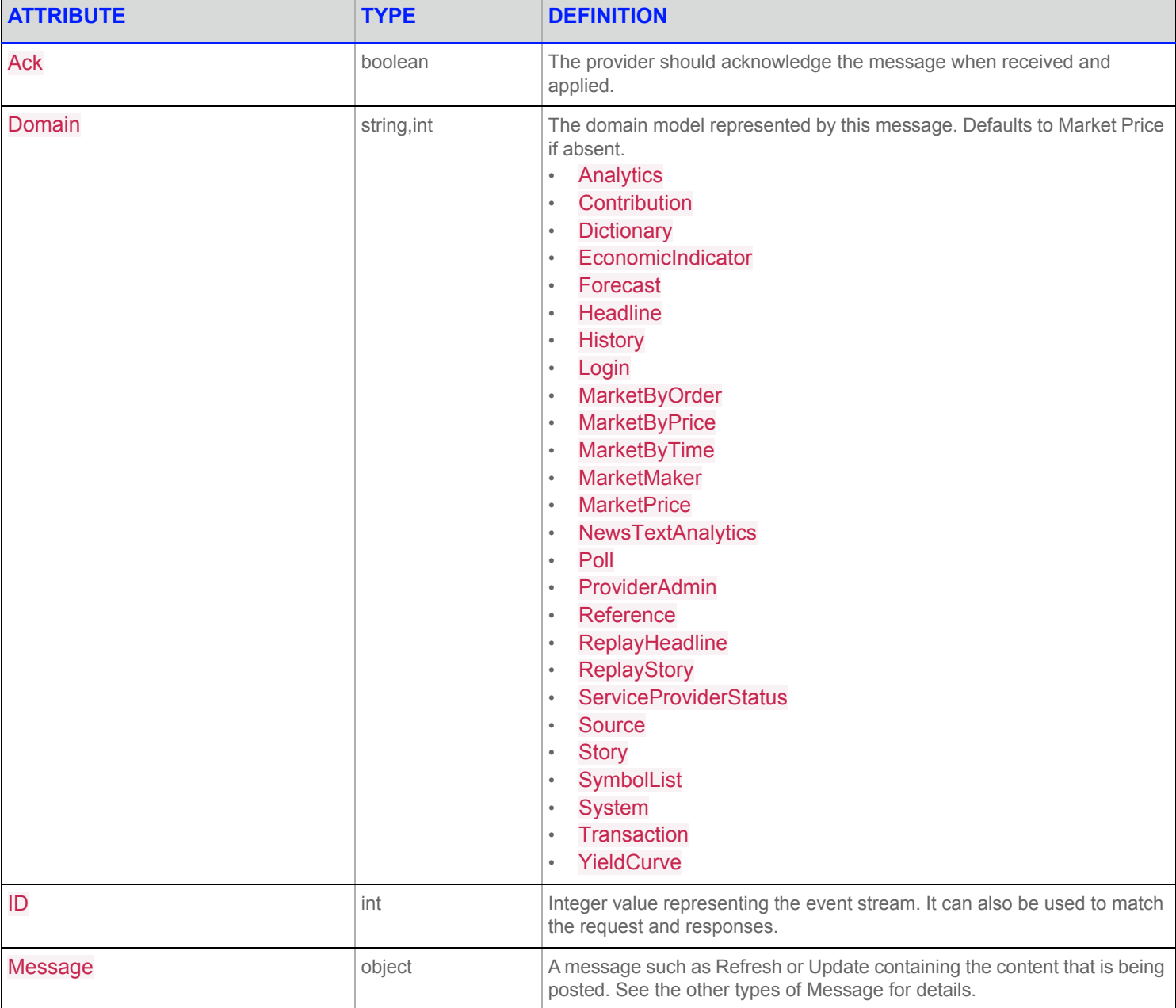

**Table 6: Posting Structure**

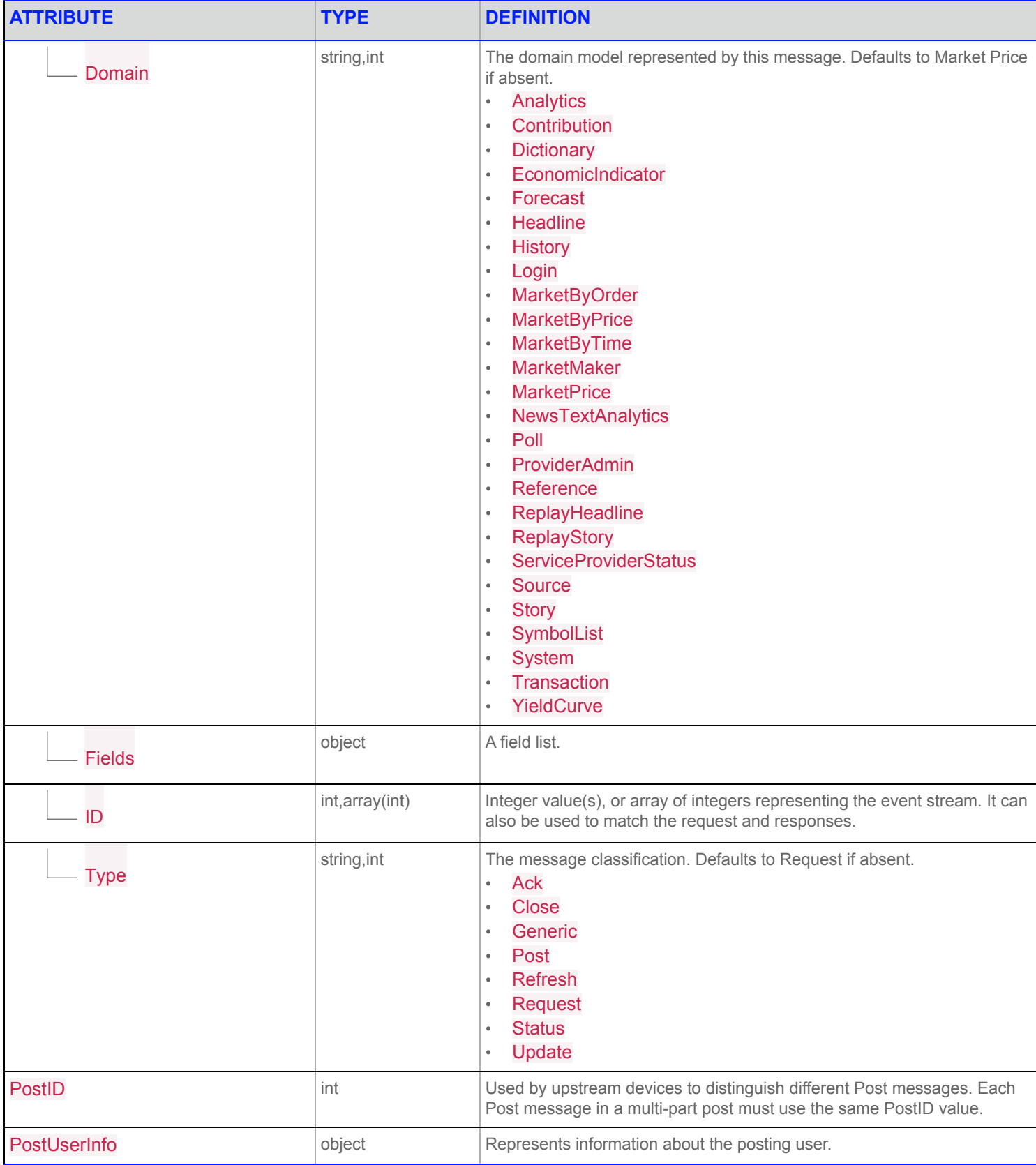

**Table 6: Posting Structure**

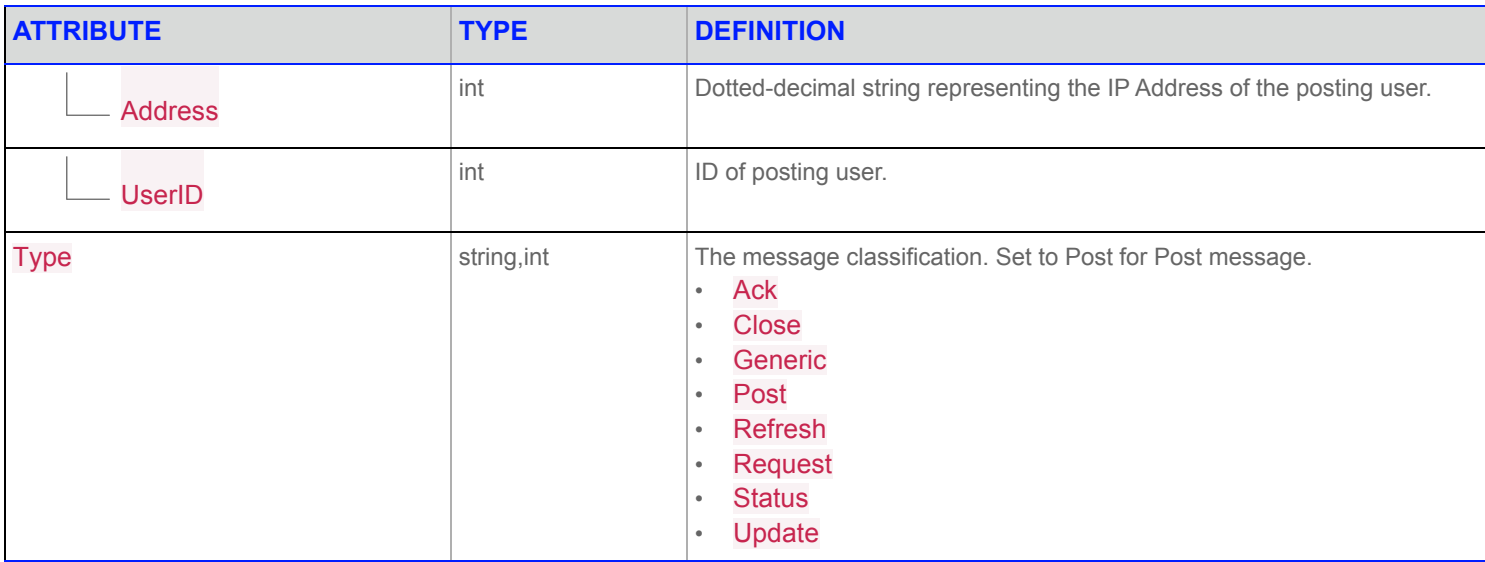

### **Table 6: Posting Structure**

## **7.3 Context**

## **7.3.1 Login**

```
{
    "Domain":"Login",
    "ID":1,
    "Key":{
        "Elements":{
            "ApplicationId":"256",
            "Position":"127.0.0.1"
        },
        "Name":"user"
    }
}
```
### **7.3.2 Login Response 1**

```
\begin{bmatrix} 1 & 0 \\ 0 & 1 \end{bmatrix}{
        "Domain":"Login",
         "Elements":{
             "MaxMsgSize":61440,
             "PingTimeout":30
         },
         "ID":1,
         "Key":{
             "Elements":{
                  "AllowSuspectData":1,
                  "ApplicationId":"256",
                  "ApplicationName":"ADS",
                  "Position":"127.0.0.1",
                  "ProvidePermissionExpressions":1,
                  "ProvidePermissionProfile":0,
                  "SingleOpen":1,
                  "SupportBatchRequests":7,
                  "SupportEnhancedSymbolList":1,
                  "SupportOMMPost":1,
                  "SupportOptimizedPauseResume":1,
                  "SupportPauseResume":1,
                  "SupportStandby":0,
                  "SupportViewRequests":1
             },
             "Name":"user"
         },
         "State":{
             "Data":"Ok",
             "Stream":"Open",
             "Text":"Login accepted by host."
         },
         "Type":"Refresh"
    }
]
```
### **7.3.3 Item Request 1**

```
{
 "ID":2,
 "Key":{
    "Name":"TRI.N"
  }
}
```
 $\mathbb{R}$ 

{

```
"Fields":{
    "ACVOL_1":8719016,
    "ADJUST_CLS":392.8,
    "ASK":9000.0,
    "ASKSIZE":1,
    "ASKXID":"BOS",
    "ASK_MMID1":"BOS",
    "BID":0.01,
    "BIDSIZE":1,
    "BIDXID":"BOS",
    "BID_MMID1":"BOS",
    "BID_NET_CH":null,
    "BID_TICK_1":"⇧",
    "BLKCOUNT":5,
    "BLKVOLUM":116195,
    "CLOSE_ASK":398.1,
    "CLOSE_BID":398.01,
    "CTS_QUAL":" ",
    "CUM_EX_MKR":" ",
    "CURRENCY":"USD",
    "EXCHTIM":"21:00:01",
    "EXDIVDATE":null,
    "GV1_FLAG":null,
    "GV1_TEXT":"-",
    "HIGH_1":398.85,
    "HSTCLBDDAT":null,
    "HSTCLSDATE":"2017-11-28",
    "HST_CLOSE":392.8,
    "HST_CLSBID":null,
    "INSCOND":" ",
    "INSPRC":null,
    "INSVOL":null,
    "IRGCOND":"132",
    "IRGPRC":398.85,
    "IRGVOL":144,
    "IRGXID":"CIN",
    "LOW_1":394.11,
    "NETCHNG_1":5.35,
    "NUM_MOVES":16844,
    "OFFCL_CODE":null,
    "OFF_CD_IND":"CUS",
    "OPENEXID":"PSE",
    "OPEN_PRC":396.5,
    "OPN_NETCH":3.7,
    "PCTCHNG":1.36,
```
"PRCTCK\_1":"⇧", "PRC\_QL2":" ", "PRC\_QL\_CD":" ", "PREF\_DISP":2254, "PRNTBCK":968902, "PROD\_PERM":6560, "PROV\_SYMB":"GOOG", "QUOTIM":"19:01:55", "QUOTIM\_MS":84932000, "RDNDISPLAY":66, "RDN\_EXCHD2":"NMQ", "RDN\_EXCHID":" ", "RECORDTYPE":113, "SALTIM":"19:01:52", "SALTIM\_MS":84514000, "SEQNUM":1266750, "TIMCOR":null, "TIMCOR\_MS":137197144, "TRADE\_DATE":"2017-11-29", "TRDPRC\_1":398.15, "TRDTIM\_MS":75601000, "TRDVOL\_1":26506, "TRDXID\_1":"NAS", "TRD\_UNITS":"2DP ", "TURNOVER":392.8, "VOL\_X\_PRC1":397.9481 }, "ID":2, "Key":{ "Name":"TRI.N", "Service":"DF\_RMDS" }, "QOS":{ "Rate":"TickByTick", "Timeliness":"Realtime" }, "State":{ "Data":"Ok", "Stream":"Open", "Text":"All is well" }, "Type":"Refresh"

}

]

### **7.3.5 Item Request 2**

```
{
    "ID":2,
    "Key":{
        "Name":"TRI.N"
    }
}
```
#### **7.3.6 Login Response 2**

```
\lbrack {
     "Domain":"Login",
     "Elements":{
       "MaxMsgSize":61440,
       "PingTimeout":30
     },
     "ID":1,
     "Key":{
       "Elements":{
         "AllowSuspectData":1,
         "ApplicationId":"256",
         "ApplicationName":"ADS",
         "Position":"127.0.0.1",
         "ProvidePermissionExpressions":1,
         "ProvidePermissionProfile":0,
         "SingleOpen":1,
         "SupportBatchRequests":7,
         "SupportEnhancedSymbolList":1,
         "SupportOMMPost":1,
         "SupportOptimizedPauseResume":1,
         "SupportPauseResume":1,
        "SupportStandby":0,
         "SupportViewRequests":1
       },
       "Name":"user"
     },
     "State":{
       "Data":"Ok",
       "Stream":"Open",
       "Text":"Login accepted by host."
     },
     "Type":"Refresh"
   }
]
```
### **7.3.7 Item Request 3**

```
{
   "ID":2,
  "Key":{
    "Name":"TRI.N"
   }
}
```
### **7.3.8 Item Response 2**

 $\lceil$ 

```
"NETCHNG_1": 5.35,{
      "Fields":{
          "ACVOL_1":8719016,
          "ADJUST_CLS":392.8,
          "ASK":9000,
          "ASKSIZE":1,
          "ASKXID":"BOS",
          "ASK_MMID1":"BOS",
          "BID":0.01,
          "BIDSIZE":1,
          "BIDXID":"BOS",
          "BID_MMID1":"BOS",
          "BID_NET_CH":null,
          "BID_TICK_1":"⇧",
          "BLKCOUNT":5,
          "BLKVOLUM":116195,
          "CLOSE_ASK":398.1,
          "CLOSE_BID":398.01,
          "CTS_QUAL":" ",
          "CUM_EX_MKR":" ",
          "CURRENCY":"USD",
          "EXCHTIM":"21:00:01",
          "EXDIVDATE":null,
          "GV1_FLAG":null,
          "GV1_TEXT":"-",
          "HIGH_1":398.85,
          "HSTCLBDDAT":null,
          "HSTCLSDATE":"2017-11-28",
          "HST_CLOSE":392.8,
          "HST_CLSBID":null,
          "INSCOND":" ",
          "INSPRC":null,
          "INSVOL":null,
          "IRGCOND":"132",
          "IRGPRC":398.85,
          "IRGVOL":144,
          "IRGXID":"CIN",
          "LOW_1":394.11,
          "NUM_MOVES":16844,
          "OFFCL_CODE":null,
          "OFF_CD_IND":"CUS",
```

```
},
               "Type":"Refresh"
    }
\, ]
```
### **7.3.9 Item Update**

```
\lbrack{
        "Fields":{
            "ASK":401.54,
            "ASKSIZE":10,
            "ASKXID":"NAS",
            "ASK_MMID1":"NAS",
             "BID":401.5,
             "BIDSIZE":18,
            "BIDXID":"NAS",
            "BID_MMID1":"NAS",
            "BID_NET_CH":3.49,
            "BIDTICK 1":"\u00fe",
             "GVI TEXT": "-",
             "QUOTIM":"14:40:32:000:000:000",
             "QUOTIM_MS":52832000
        },
        "ID":2,
        "Key":{
             "Name":"TRI.N",
             "Service":"DF_RMDS"
        },
        "Type":"Update",
        "UpdateType":"Quote"
    }
]
```
### **7.3.10 Post**

```
{
   "Ack":true,
   "Domain":"MarketPrice",
   "ID":2,
   "Message":{
       "Domain":"MarketPrice",
       "Fields":{
            "ASK":45.57,
            "ASKSIZE":19,
            "BID":45.55,
            "BIDSIZE":18
       },
        "ID":0,
        "Type":"Update"
```

```
},
"PostID":1,
"PostUserInfo":{
   "Address":"127.0.0.1",
   "UserID":10000
},
"Type":"Post"
```
### **7.3.11 Ack**

}

```
\lbrack\{"AckID":1,
  "ID":2,
  "Text":"All is well",
   "Type":"Ack"
\qquad \}]
```
### **7.3.12 Close Item**

```
{
 "ID":2,
 "Type":"Close"
}
```
## **7.3.13 Close Login**

```
{
   "Domain":"Login",
   "ID":1,
    "Type":"Close"
}
```
# **8 View**

## **8.1 Definition of View**

The Views feature allows the client application to request specific fields from a (Level 1) record. Views can be also be applied to Batch requests.

The Refinitiv Real-Time Advanced Distribution Server supports this feature for both snapshot and streaming requests.

## **8.2 Structure**

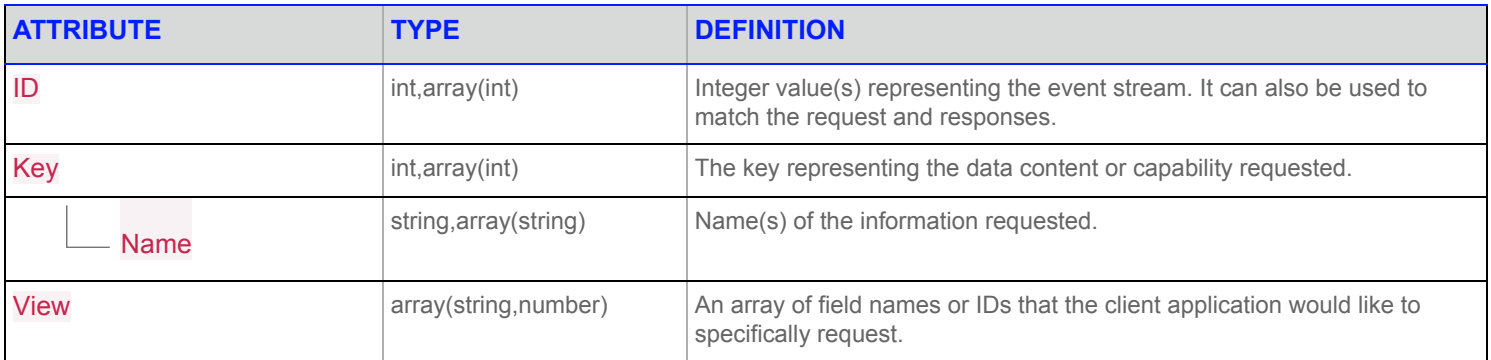

### **Table 7: View Structure**

## **8.3 Context**

## **8.3.1 Login**

```
{
    "Domain":"Login",
    "ID":1,
    "Key":{
        "Elements":{
            "ApplicationId":"256",
            "Position":"127.0.0.1"
        },
        "Name":"user"
    }
}
```
### **8.3.2 Login Response**

```
\overline{\phantom{a}} {
     "Domain":"Login",
     "Elements":{
      "MaxMsgSize":61440,
       "PingTimeout":30
     },
     "ID":1,
     "Key":{
       "Elements":{
         "AllowSuspectData":1,
          "ApplicationId":"256",
         "ApplicationName":"ADS",
         "Position":"127.0.0.1",
         "ProvidePermissionExpressions":1,
         "ProvidePermissionProfile":0,
         "SingleOpen":1,
         "SupportBatchRequests":7,
         "SupportEnhancedSymbolList":1,
         "SupportOMMPost":1,
          "SupportOptimizedPauseResume":1,
          "SupportPauseResume":1,
         "SupportStandby":0,
         "SupportViewRequests":1
       },
       "Name":"user"
     },
     "State":{
       "Data":"Ok",
       "Stream":"Open",
      "Text":"Login accepted by host."
     },
     "Type":"Refresh"
   }
]
```
### **8.3.3 View Item Request**

```
{
   "ID":2,
   "Key":{
       "Name":"TRI.N"
    },
    "View":[
        "BID",
        "ASK",
        "BIDSIZE"
    ]
}
```

```
\overline{[}{
        "Fields":{
            "ASK":9000,
            "BID":0.01,
             "BIDSIZE":1
        },
        "ID":2,
        "Key":{
             "Name":"TRI.N",
             "Service":"DF_RMDS"
        },
        "QOS":{
             "Rate":"TickByTick",
             "Timeliness":"Realtime"
        },
        "State":{
             "Data":"Ok",
             "Stream":"Open",
            "Text":"All is well"
        },
        "Type":"Refresh"
    }
]
```
### **8.3.5 Item Update(s)**

```
\lbrack{
         "Fields":{
            "ASK":401.54,
             "BID":401.5,
             "BIDSIZE":18
         },
         "ID":2,
         "Key":{
             \overline{\ } "Name": "TRI.N",
             "Service":"DF_RMDS"
         },
         "Type":"Update",
         "UpdateType":"Quote"
    }
\, ]
```
### **8.3.6 Close Item**

```
{
   "ID":2,
    "Type":"Close"
}
```
## **8.3.7 Close Login**

```
{
    "Domain":"Login",
    "ID":1,
    "Type":"Close"
}
```
# **9 Examples**

### **9.1 Language-Specific Examples**

Refinitiv provides examples written in C#, Go, Java, Node.js, Perl, Python, and R that illustrate how retrieve data. There are several examples written in each language: Market Price, Batch View Request for Market Price, Posting, and Ping. These examples and README files with their descriptions are available on GitHub at the URL [https://github.com/Refinitiv/websocket-api/tree/master/Applications/](https://github.com/Refinitiv/websocket-api/tree/master/Applications/Examples) [Examples](https://github.com/Refinitiv/websocket-api/tree/master/Applications/Examples).

## **9.2 Refinitiv Data Platform Connectivity Examples**

On GitHub, Refinitiv provides a set of examples showcasing Refinitiv Data Platform connectivity. These examples (provided in Java, Python, and CSharp) show how to perform Service Discovery and Refinitiv Data Platform Authentication. For further details on Refinitiv Data Platform connectivity, refer to the *Refinitiv Real-Time - Optimized Installation and Configuration Guide*, accessible at the URL: [https://](https://developers.refinitiv.com/elektron/websocket-api/docs?content=45485&type=documentation_item) [developers.refinitiv.com/elektron/websocket-api/docs?content=45485&type=documentation\\_item](https://developers.refinitiv.com/elektron/websocket-api/docs?content=45485&type=documentation_item). Finally, you can access Refinitiv Data Platform examples at the URL: <https://github.com/Refinitiv/websocket-api/tree/master/Applications/Examples/RDP>.

# **10 Primitive Types**

While JSON data types are primarily used to represent data in the WebSocket API protocol, in some messages certain Primitive types may also be defined as the value of a "Type" name to describe message data.

A Primitive type represents some type of base, system information (such as integers, dates, or strings).

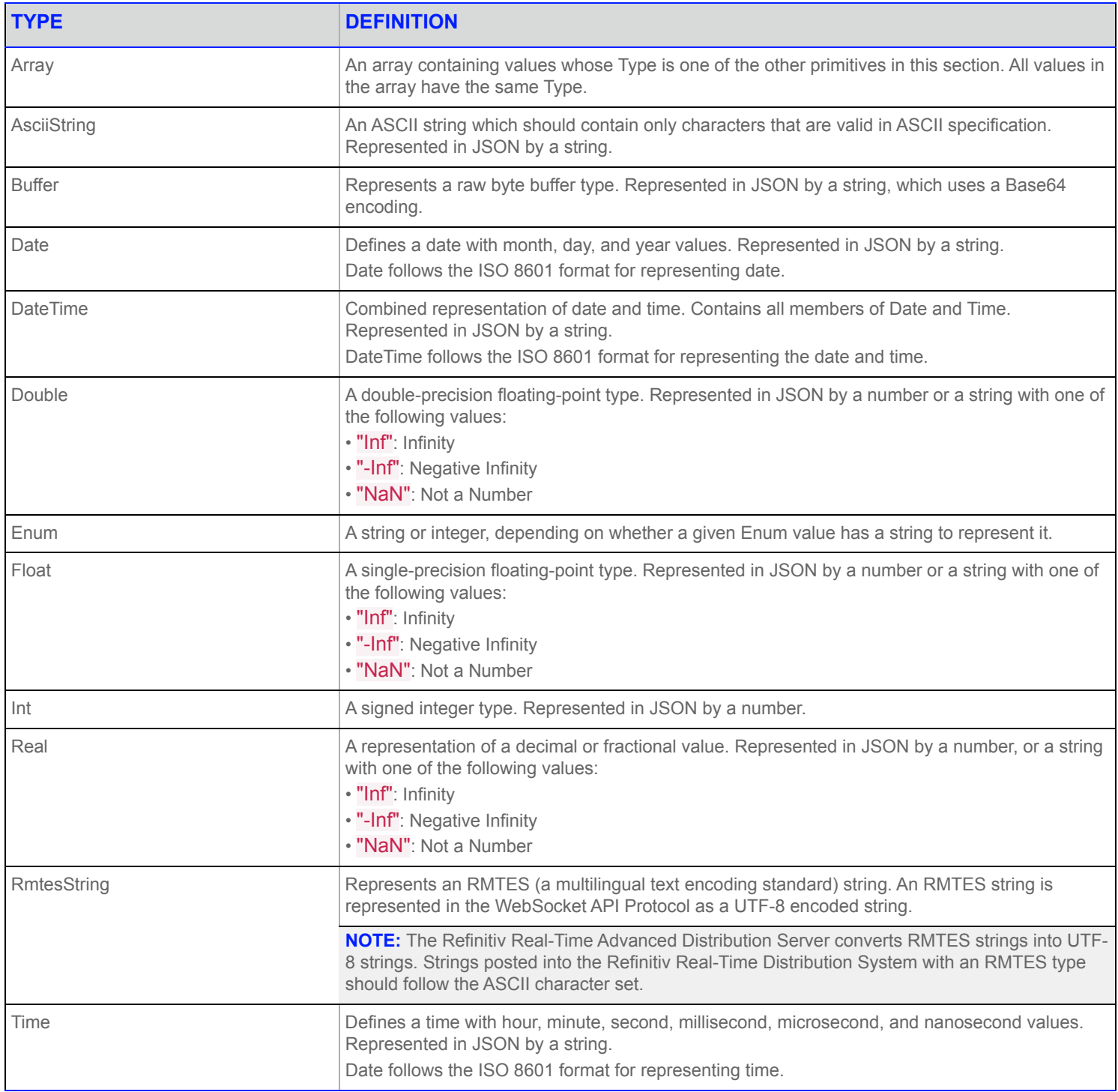

#### **Table 8: Primitive Types**

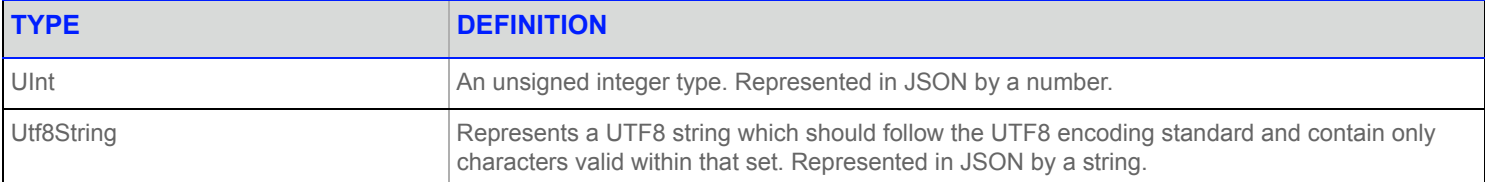

**Table 8: Primitive Types**

# **11 Container: Elements**

The Elements container is represented by a JSON object containing a series of elements. An Element's value may be a JSON string, number or object.

- **•** If the Element value is a JSON number then the Open Message Model primitive type is assumed to be of type UInt.
- **•** If the Element value is a JSON string then the Open Message Model primitive type is assumed to be of type AsciiString.
- If the Element is a JSON object it will be made up of Type and Data attributes, where the Type attribute specifies the Open Message Model Primitive or Container type and the Data attribute contains the data of the element.
- If the content of an AsciiString or UInt Element is null or empty, it must be encoded as a JSON object so that the type can be determined.

```
"Elements": {
    "AllowSuspectData": 1,
    "ApplicationName": "ADS",
    "ApplicationId": {
        "Type": "UInt",
        "Data": null
    }
}
```

```
"Elements": {
   "AllowSuspectData": null,
    "ApplicationName": null,
    "ApplicationId": null
}
```
A blank, or empty, Element is represented by the JSON keyword null.

"Elements": null

# **12 Container: Fields**

The Fields container is represented by a JSON object containing a series of field value pairs.

The name attribute is the name of the field as defined by the field dictionary in use by the Refinitiv Real-Time Advanced Distribution Server. The value of the attribute may be a numeric, string, or other container type.

For example:

```
"Fields": {
   "BID": 40.74,
   "ASK": 40.75,
    "BIDSIZE": 63,
    "ASKSIZE": 223,
    "QUOTIM": "19:50:05:000:000:000"
}
```
Another example with fields set to null:

```
"Fields": {
   "BID": null,
    "ASK": null,
    "BIDSIZE": null,
    "ASKSIZE": null,
    "QUOTIM": null
}
```
A blank, or empty, **Fields** attribute is represented by the JSON keyword null.

"Fields": null

# **13 Container: Json**

The Json container is represented by any standard format JSON object.

```
"Json": {
   "Hello World": "This is my JSON data"
}
```
# **14 Container: Map**

The Map container is represented by a JSON object containing a series of associated key-value pairs.

A Map entry can contain a Fields or Elements container, and all map entries must contain the same type of container, unless the entry's action is Delete (in which case it will not contain content).

All keys for a map are the type given by the Map's KeyType attribute.

### **14.1 Members**

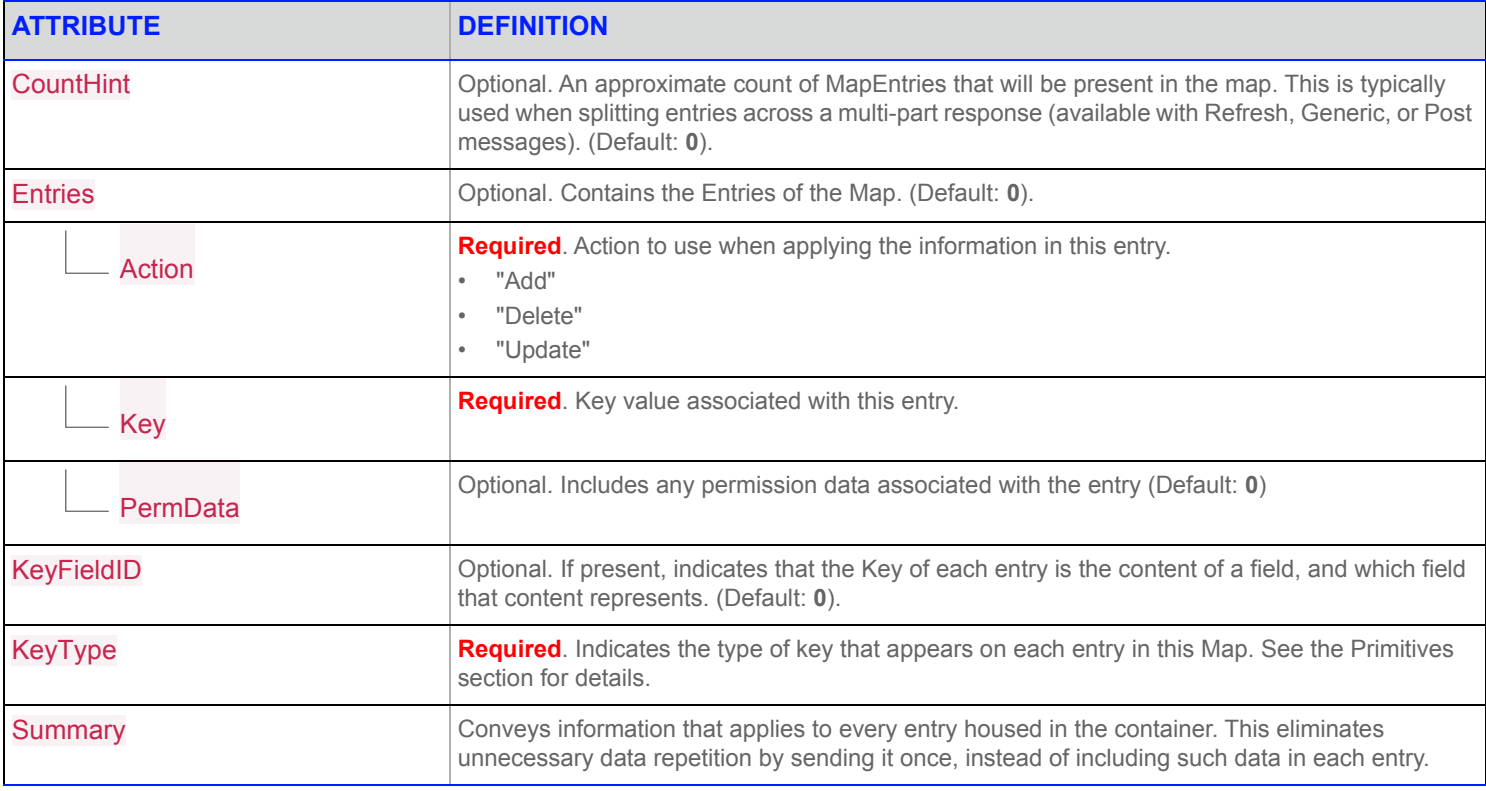

**Table 9: Map Members**

### **14.2 For Example**

```
Websocket API for Price \frac{1}{2} streaming \frac{1}{2} streaming \frac{1}{2} streaming \frac{1}{2} streaming \frac{1}{2} streaming \frac{1}{2} streaming \frac{1}{2} streaming \frac{1}{2} streaming \frac{1}{2} streaming \frac{1}{2} streami
"KeyFieldID": 3426
"Map":{
     "Entries":[
            {
                  "Action":"Add",
                  "Fields":{
                       "ORDER_PRC": 326.3,
                       "ORDER_SIDE":1,
                       "ORDER SIZE": 100,
                        "QUOTIM_MS": 78398067
                  },
                  "Key":"ABCDEFGHIJKL"
           }
      ],
      "KeyType":"Buffer",
}
```
# **15 Container: Message**

The Message container is represented by a JSON object containing a series of one or more name-value pairs representing Request, Refresh, Update, Status, Close, Post, Ack, and Generic Messages.

Messages are also represented as the outermost JSON object, or, if the outermost JSON structure is an array, the objects that are the values of the outermost array.

The names and values are defined by each respective WebSocketAPI Message's type. For more details on each type of Message, see the Messages section in this document.

### **15.1 Request Message**

```
{
    "ID": 2,
    "Key": {
         "Name": "TRI.N"
    }
}
```
## **15.2 Packed Request Messages**

```
\lceil{
          "ID":3,
          "Key":{
               "Name":"IBM.N"
          }
     },
     {
          "ID":2,
          "Key":{
               "Name":"TRI.N"
          }
     }
]
```
### **15.3 Post Message**

{

```
"Ack":true,
"Domain":"MarketPrice",
"ID":2,
"Message":{
    "Domain":"MarketPrice",
    "Fields":{
        "ASK":45.57,
        "ASKSIZE":19,
```

```
"BID":45.55,
       "BIDSIZE":18
   },
   "ID":0,
    "Type":"Update"
},
"PostID":1,
"PostUserInfo":{
   "Address":"127.0.0.1",
   "UserID":55555
},
"Type":"Post"
```
}

# **16 Container: Opaque**

The Opaque container is supported as a base container or part of other complex container types (e.g. Elements, Fields). The JSON data of a Opaque container distributed from the Refinitiv Real-Time Distribution System is always base64 encoded.

"Opaque": "V2ViU29ja2V0IEFQSSB3YXMgaGVyZQ=="

A blank, or empty, Opaque attribute is represented by the JSON keyword null.

"Opaque": null

# **17 Container: Series**

The Series container is represented by a JSON object. Summary data is expected to be in the same data format as the Series Entries, and all Series Entries must be the same data format. A Series entry can contain a Fields or Elements container. Summary data is expected to be the same data format. CountHint and Summary are optional.

## **17.1 Members**

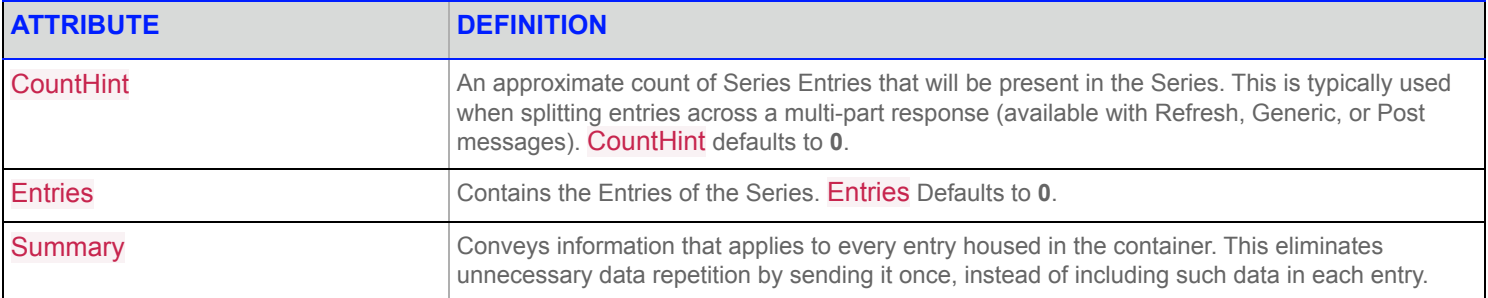

#### **Table 10: Map Members**

### **17.2 For Example**

```
"Series" : {
    "Summary": {
        "Fields":{
            "BID":45.01,
            "BIDSIZE":18.77
        }
    },
    "CountHint":10,
    "Entries": [
        {
            "BID":45.55,
            "BIDSIZE":18,
            "ASK":45.57,
            "ASKSIZE":19
        },
        {
            "BID":55.55,
            "BIDSIZE":28,
            "ASK":55.57,
            "ASKSIZE":29
        }
    ]
}
```
# **18 Container: Vector**

The Vector container is represented by a JSON object containing a series of index-value paired entries. Summary data should be in the same data format as the Entries. A Vector entry can contain a Fields or Elements container. Summary, CountHint, SupportSorting, and PermData per entry are optional.

### **18.1 Members**

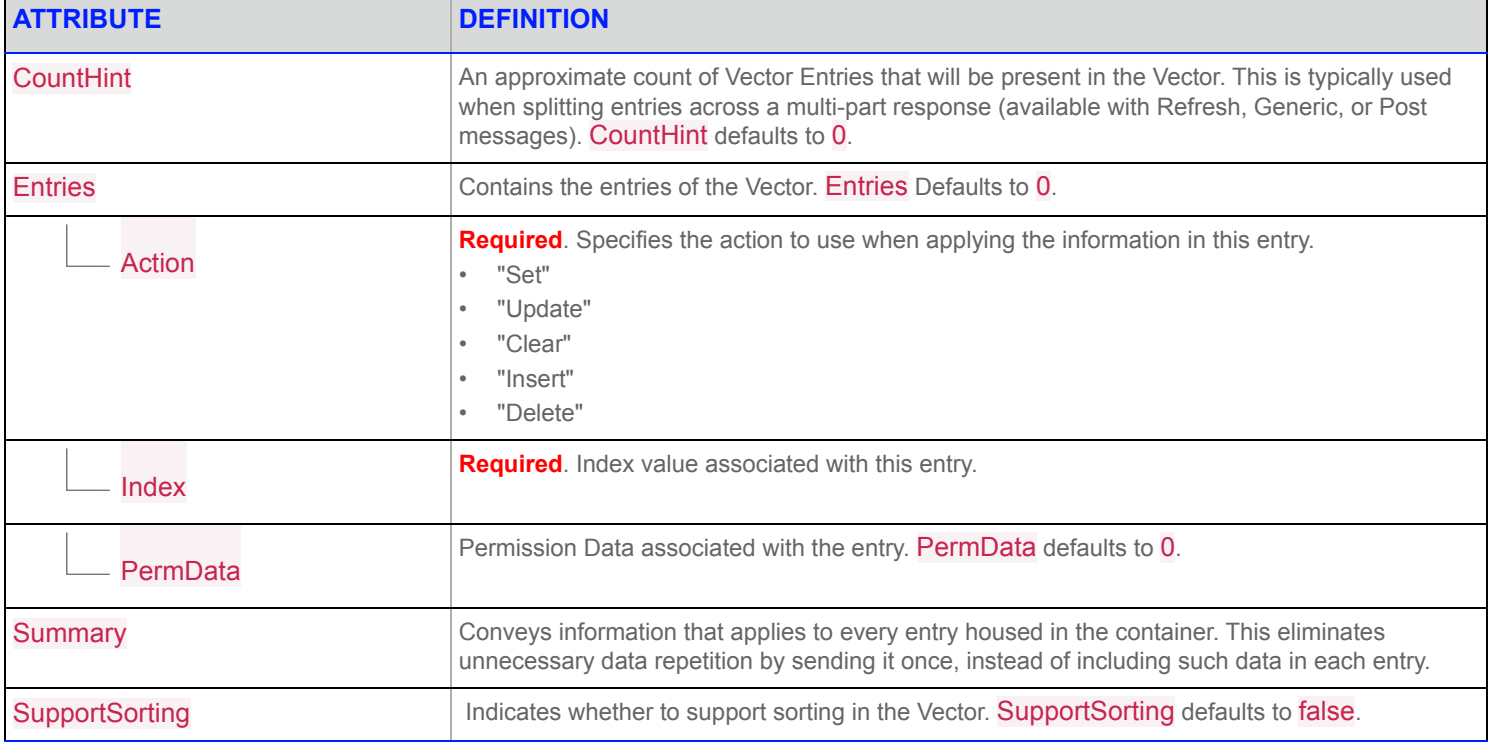

**Table 11: Vector Members**

### **18.2 For Example**

```
"Vector" : {
    "Summary": {
        "Fields":{
            "BID":45.01,
            "BIDSIZE":18.77
       }
    },
    "CountHint":2,
    "SupportSorting":True,
    "Entries": [
       {
            "Index":1,
            "Action":"Update",
            "PermData":"acac",
            "Fields": {
```

```
"BID":45.55,
             "BIDSIZE":18,
             "ASK":45.57,
             "ASKSIZE":19
        }
    },
    {
         "Index":2,
         "Action":"Update",
        "Fields": {
            "BID":55.55,
             "BIDSIZE":28,
             "ASK":55.57,
             "ASKSIZE":29
        }
   \qquad \}\, \, \,
```
}

# **19 Container: Xml**

The Xml container is supported as a base container or part of other complex container types (e.g. Elements, Fields). In order to comply with standard JSON format, characters such as " must be escaped with \ characters.

"Xml": "XML data in JSON"

"Xml": "The computer said, \"Hello World!\""

A blank, or empty, Fields attribute is represented by the JSON keyword null.

"Xml": null

# **20 Messages: Ack Message**

### **20.1 Ack Message Description**

The Ack message is used to acknowledge an outstanding request or close.

## **20.2 Ack Message Structure**

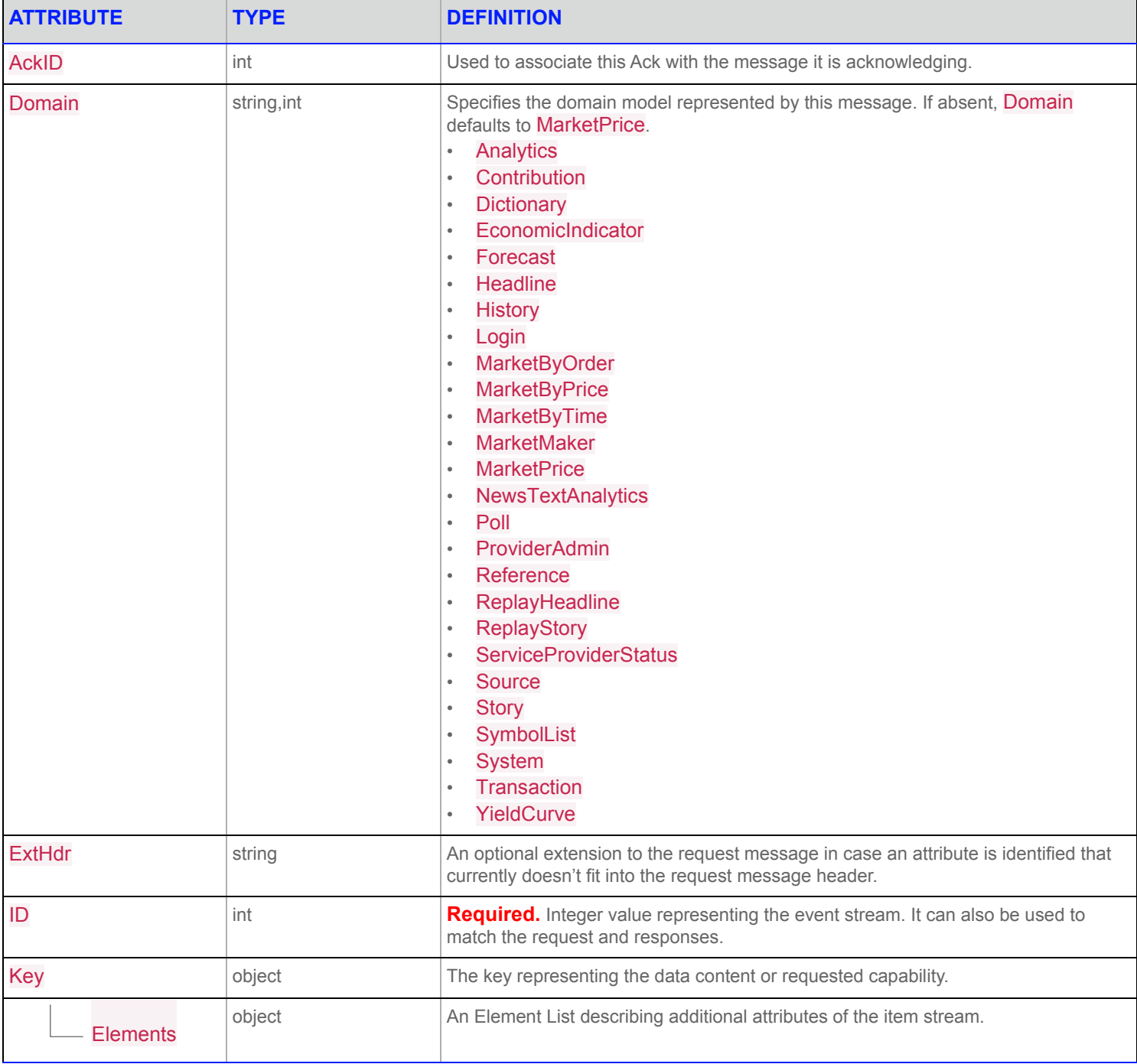

**Table 12: Ack Message Structure**

#### **20 Messages: Ack Message**

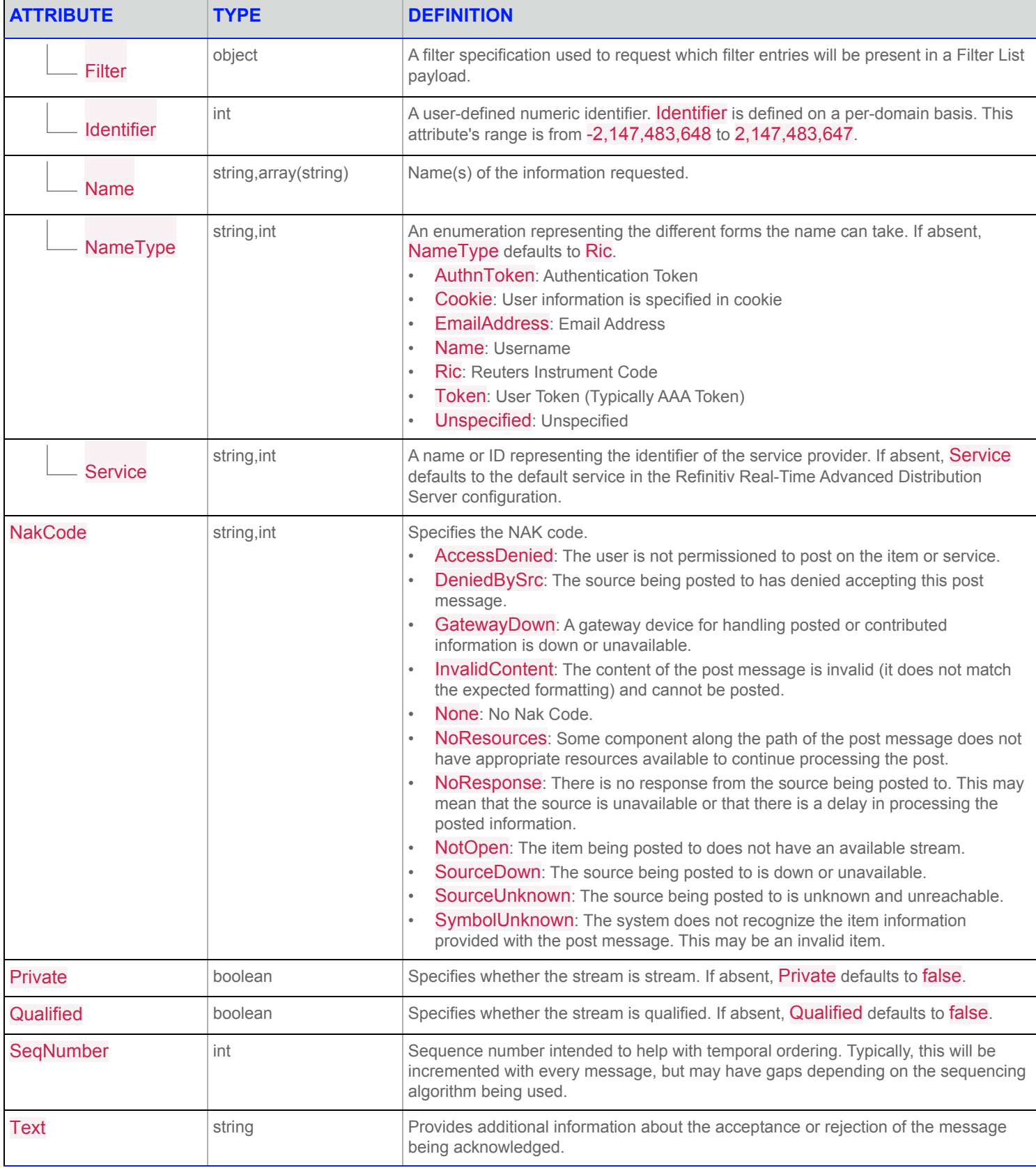

### **Table 12: Ack Message Structure**

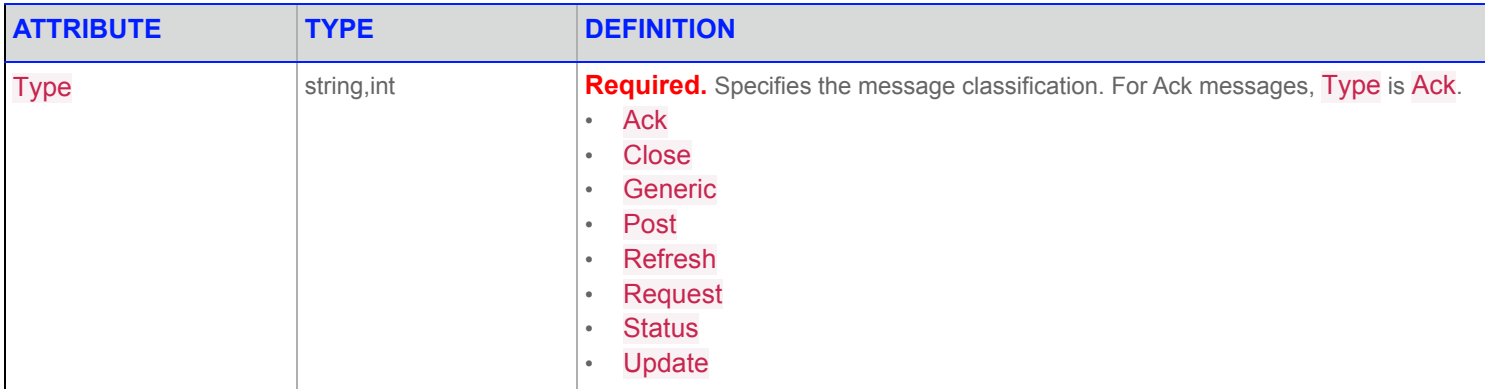

**Table 12: Ack Message Structure**

# **21 Close**

### **21.1 Close Message Description**

The Close message is used to cancel an outstanding request or to stop an existing event stream.

## **21.2 Close Message Structure**

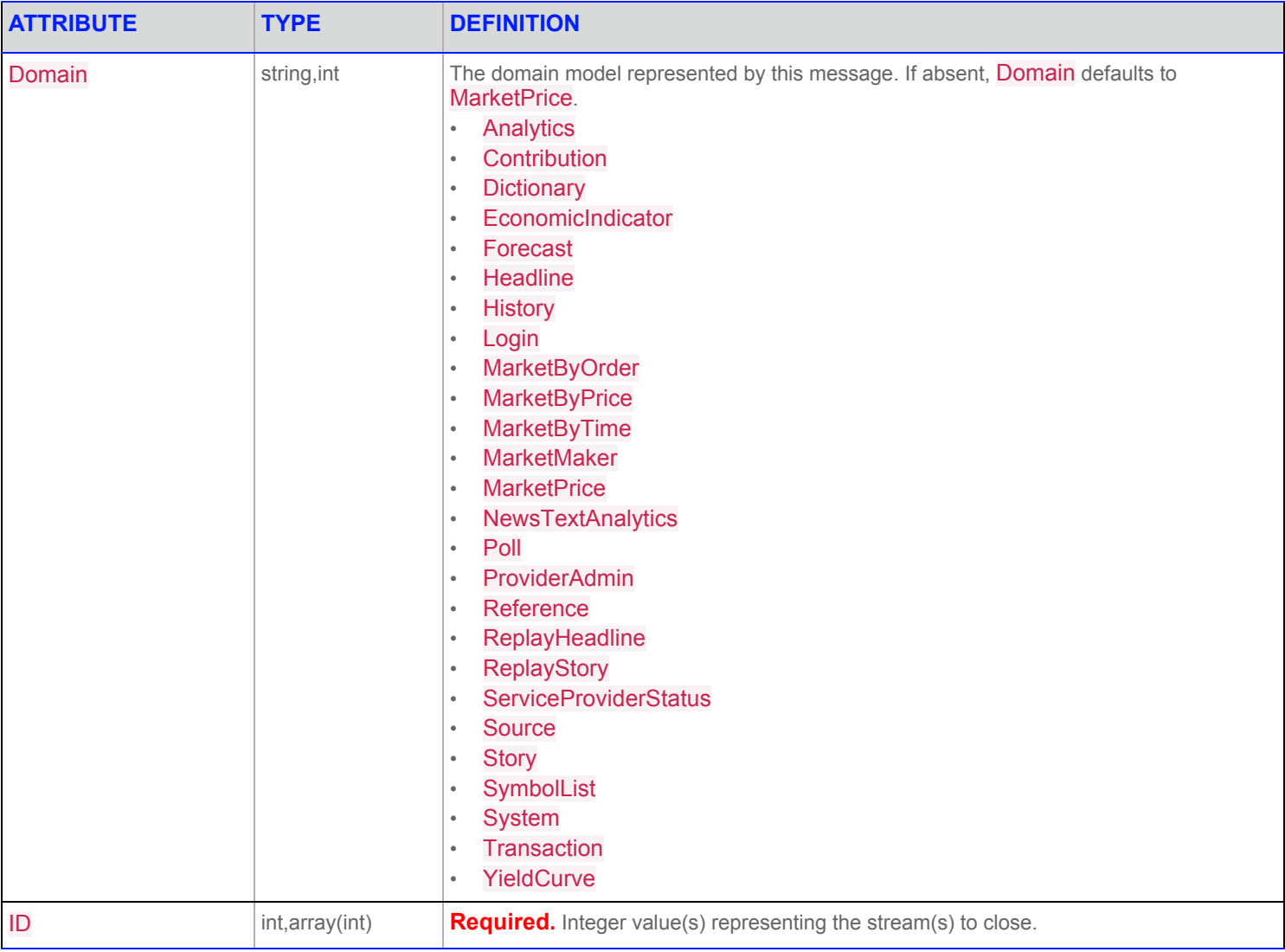

**Table 13: Close Message Structure**

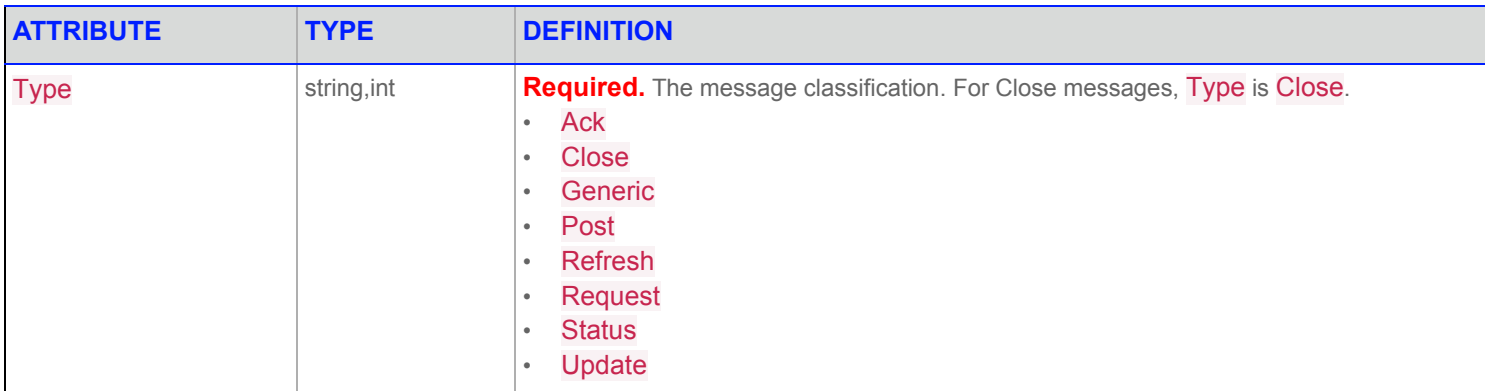

**Table 13: Close Message Structure**
# **22 Error Message**

# **22.1 Error Message Description**

An Error message is received when a client sends JSON that is invalid with the WebSocket API. The Error message contains information regarding what caused the error.

Examples of common Error messages are listed below.

# **22.2 Error Message Structure**

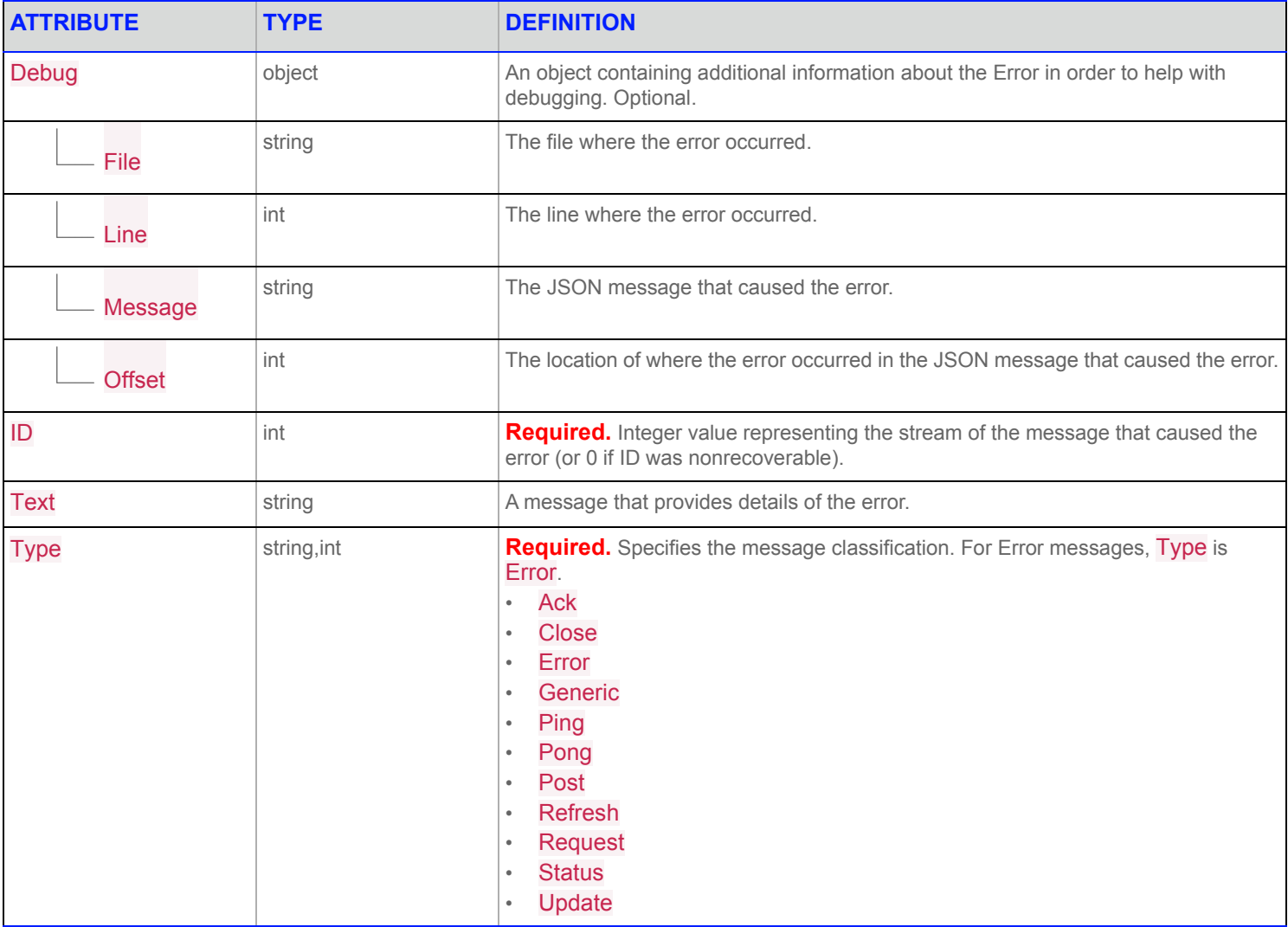

**Table 14: Error Message Structure**

# **22.3 Example: Unexpected Token Type**

A key in a JSON Object has a value of an unexpected data type.

```
ID Contains a String
SENT:
{
   "ID": "2",
   "Key": {
       "Name": "TRI.N"
    }
}
RECEIVED:
[
    {
       "ID": 0,
       "Type": "Error",
       "Text": "JSON Converter Token Type error: Expected 'PRIMITIVE' for key 'ID' Received 
               'STRING'",
       "Debug": {
           "File": "Converter/jsonToRwfSimple.C",
           "Line": 326,
             "Offset": 11,
           "Message": "{\n \"ID\": \"2\",\n \"Key\": {\n \"Name\": \"TRI.N\"\n }\n}"
       }
    }
]
```
## **22.4 Example: Unexpected Parameter**

A key in a JSON Object has an unexpected value.

```
"Type" Contains an Unexpected Value of "ExtraInfo"
SENT:
{
    "ID": 2,
    "Type": "ExtraInfo",
    "Key": {
        "Name": "TRI.N"
    }
}
RECEIVED:
\lceil{
        "ID": 2,
        "Type": "Error",
        "Text": "JSON Unexpected Value. Received 'ExtraInfo' for key 'Type'",
        "Debug": {
             "File": "Converter/jsonToRwfSimple.C",
             "Line": 441,
             "Offset": 23,<br>"Message": "{\n
                                \"ID\": 2,\n\t\"Type\": \"ExtraInfo\",\n \"Key\": {\n
                      \forall"Name\forall": \forall"TRI.N\forall"\landn }\n}"
        }
    }
]
```
# **22.5 Missing Key**

A required key is missing for a particular JSON Object.

```
Required "ID" (for Request Messages) is Missing
SENT:
{
    "Key": {
       "Name": "TRI.N"
    }
}
RECEIVED:
[
    {
       "ID": 0,
        "Type": "Error",
        "Text": "JSON Missing required key 'ID'",
       "Debug": {
           "File": "Converter/jsonToRwfSimple.C",
           "Line": 965,
           "Message": "{\n \"Key\": {\n \"Name\": \"TRI.N\"\n }\n}"
       }
    }
]
```
## **22.6 Unexpected Key**

An unexpected key is present for a particular JSON Object.

**NOTE:** This error is caught ONLY when the following configuration parameter is present: **\*ads\*catchUnknownJsonKeys: True**.

```
An Unexpected Key of "PlaceHolder" is Present
SENT:
{
    "ID": 2,
    "PlaceHolder": "1",
    "Key": {
         "Name": "TRI.N"
    }
}
RECEIVED:
[
    {
         "ID": 2,
         "Type": "Error",
         "Text": "JSON Unexpected Key. Received 'PlaceHolder'",
         "Debug": {
             "File": "Converter/jsonToRwfSimple.C",
             "Line": 1383,
             "Offset": 16,<br>"Message": "{\n
                                 \Upsilon = \frac{|\ln \max_{i=1}^{\infty} |X_i - X_i|}{\ln \max_{i=1}^{\infty} |X_i - X_i|}\Upsilon"TRI.N\Upsilon"\n }\n}"
         }
    }
]
```
## **22.7 Unexpected Field IDentifier**

An unexpected key is present for a particular JSON Object.

**NOTE:** This error is on by default, however it can be disabled when the following parameter is present in the **ads\_pop.cnf** file: **\*ads\*catchUnknownJsonFids: False**.

```
"Fields" Contains Unexpected Field IDentifier "BID_CUSTOM"
SENT:
{
    "Type": "Post",
    "Message": {
        "Type": "Update",
        "Fields": {
            "ASKSIZE": 19,
            "ASK": 0,
            "BIDSIZE": 18,
            "BID_CUSTOM": 45.55
        },
        "ID": 0,
        "Domain": "MarketPrice",
        "Key": {
            "Service": 60000,
            "Name": "TRI.N"
        }
    },
    "Ack": true,
    "PostUserInfo": {
        "Address": 000000000,
        "UserID": 1
    },
    "ID": 3,
    "Domain": "MarketPrice",
    "Key": {
        "Service": 257,
        "Name": "TRI.N"
    },
    "PostID": 2
}
```

```
RECEIVED:
[
    {
        "ID": 3,
        "Type": "Error",
        "Text": "JSON Unexpected FID. Received 'BID_CUSTOM' for key 'Fields'",
        "Debug": {
            "File": "Converter/jsonToRwfSimple.C",
             "Line": 4460,
             "Offset": 138,
             "Message": "{\n \"Type\": \"Post\",\n \"Message\": {\n \"Type\":
                 \Upsilon"Update\nu, \n \"Fields\": {\n \"ASKSIZE\": 19,\n \"ASK\": 0,\n
                 \Upsilon"BIDSIZE\":18,\n \"BID_CUSTOM\": 45.55\n },\n \"ID\": 0,\n
                \"Domain\": \"MarketPrice\",\n \"Key\": {\n \"Service\": 60000,\n
                \verb|Wame\\":\ \verb|vTRI.N\\" \verb|n |, \verb|n |, \verb|m \ \verb|vack":\ true, \verb|n |\ \verb|vbotUserInfo\\" :{\n \"Address\": 000000000,\n \"UserID\": 1\n },\n \"ID\": 3,\n
                 \"Domain\": \"MarketPrice\",\n \"Key\": {\n \"Service\": 257,\n
                 \forall"Name\forall": \forall"TRI.N\forall"\landn }, \n \forall"PostID\forall": 2\n}"
        }
    }
]
```
## **22.8 Array Type Mismatch**

The JSON representation of an Open Message Model Array contains different data types within the "Data" JSON Array.

```
"Data" Array Contains Both Ints and a String
SENT:
{
    "ID": 2,
    "Key": {
        "Name": "TRI.N"
    }
    "Map": {
        "Entries": [
            {
                 "Action": "Add",
                 "Fields": {
                     "ORDER_PRC": 326.3,
                     "ORDER_SIDE": 1,
                     "ORDER_SIZE": 100,
                     "QUOTIM MS": 78398067
                },
                 "Key": {
                     "Type": "Int",
                     "Length": 3,
                     "Data": [
                         1,
                         2,
                         "3"
                     ]
                 }
            }
        ]
        "KeyType": "Array"
    }
}
```

```
RECEIVED:
\lceil{
        "ID": 2,
        "Type": "Error",
        "Text": "JSON Mixed Types in OMM Array: Received 'PRIMITIVE' and 'STRING' for key
                'Data'",
        "Debug": {
            "File": "Converter/jsonToRwfSimple.C",
            "Line": 5809,
            "Offset": 387,
            "Message": "{\n \"ID\": 2,\n \"Key\": {\n \"Name\": \"TRI.N\"\n },\n
                    \Upsilon"Map\Upsilon: {\n \"Entries\": [\n {\n \"Action\": \"Add\",\n
                    \Psi = \"Fields\": {\n \"ORDER_PRC\": 326.3,\n \"ORDER_SIDE\": 1,\n
                    \"ORDER SIZE\": 100,\n \"QUOTIM MS\": 78398067\n },\n \"Key\":
                    \label{eq:3} $$ \{ \n \ "Type\\". \Tnt\", \n \ "Length\\". 3, \n \ "Data\\". [\n  1,\n 2,\n \"3\"\n ]\n }\n }\n ],\n \"KeyType\":
                     \Upsilon"Array\Upsilon"\n }\n}"
       }
   }
]
```
# **23 Generic Message**

## **23.1 Generic Message Description**

A Generic message is a bi-directional Message that does not have any implicit interaction semantics associated with it.

# **23.2 Generic Message Structure**

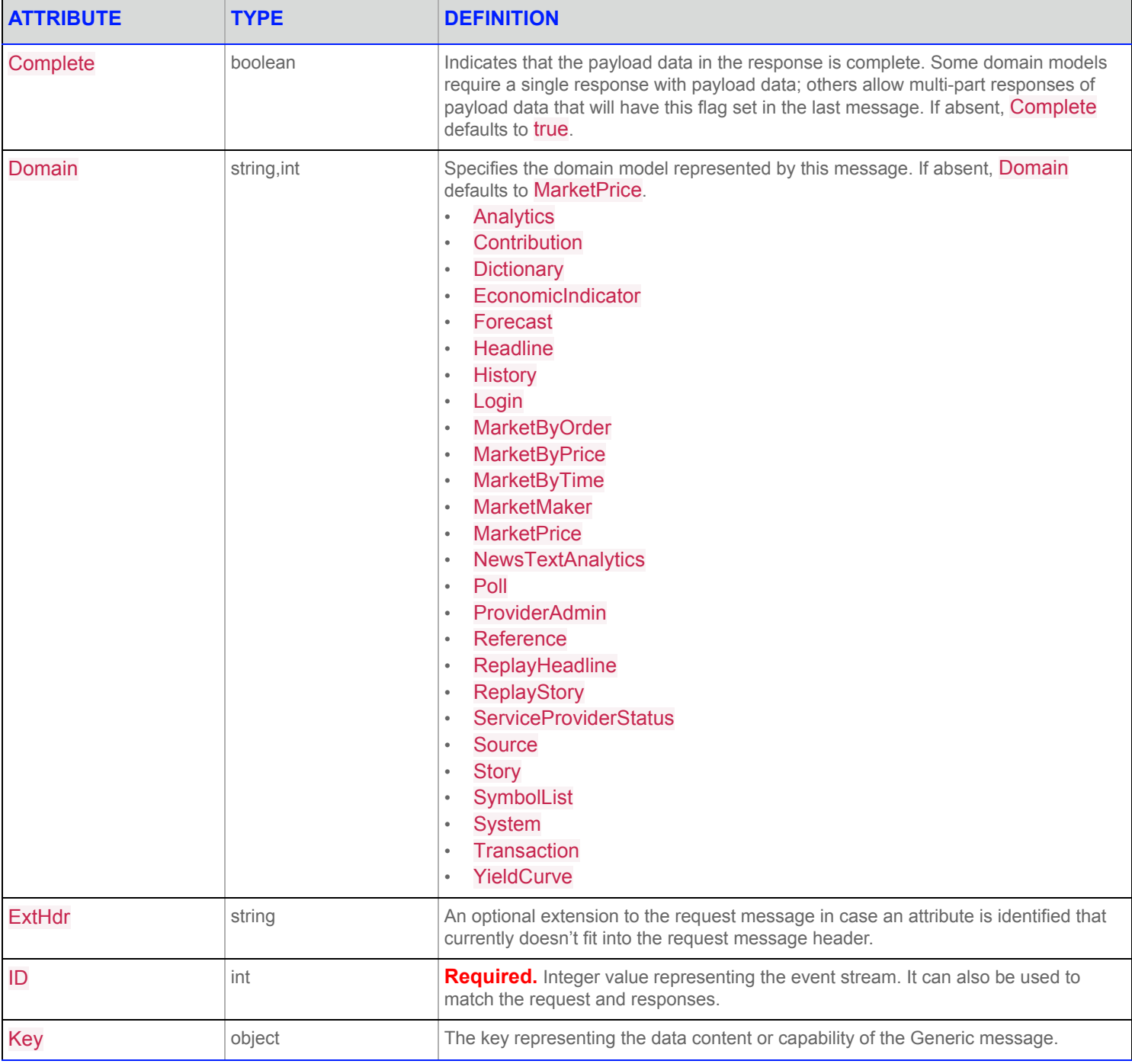

**Table 15: Generic Message Structure**

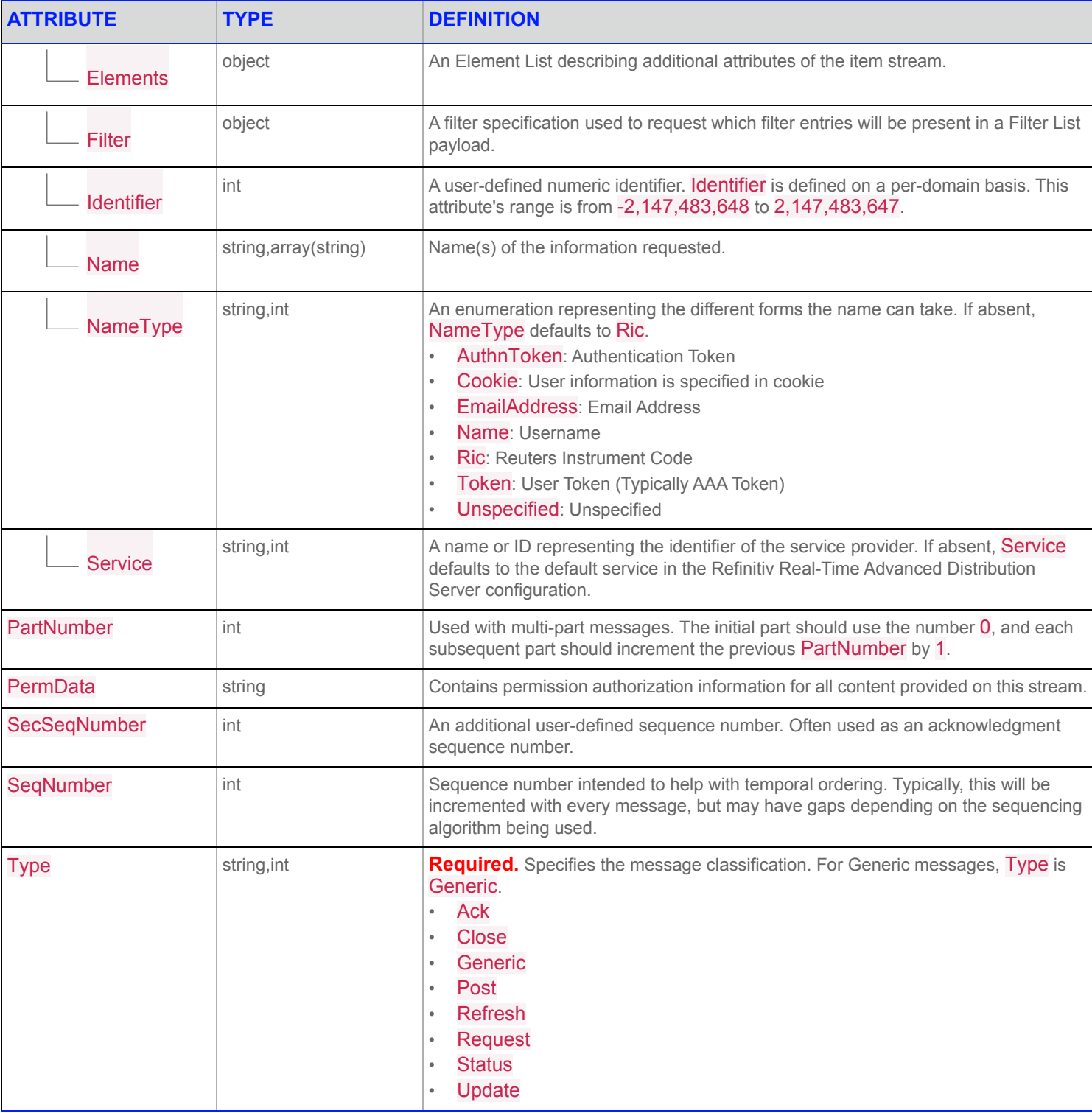

**Table 15: Generic Message Structure**

# **24 Ping and Pong Messages**

## **24.1 Ping and Pong Message Descriptions**

Ping and Pong messages are exchanged between endpoints of a connection to verify that the remote endpoint is still alive.

The Ping message may be sent by either endpoint. When either endpoint receives a Ping message, it should send a Pong message in response.

The Refinitiv Real-Time Advanced Distribution Server will send Ping messages to applications when it does not receive traffic for a period of time, so applications must be prepared to respond with a Pong message whenever they receive a Ping. Applications may likewise send Ping messages to elicit Pong messages from the Refinitiv Real-Time Advanced Distribution Server, but are not required to do so.

The Refinitiv Real-Time Advanced Distribution Server includes an informational PingTimeout element in its Login response, indicating the time (in seconds) after which the Refinitiv Real-Time Advanced Distribution Server will disconnect the application if it receives no traffic in response to a sent Ping.

## **24.2 Message Structure**

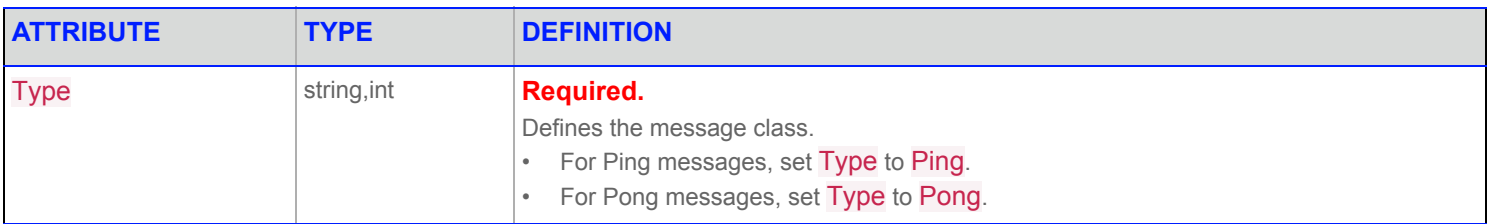

**Table 16: Login Structure**

# **25 Post Message**

## **25.1 Post Message Description**

The Post message is used to push content into a cache located in the Refinitiv Real-Time Distribution System.

# **25.2 Post Message Structure**

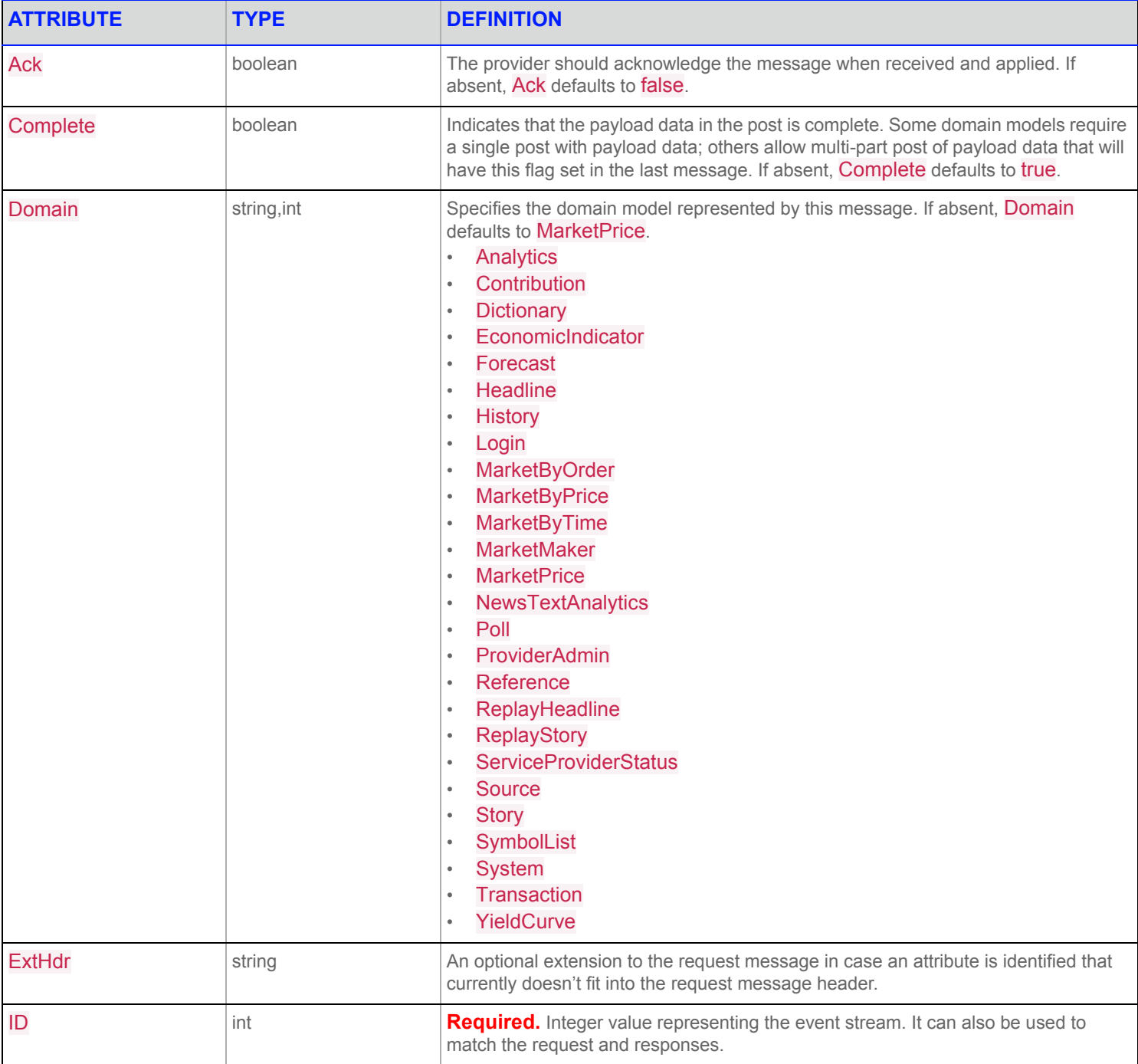

**Table 17: Post Message Structure**

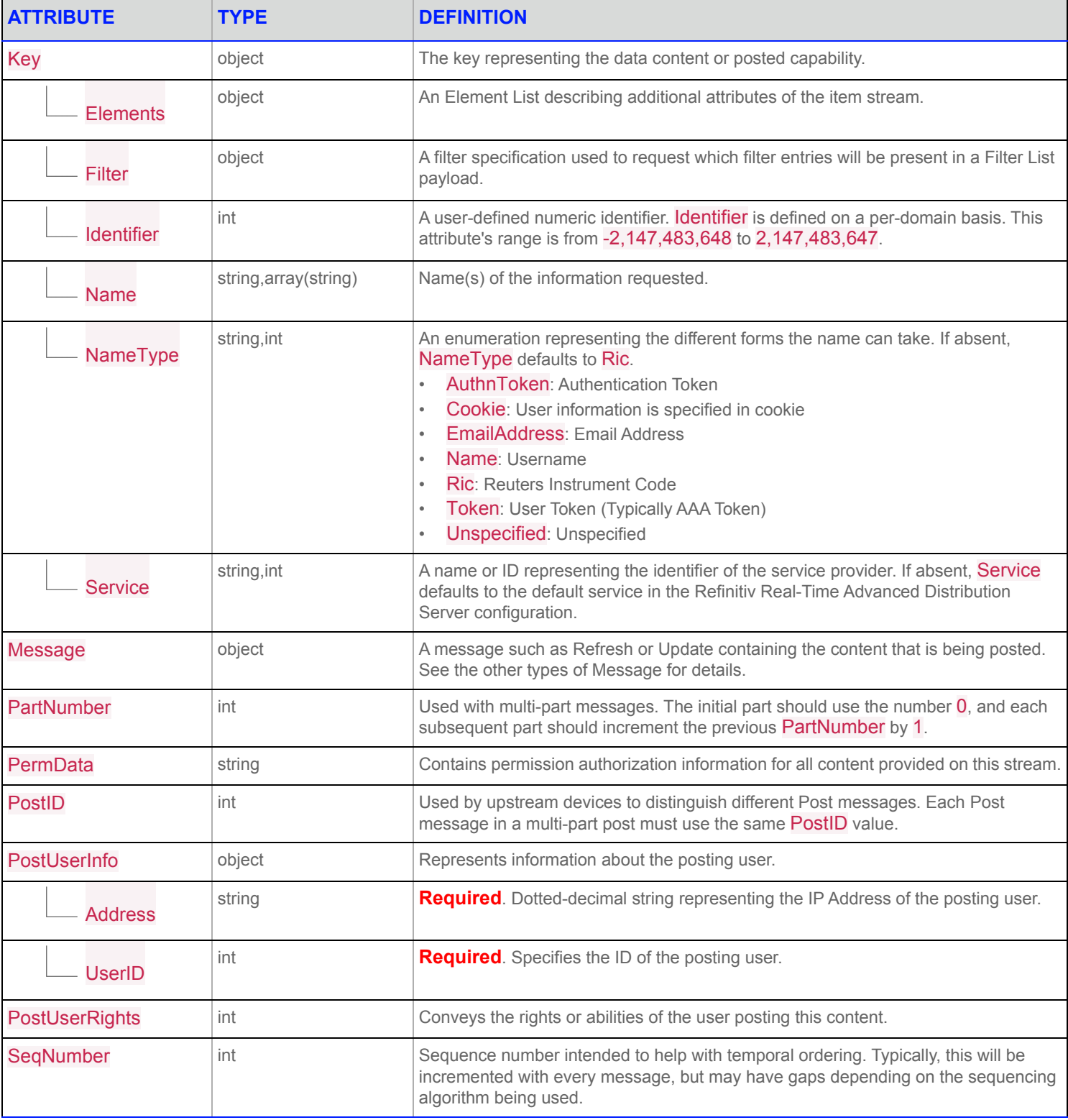

### **Table 17: Post Message Structure**

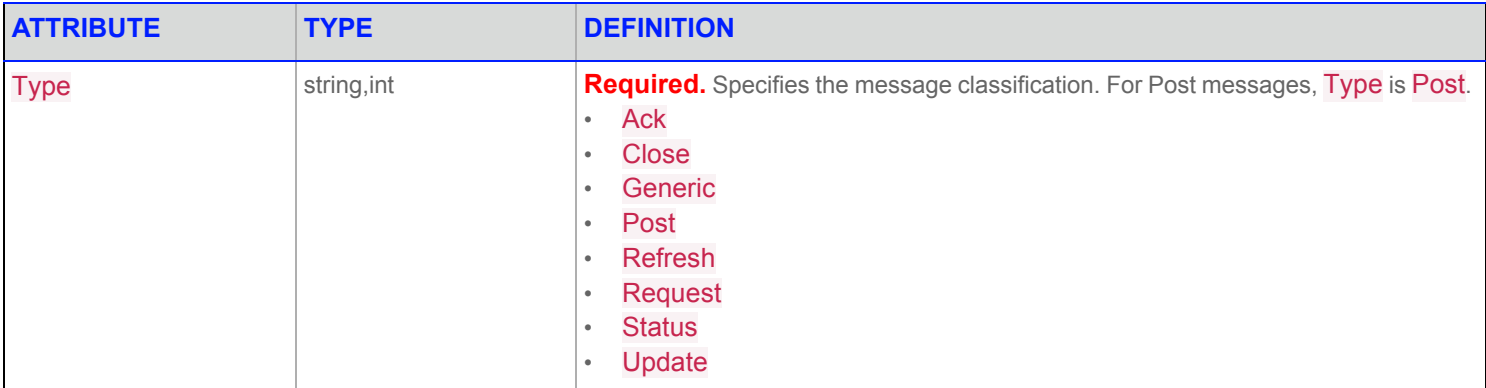

**Table 17: Post Message Structure**

## **26.1 Refresh Message Description**

A Request message is sent from a consumer to a provider when it wants to request some data, or a capability, available from the provider.

It can also be used to obtain a new response (e.g. synchronization point) or change selected attributes (e.g. priority) for an already open event stream.

## **26.2 Refresh Message Structure**

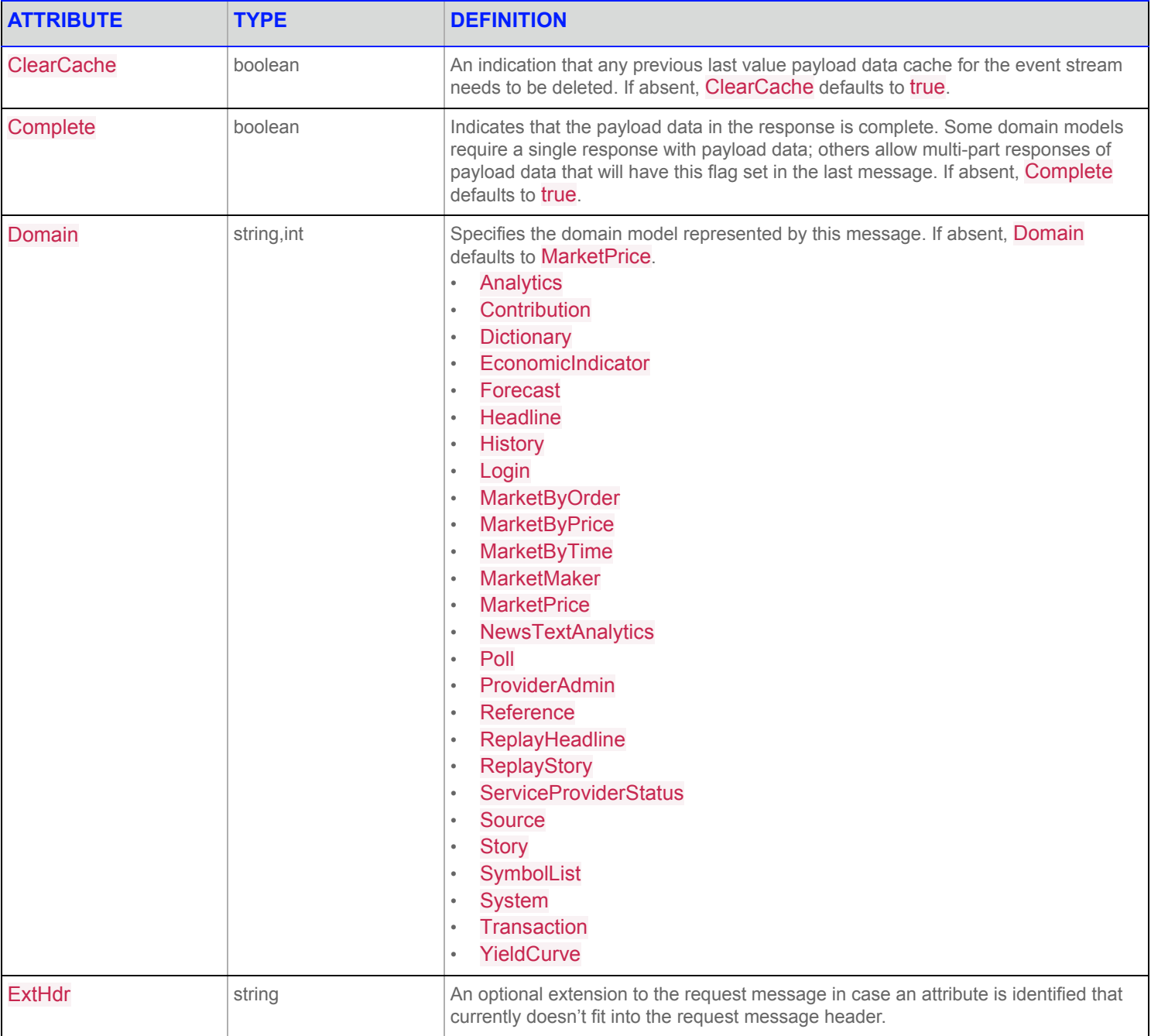

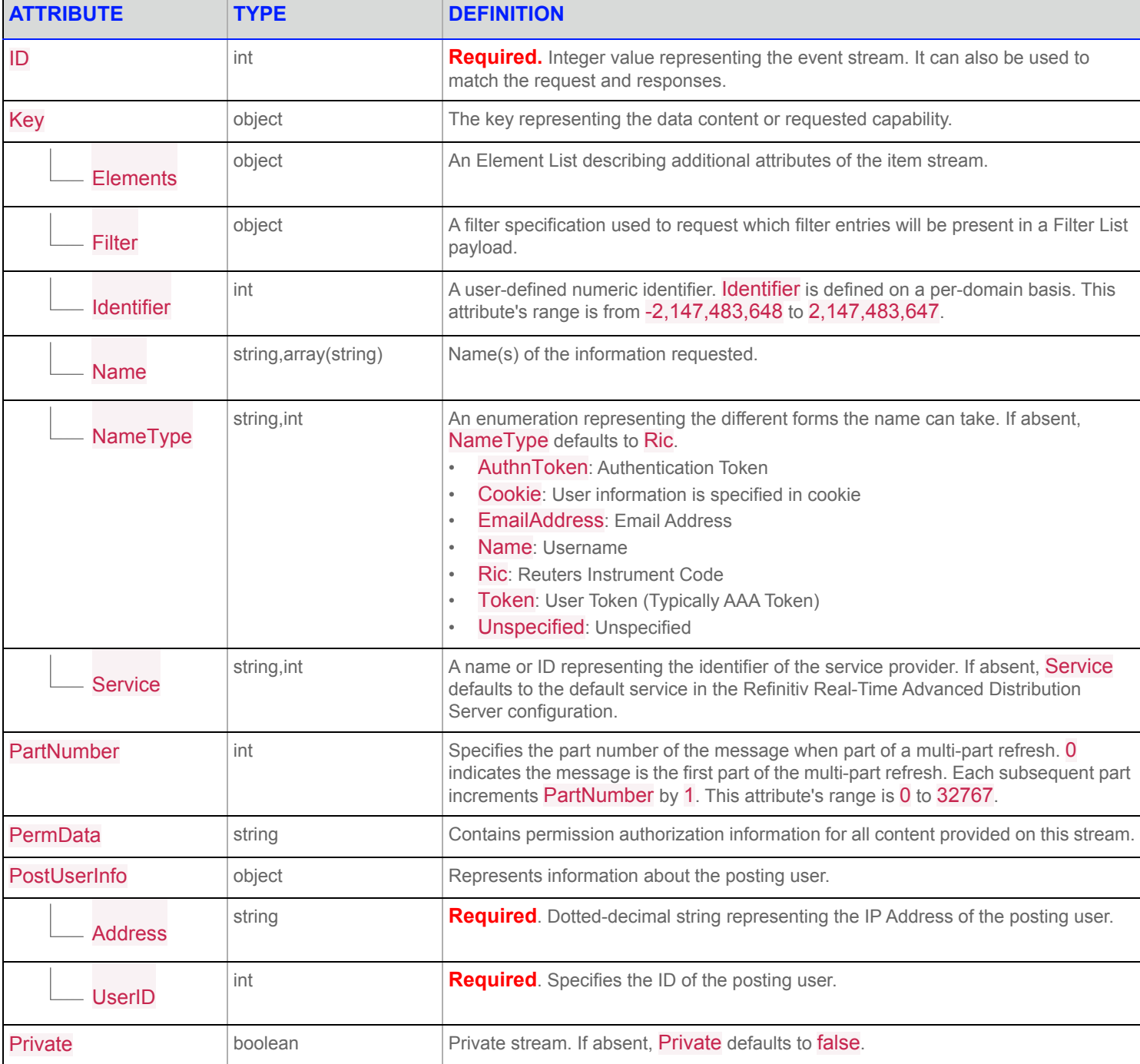

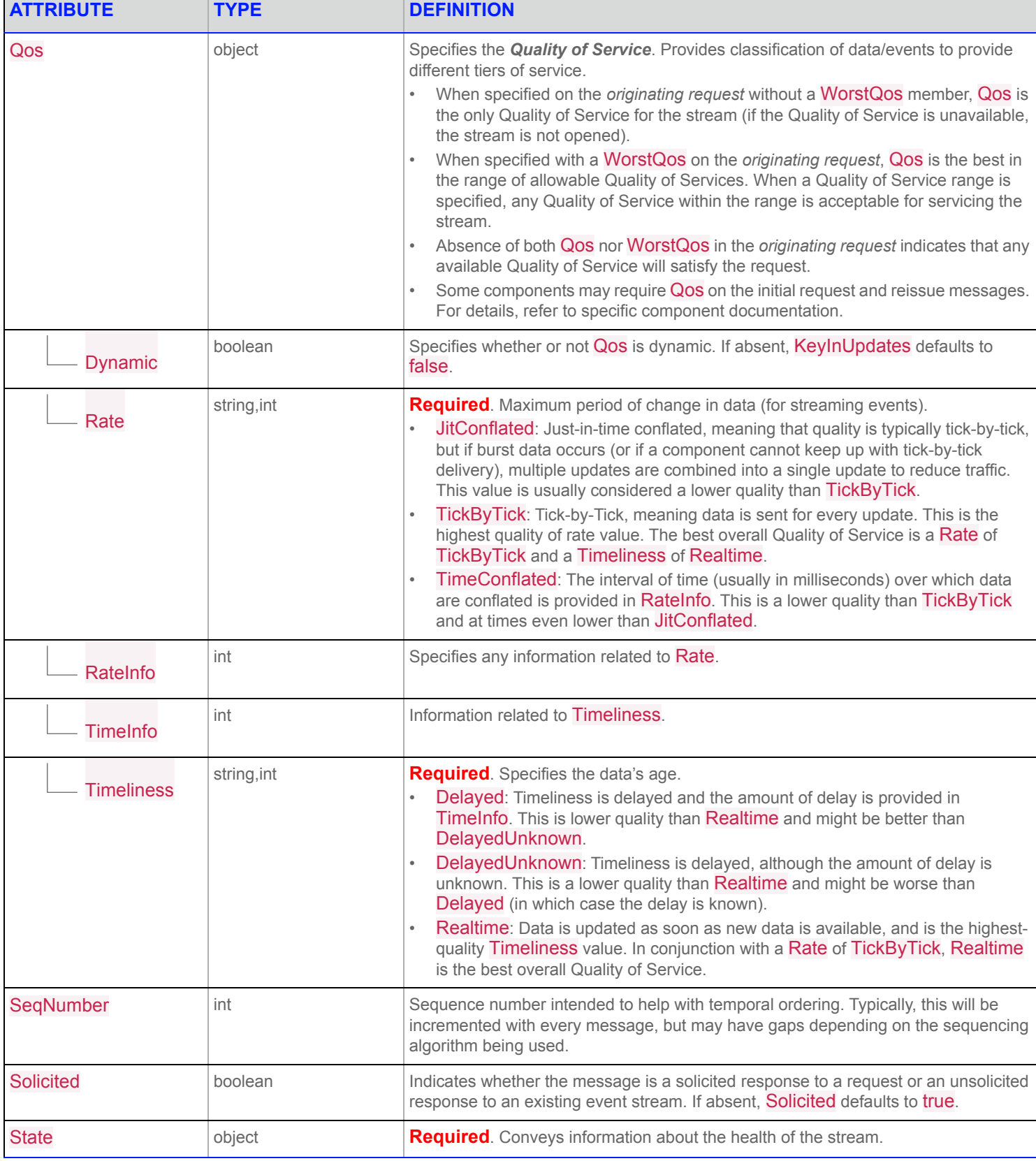

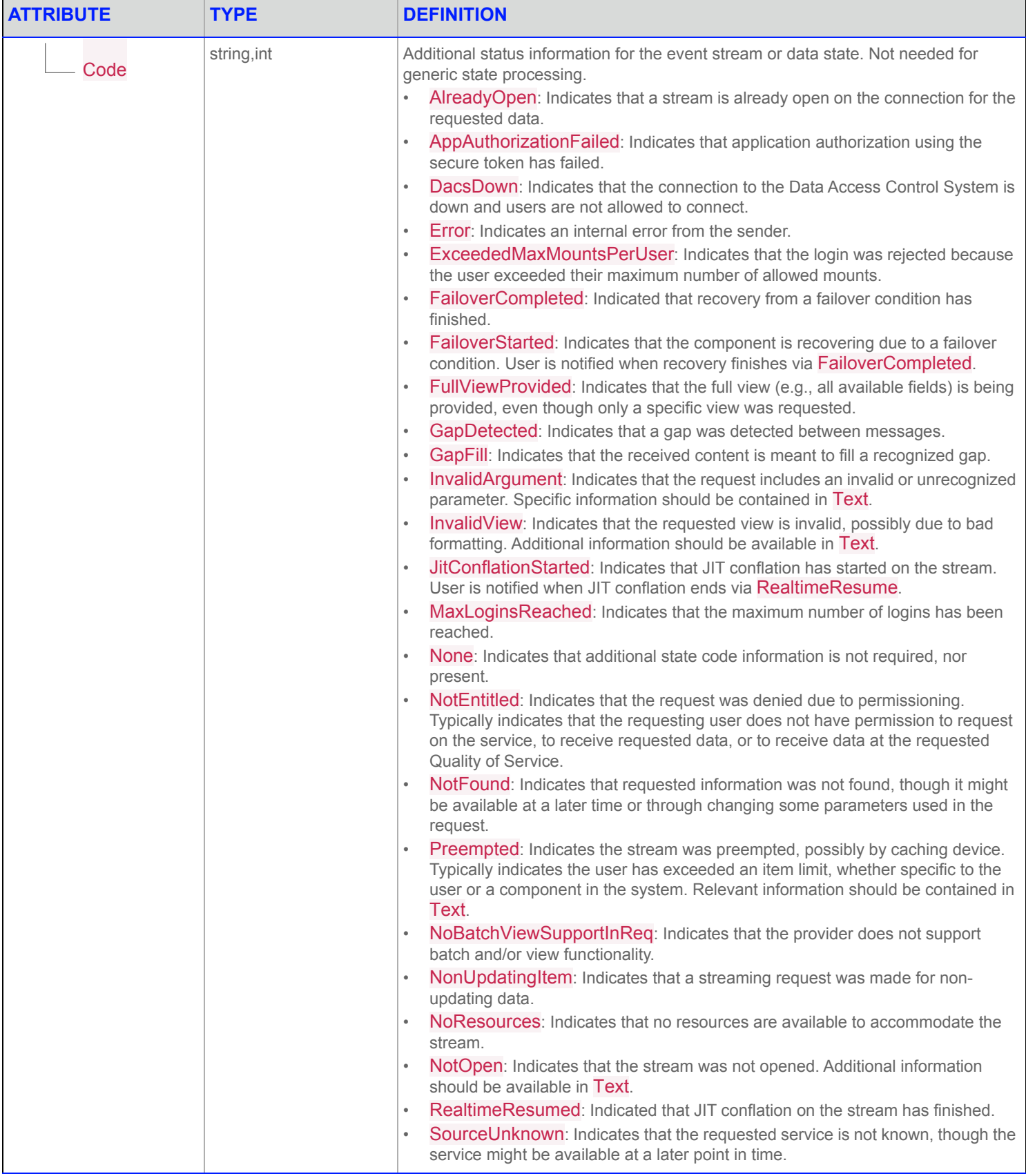

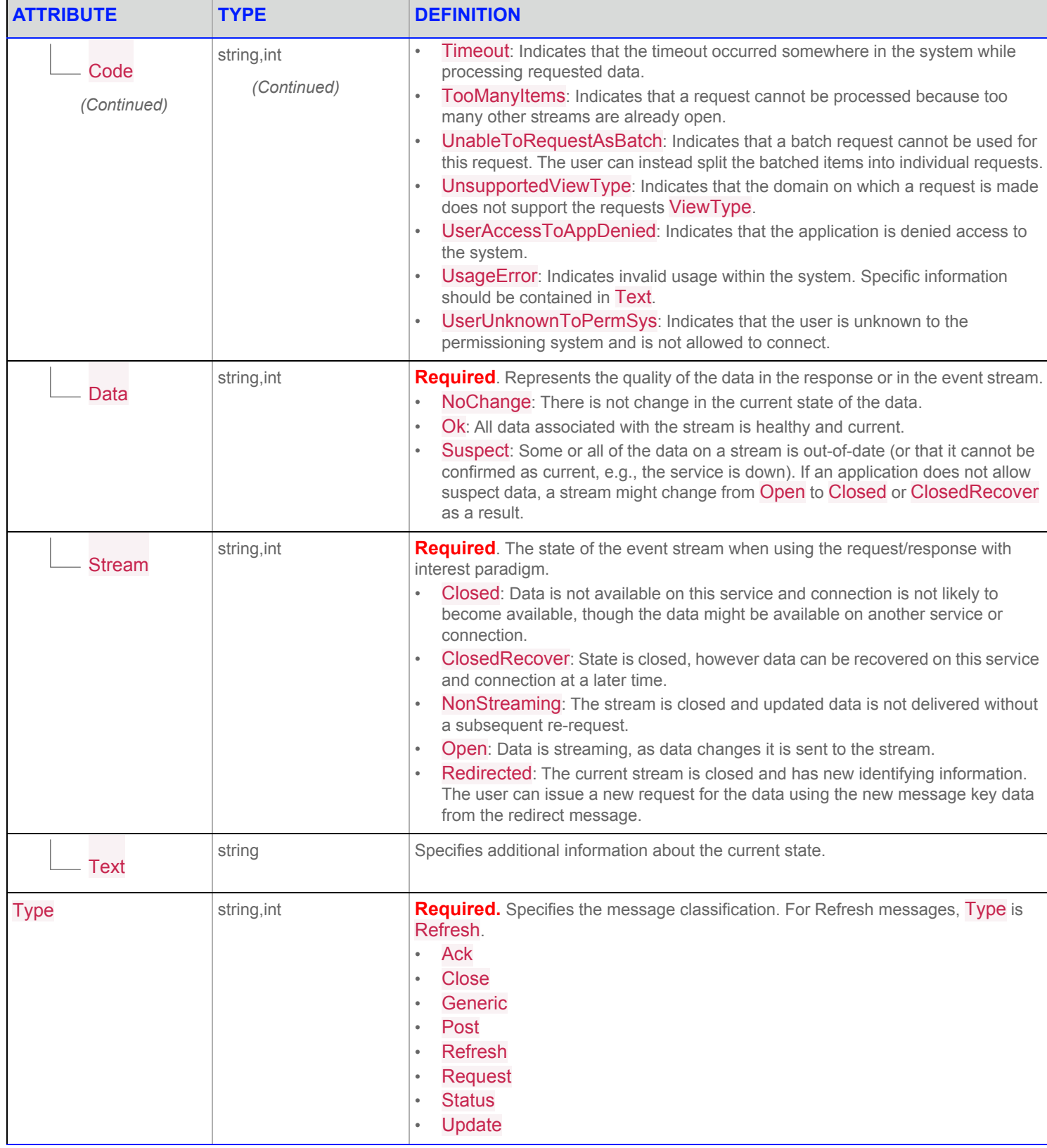

# **27 Request Message**

# **27.1 Request Message Description**

A Request message is sent from a consumer to a provider when it wants to request some data, or a capability, available from the provider.

It can also be used to obtain a new response (e.g. synchronization point) or change selected attributes (e.g. priority) for an already open event stream.

# **27.2 Request Message Structure**

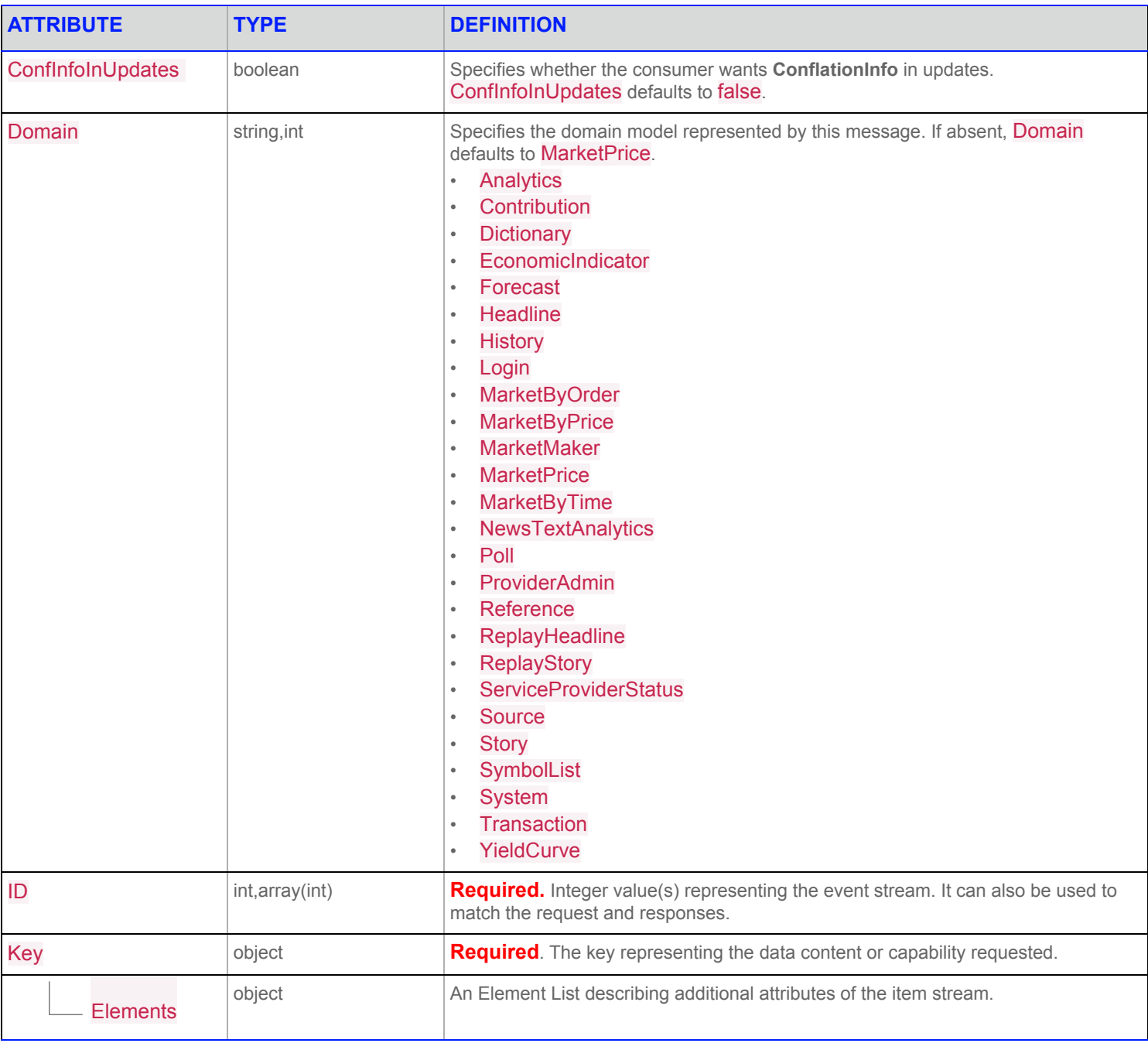

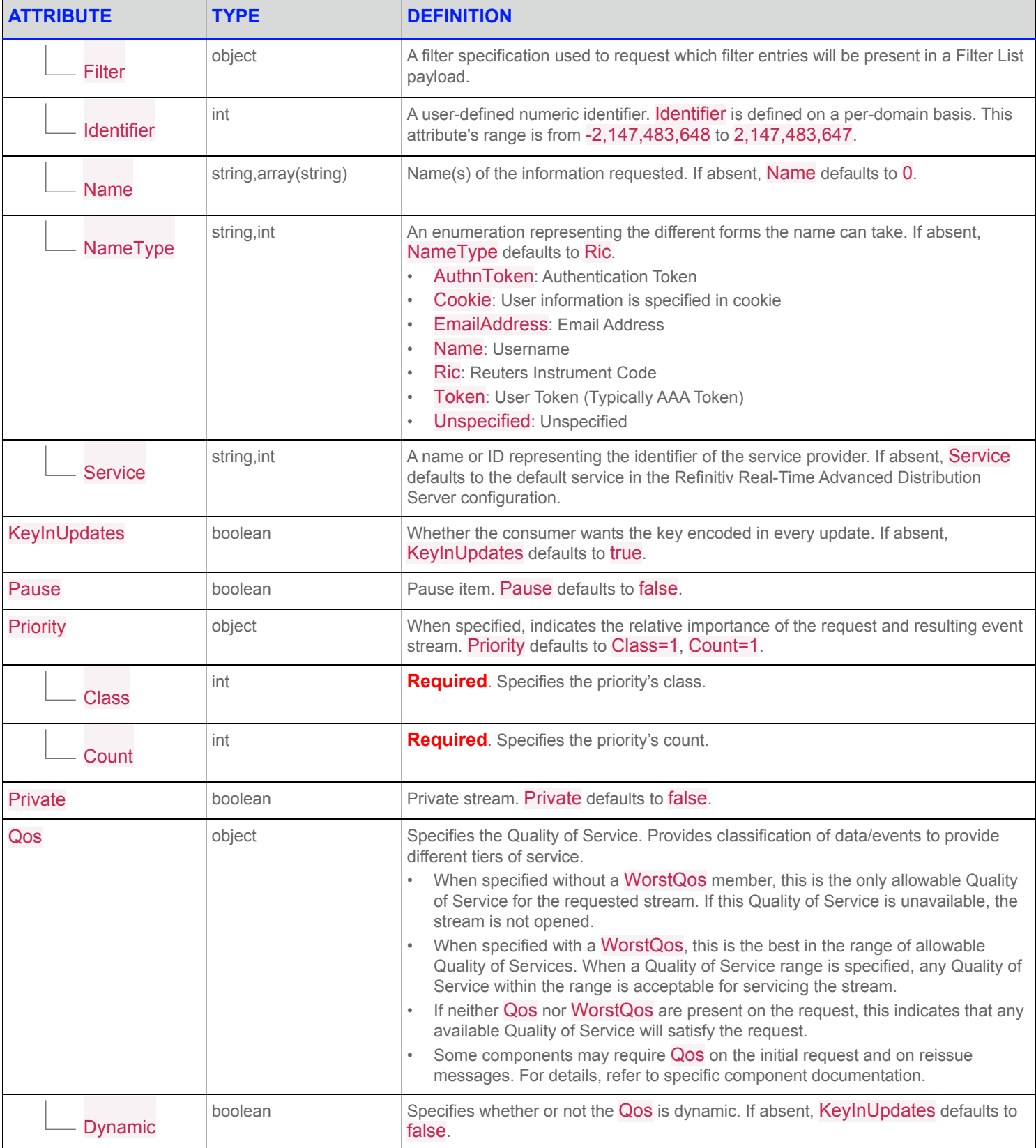

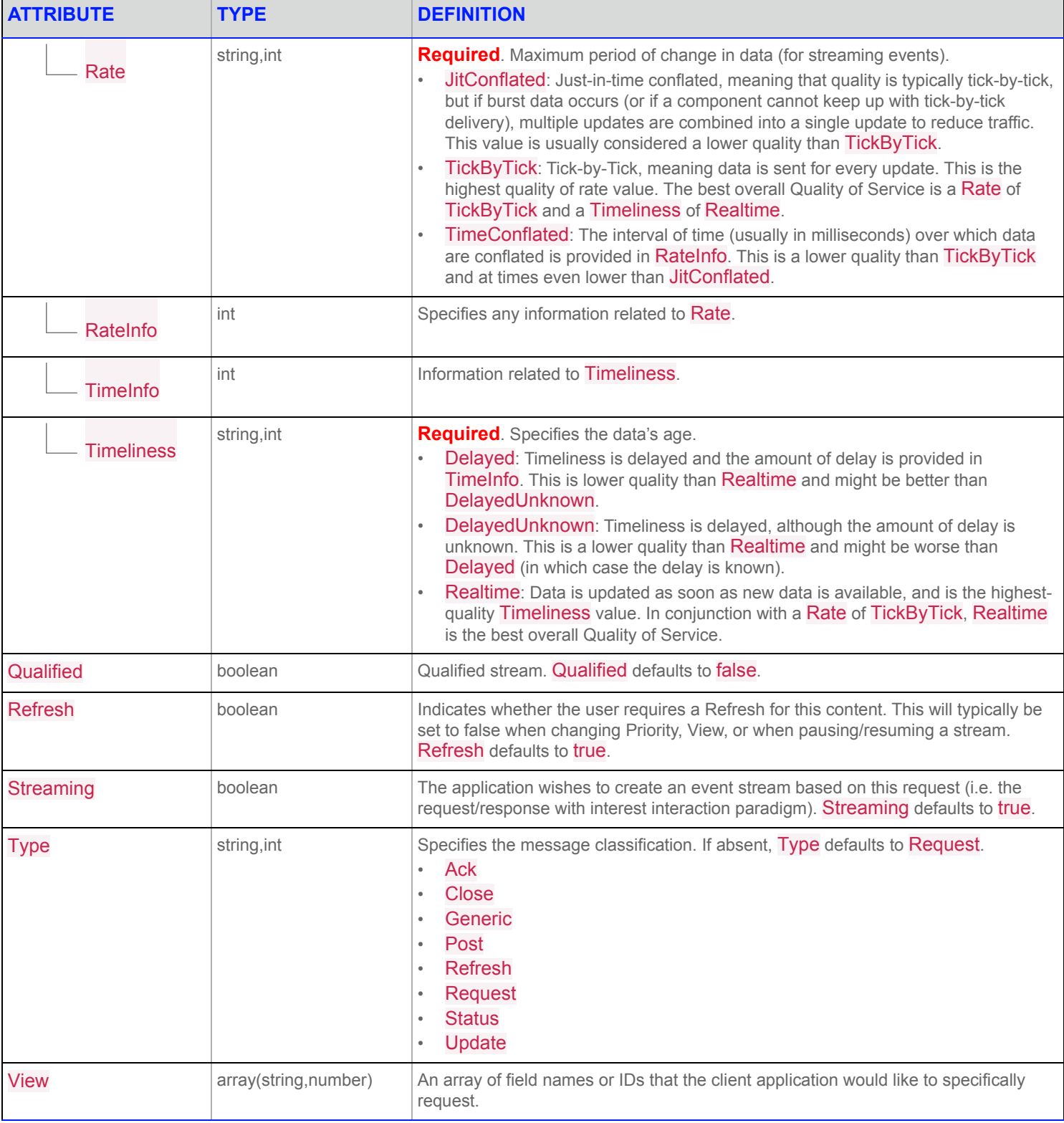

#### **27 Request Message**

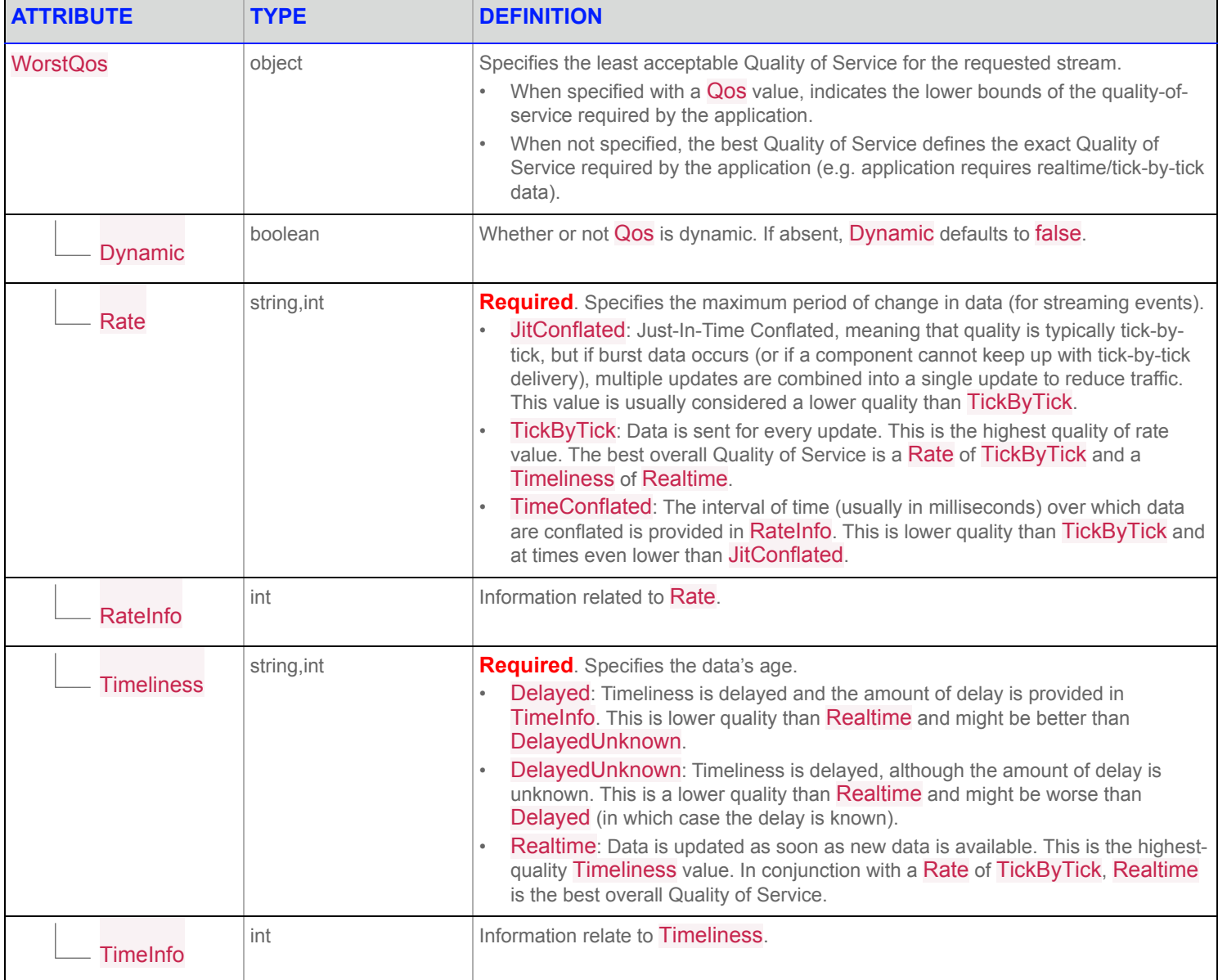

# **28 Status Message**

# **28.1 Status Message Description**

The Status message is used to represent asynchronous attribute changes associated with an already opened event stream.

## **28.2 Status Message Structure**

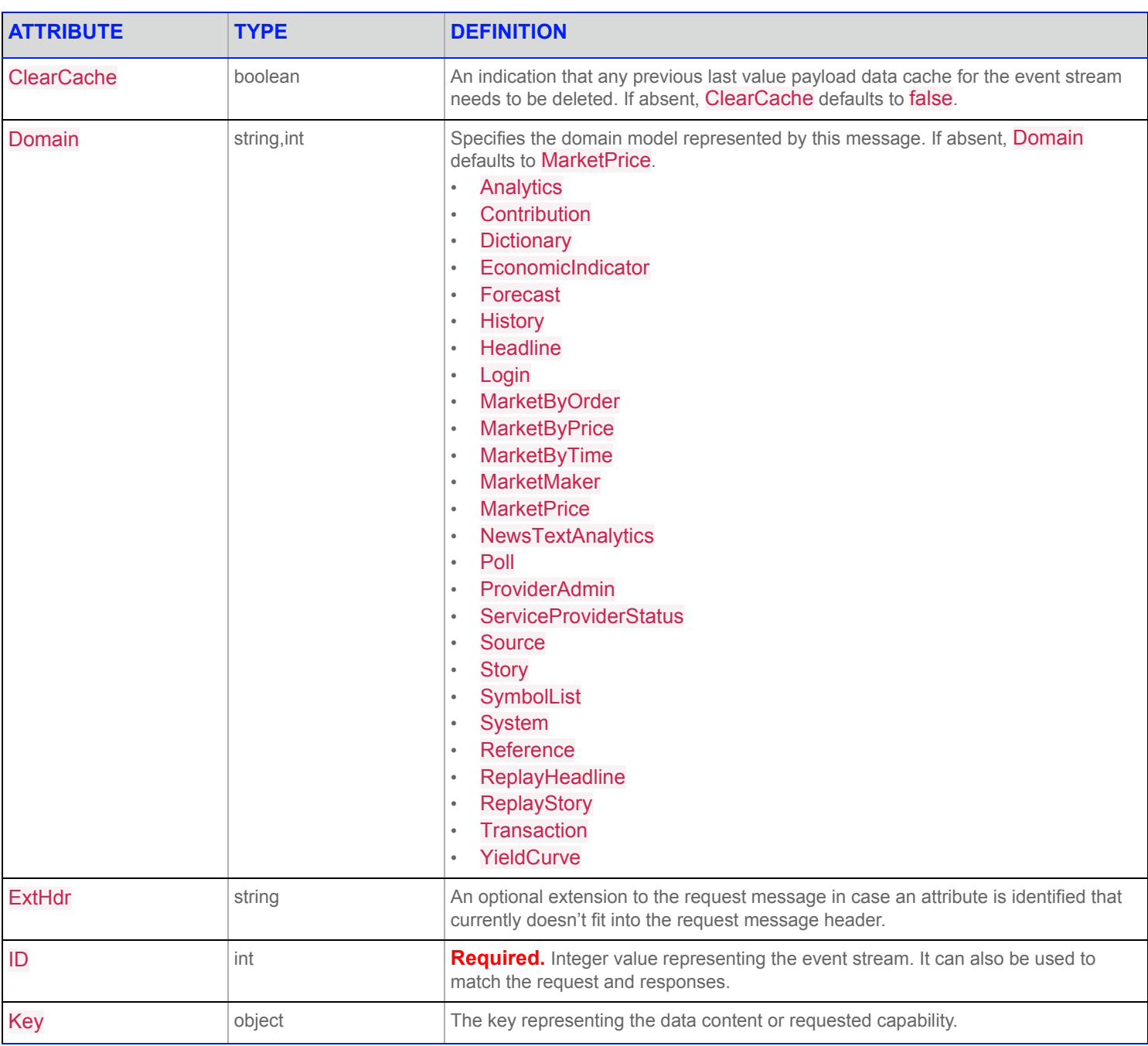

**Table 20: Status Message Structure**

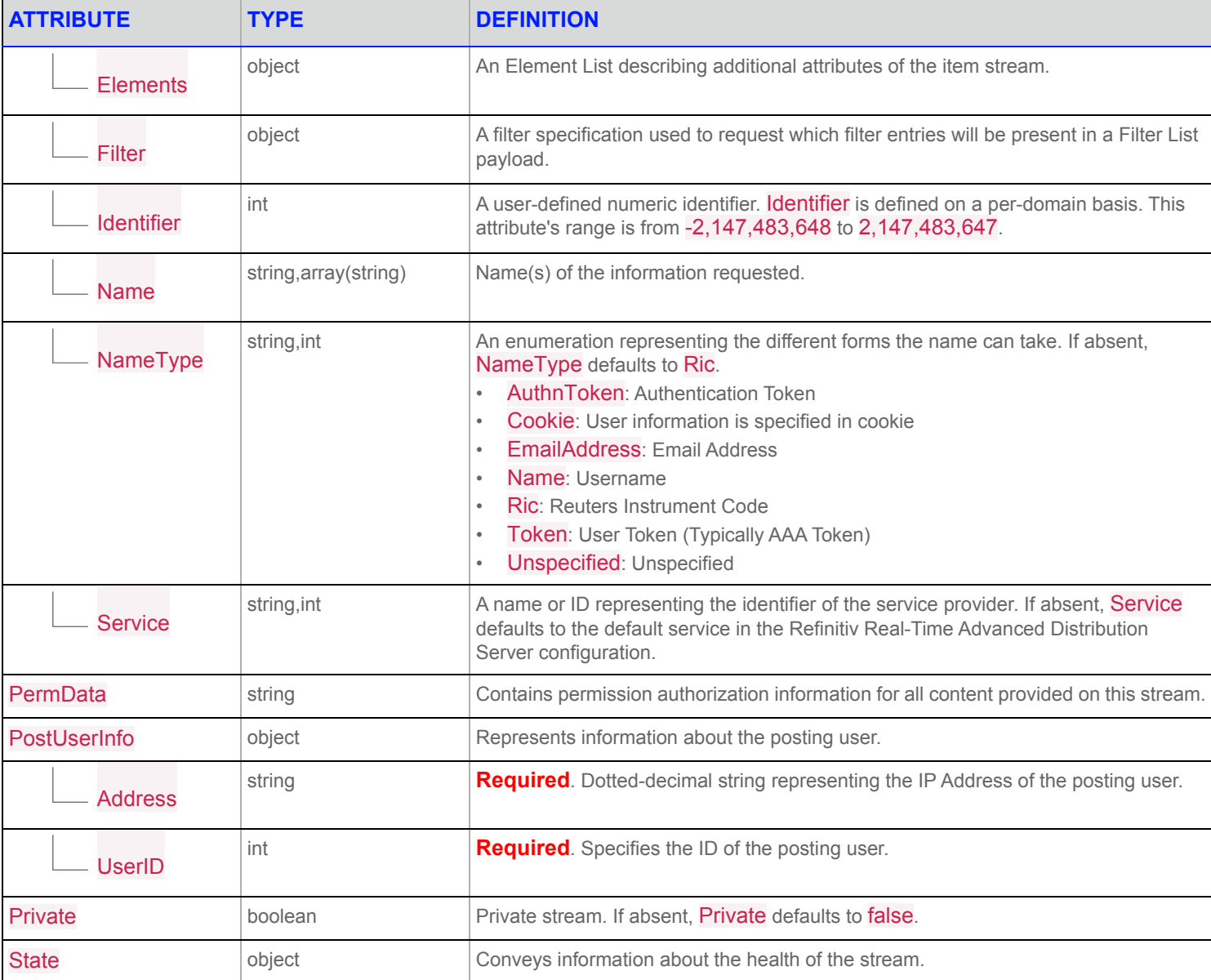

### **Table 20: Status Message Structure**

#### **28 Status Message**

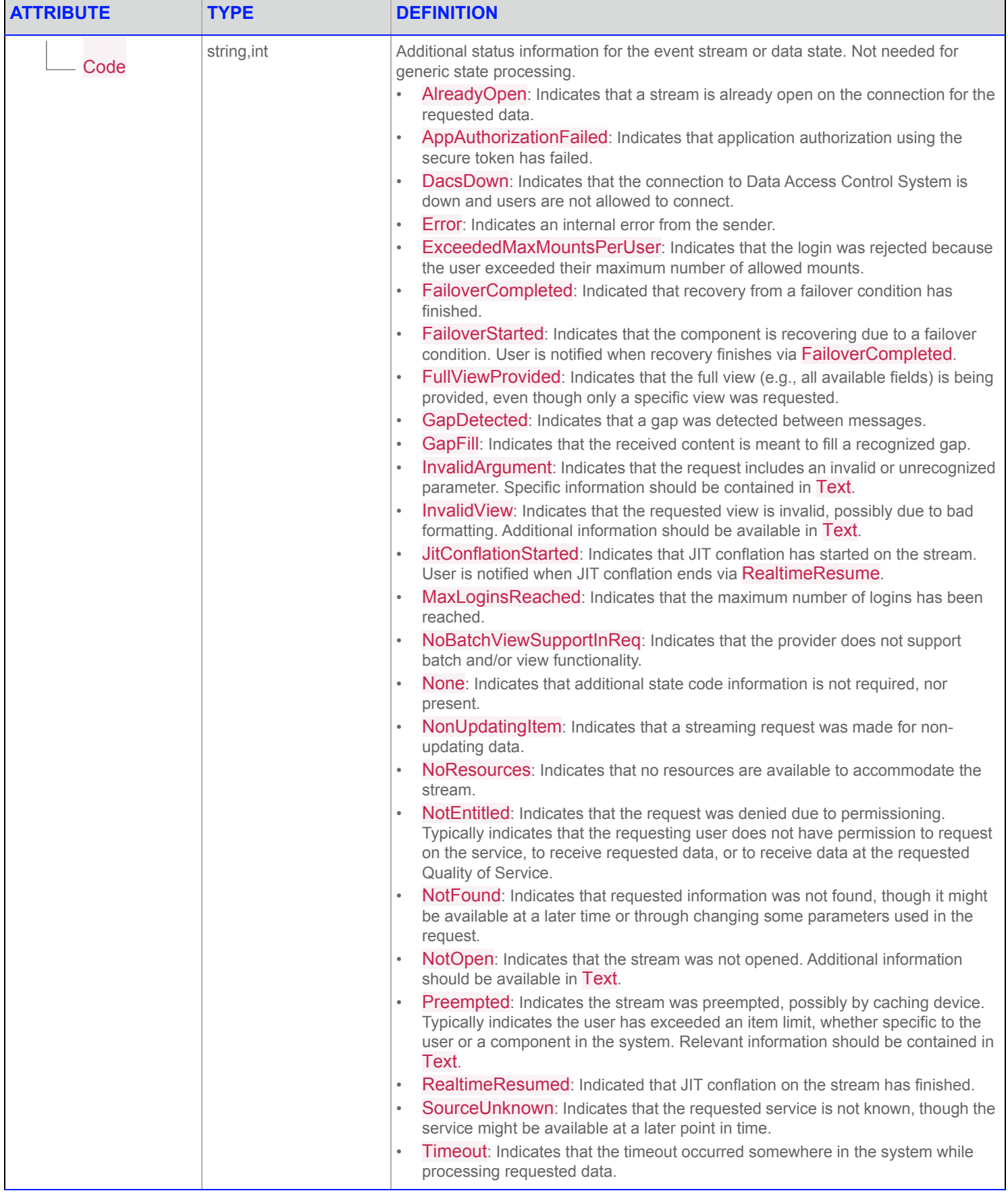

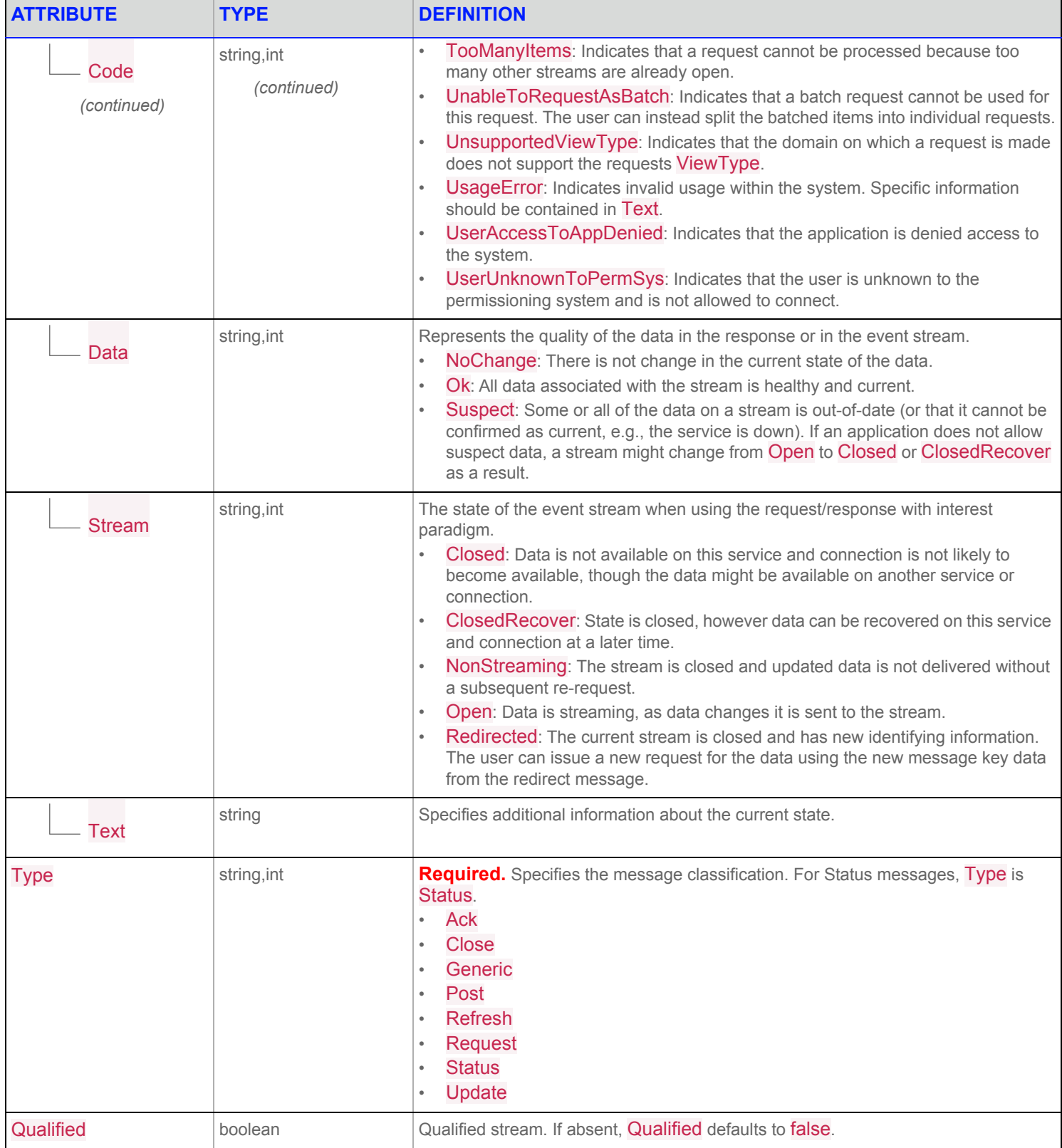

**Table 20: Status Message Structure**

# **29 Update Message**

## **29.1 Update Message Description**

The Update message is used to represent asynchronous payload data events associated with an already opened event stream. Domain models may assign different meaning to Updates depending on the actual content modelled.

# **29.2 Update Message Structure**

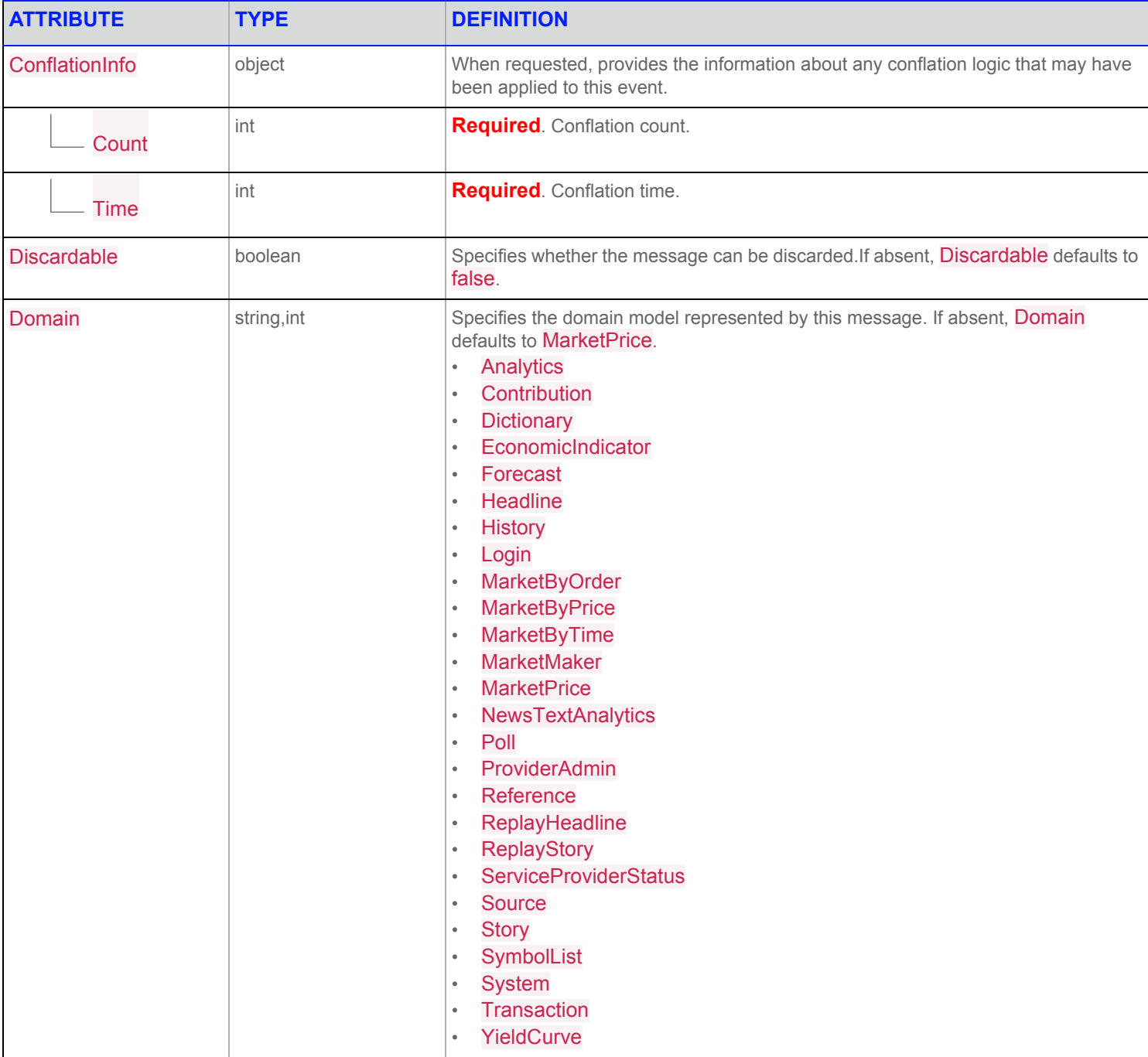

#### **Table 21: Update Message Structure**

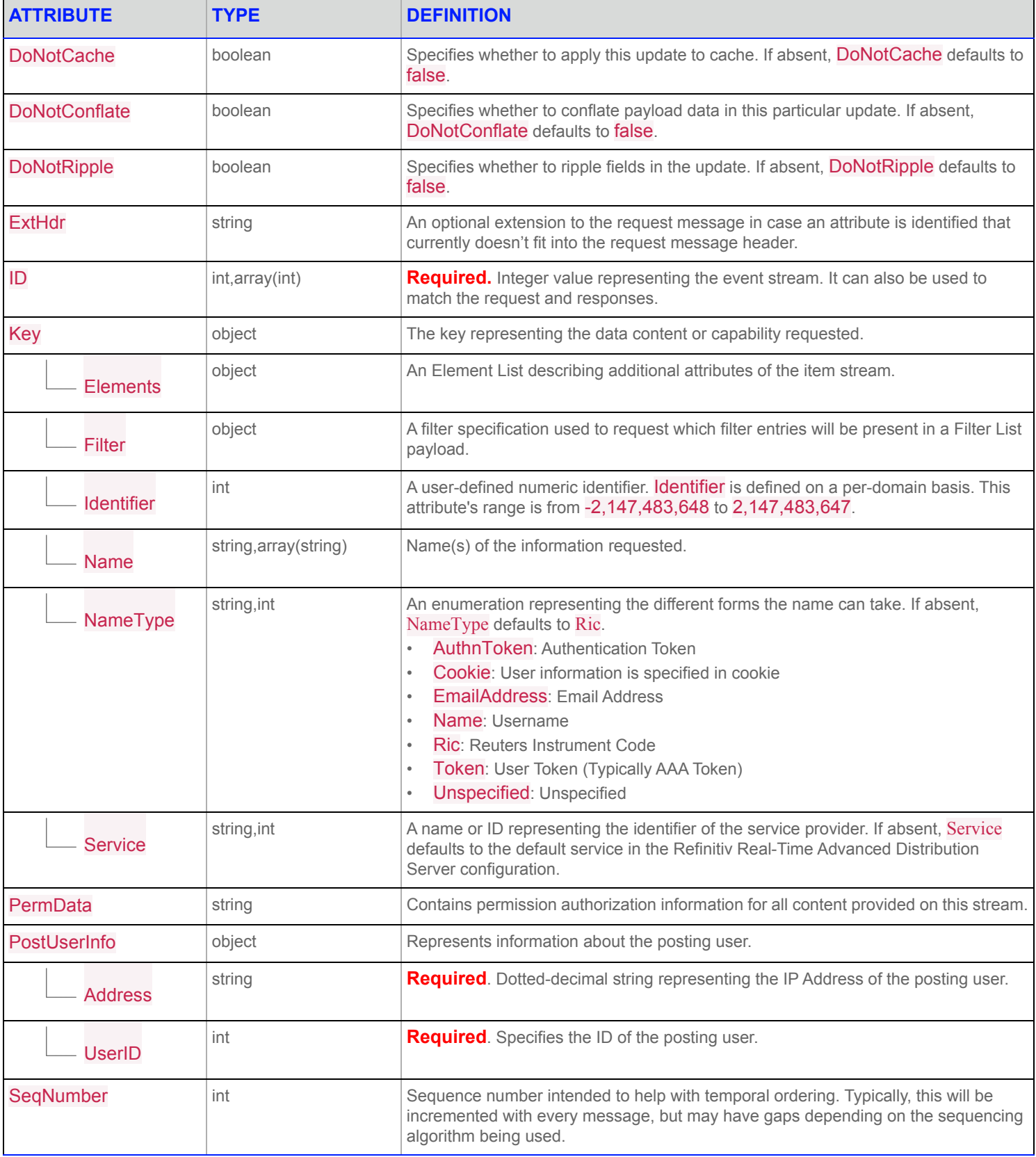

### **Table 21: Update Message Structure**

#### **29 Update Message**

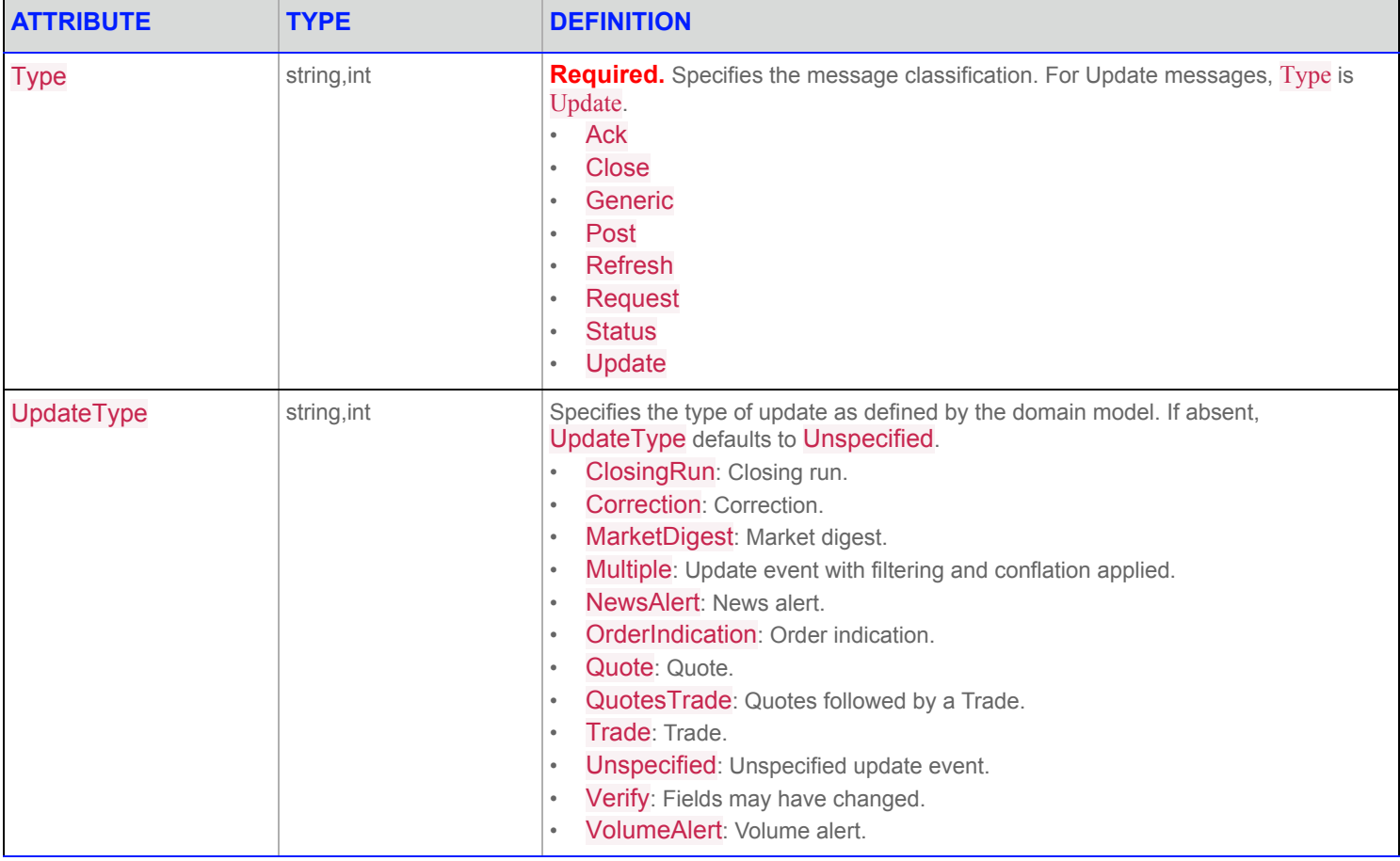

**Table 21: Update Message Structure**

# **30 Refinitiv Domain Model Usage: Market Price Domain**

## **30.1 Market Price Domain Overview**

The *Market Price* domain provides access to Level I market information such as trades, indicative quotes, and top-of-book quotes. All information is sent as a **FieldList**. Field-value pairs contained in the field list include information related to that item (i.e., net change, bid, ask, volume, high, low, or last price).

**NOTE: GenericMsg**(s) are not supported in the **MarketPrice** Refinitiv Domain Model.

Refer to the following topics for details on Market Price domain message types:

- **•** [Usage: Market Price Request Message](#page-111-0)
- **•** [Usage: Market Price Refresh Message](#page-112-0)
- **•** [Usage: Market Price Update Message](#page-113-0)
- **•** [Usage: Market Price Status Message](#page-114-0)

### **30.2 Market Price Domain Examples**

The following message samples illustrate the use of the Market Price Domain.

### **30.2.1 Market Price Request Message Sent**

```
{
    "ID": 2,
    "Key": {
        "Name": "TRI.N"
    }
}
```
#### **30.2.2 Market Price Refresh Message Received**

```
\overline{[}{
        "ID": 2,
        "Type": "Refresh",
        "Key": {
             "Service": "ELEKTRON_DD",
             "Name": "TRI.N"
        },
        "State": {
             "Stream": "Open",
             "Data": "Ok",
             "Text": "All is well"
        },
        "Qos": {
             "Timeliness": "Realtime",
```

```
"Rate": "TimeConflated",
    "RateInfo": 1000
},
"PermData": "AwO9ZWLA",
"SeqNumber": 56256,
"Fields": {
    "PROD_PERM": 6562,
    "RDNDISPLAY": 64,
    "DSPLY_NAME": "THOMSON REUTERS",
    "RDN_EXCHID": "NYS",
    "TRDPRC_1": 39.71,
    "TRDPRC_2": 39.71,
    "TRDPRC_3": 39.7,
    "TRDPRC_4": 39.71,
    "TRDPRC_5": 39.7,
    "NETCHNG 1": -0.16,
    "HIGH_1": 39.82,
    "LOW_1": 39.48,
    "PRCTCK_1": "?",
    "CURRENCY": "USD",
    "TRADE_DATE": "2018-04-06",
    "TRDTIM_1": "15:37:00",
    "OPEN_PRC": 39.5,
    "HST_CLOSE": 39.87,
    "BID": 39.7,
    "BID_1": 39.7,
    "BID_2": 39.7,
    "ASK": 39.72,
    "ASK_1": 39.72,
    "ASK_2": 39.72,
    "NEWS": "YYYY",
    "NEWS_TIME": "10:57:36",
    "BIDSIZE": 8,
    "ASKSIZE": 8,
    "ACVOL 1": 115480,
    "EARNINGS": 1.5162,
    "YIELD": 3.4612,
    "PERATIO": 26.2965,
    "DIVIDENDTP": " ",
    "DIVPAYDATE": "2018-03-15",
    "EXDIVDATE": "2018-02-21",
    "CTS_QUAL": "MSW",
    "BLKCOUNT": 1,
    "BLKVOLUM": 20479,
    "TRD_UNITS": "6DP ",
    "PCTCHNG": -0.4013,
    "DJTIME": null,
    "CLOSE_BID": 39.87,
    "CLOSE_ASK": 39.88,
    "DIVIDEND": 1.38,
```

```
"UPLIMIT": 43.45,
"LOLIMIT": 35.55,
"NUM MOVES": 636,
"OFFCL_CODE": "000884903105",
"HSTCLSDATE": "2018-04-05",
"YRHIGH": 48.6,
"YRLOW": 38.22,
"TURNOVER": null,
"BOND_TYPE": null,
"BCKGRNDPAG": null,
"YCHIGH_IND": null,
"YCLOW_IND": null,
"CUM_EX_MKR": " ",
"PRC_QL_CD": "R ",
"PRC_QL2": " ",
"TRDVOL_1": 100,
"LOT SIZE A": 100,
"RECORDTYPE": 113,
"BID_MMID1": null,
"ASK MMID1": null,
"OPTION_XID": "PABCEH",
"YRHIGHDAT": "2017-10-17",
"YRLOWDAT": "2018-03-28",
"IRGPRC": 39.7,
"IRGVOL": 20,
"IRGCOND": "ODD",
"TIMCOR": null,
"INSPRC": null,
"INSVOL": null,
"INSCOND": null,
"SALTIM": "15:37:14",
"BCAST_REF": "TRI.TO",
"OFF CD IND": "CUS",
"GEN_VAL3": 43.45,
"GEN VAL4": 35.55,
"GV1_TEXT": " ",
"GV2_TEXT": "X",
"GV3_TEXT": " ",
"GV4_TEXT": " I",
"SEQNUM": 498472,
"PRNTYP": " ",
"PRNTBCK": null,
"QUOTIM": "15:37:31",
"GV1_FLAG": " ",
"GV2_FLAG": " ",
"GV3_FLAG": " ",
"GV4_FLAG": " ",
"OFF CD IN2": null,
"OFFC_CODE2": "MKNPTzBegXCA",
"EXCHTIM": "15:37:14",
```
"YRHI IND": "Yr.High ", "YRLO IND": "Yr.Low ", "PREF\_DISP": 5752, "VOL\_X\_PRC1": 39.6576, "DSO\_ID": null, "CLOSE\_TIME": null, "ODD\_VOLUME": 3407, "ADJUST\_CLS": 39.87, "STOCK\_TYPE": "A", "IMP\_VOLT": null, "RDN\_EXCHD2": "NYS", "YEAR\_FCAST": "08I", "IRGVAL": 4, "LIST\_MKT": "N", "PCT\_ABNVOL": 0.4361, "BC\_10\_50K": 1, "BC\_50\_100K": null, "BC\_100K": null, "PMA\_50D": 40.285, "PMA\_150D": 43.4143, "PMA\_200D": 44.1181, "VMA\_10D": 264812, "VMA\_25D": 238154, "VMA\_50D": 339041, "OPN\_NETCH": -0.37, "PREV\_DISP": 0, "PRC\_QL3": "R ", "52WK\_HIGH": 48.6, "52WK\_LOW": 38.22, "MPV": "INT ", "OFF CLOSE": null, "QUOTE DATE": "2018-04-06", "VWAP": 39.6576, "PROV\_SYMB": "TRI", "52W\_HDAT": "2017-10-17", "52W\_HIND": null, "52W\_LDAT": "2018-03-28", "52W\_LIND": null, "BID ASK DT": "2018-04-05", "CRSTRD\_PRC": null, "MNEMONIC": "TRI", "LOLIMIT\_2": null, "UPLIMIT\_2": null, "PERIOD\_CDE": null, "TRDTIM\_MS": 56234366, "SALTIM\_MS": 56234366, "QUOTIM\_MS": 56251678, "TIMCOR\_MS": null, "BLK\_PRC1": 39.5,

"OPN AUCVOL": null,

```
"CLS AUCVOL": null,
"PDTRDPRC": null,
"PREDAYVOL": null,
"PDTRDDATE": null,
"SEQNUM_QT": 12463543,
"FIN_STATUS": "N",
"LS_SUBIND": " ",
"IRG_SUBIND": " ",
"TRADE_ID": "53017968850743",
"MKT STATUS": null,
"TRD_TYPE": null,
"IPO_PRC": null,
"ODD_PRC": 39.7,
"RCS_AS_CLA": " ",
"IMB_ACT_TP": null,
"IMB_SH": null,
"IMB SIDE": null,
"IMB_TIM_MS": null,
"TRD_THRU_X": "X",
"IRG_TDTH_X": " ",
"IRGDATE": "2018-04-06",
"TURN_BLOCK": 808920.5,
"DOM_EQ_ID": "MKNPTzBegXCA",
"DOM_OPT_ID": "PWXYZ",
"CUSIP_CD": "884903105",
"LSTSALCOND": " F ",
"IRGSALCOND": " I",
"INSSALCOND": null,
"THRESH_IND": "1",
"CANCEL IND": null,
"RETRAN_IND": "1",
"CONTEXT ID": 1070,
"IRG_TRDID": "53017902921778",
"PRC_TICK": 0.01,
"VWAP VOL": 115480,
"POST_PANEL": "08I",
"IRG_SEQNO": 492570,
"INS SEQNO": null,
"OFF_CL_TIM": null,
"DDS_DSO_ID": 8357,
"SPS SP_RIC": ". [SPS23SNJL1",
"SETL_TYPE": "NRM",
"BOOK_STATE": "N",
"HALT REASN": null,
"SH_SAL_RES": "N",
"BID_COND_N": "R",
"ASK COND N": "R",
"CAN PRC": null,
"CAN VOL": null,
"CAN COND": null,
```
**30 Refinitiv Domain Model Usage: Market Price Domain**

"CAN COND N": null, "CAN\_TRD\_ID": null, "REPORT VOL": 115480, "TRD\_STATUS": null, "HALT RSN": " ", "CTRDTIM\_MS": null, "CTRDTIM": null, "INSTRD\_TIM": null, "OFF CLS DT": null, "CAN DATE": null, "INSTRD\_DT": null, "PD\_SEQNO": null, "BLKTRDVOL": 20479, "PDACVOL": null, "AC\_VOL\_CRS": 0, "ODD\_TRDVOL": 20, "CAN SEQNO": null, "ELG\_NUMMOV": 514, "BLK\_SEQNO": 2407, "ODD SEQNO": 492570, "CRS SEQNO": null, "CRS\_TRDVOL": null, "CRS\_NUMOV": null, "AC\_TRN\_CRS": null, "SEE\_RIC": null, "BCASTREF32": null, "QTE\_ORIGIN": " ", "CAN TDTH X": null, "CAN SUBIND": null, "PD\_TDTH\_X": null, "PD\_SUBIND": null, "INS TDTH X": null, "INS SUBIND": null, "XMIC CODE": "XNYS", "CRSSALCOND": null, "PD\_SALCOND": null, "RCS\_AS\_CL2": null, "PD\_TRDID": null, "PERIOD\_CD2": null, "INS TRDID": null, "BLK\_TRDID": "52983642797361", "CRS TRDID": null, "ODD\_TRDID": "53017902921778", "REG\_PILOT": null, "INST PHASE": null, "RETAIL INT": "B ", "LIMIT\_IND2": "LMT", "LIMIT\_INDQ": "  $"$ , "MK STATUS": null, "LULD\_TM\_MS": 56250021,

```
"INSTIM_MS": null,
"IRGTIM_MS": 56119022,
"PRE_013_MS": null,
"BLK_DATE": "2018-04-06",
"CRS DATE": null,
"ODD_DATE": "2018-04-06",
"LMT_REFPR2": null,
"PRERL1348": null,
"ODDSALCOND": " I",
"BLKSALCOND": " O ",
"SECUR_ST": "F",
"DTRS_IND": null,
 "IVOC_IND": null,
 "BLK_FLAG": null,
 "VWAP_FLAG": null,
 "CAN TERMS": null,
 "NBBO_IND": "4 ",
 "TEST_MSG": null,
 "STATUS_IND": null,
 "HELD_T_IND": " ",
 "PRE_2ET262": null,
 "PRE_2ET263": null,
 "BLKTIM_MS": "13:30:00.908",
 "PDTRDTM_MS": null,
 "ORDRECV_MS": "15:37:31.678",
 "TRDRECV_MS": "15:37:14.366",
 "ORDREC2_MS": null,
 "TRDREC2_MS": null,
 "CRSTIM MS": null,
 "ODDTIM_MS": "15:35:19.022",
 "HALT TM MS": null,
 "OFF_CLS_MS": null,
 "CNTX VER N": null,
 "DM_TYPE": null,
 "ELG_ACVOL": 112073,
 "ELG_TNOV": 4444393.91,
 "ODDTRN_UNS": 135268.085,
 "TRNOVR_UNS": 4579661.995,
 "ACVOL_UNS": 115480
```
 $\mathbf{I}$ 

}

}

Websocket API for Pricing Streaming and Real-Time Services Developers Guide 103 WSA100LL200

### **30.2.3 Market Price Update Message Received**

```
\overline{[}{
        "ID": 2,
        "Type": "Update",
        "UpdateType": "Unspecified",
        "Key": {
            "Service": "ELEKTRON_DD",
            "Name": "TRI.N"
        },
        "SeqNumber": 56352,
        "Fields": {
            "BID": 39.7,
            "ASK": 39.72,
            "BIDSIZE": 8,
            "ASKSIZE": 8,
            "BID_COND_N": "R",
            "ASK_COND_N": "R",
            "GV1_TEXT": " ",
            "LIMIT_INDQ": " ",
            "PRC_QL_CD": "R ",
            "PRC_QL3": "R ",
            "QTE_ORIGIN": " ",
            "GV1_FLAG": " ",
            "SEQNUM_QT": 12465483,
            "RETAIL INT": "B ",
            "STOCK_TYPE": "A",
            "NBBO_IND": "4 ",
            "QUOTIM_MS": 56254624,
            "QUOTIM": "15:37:34",
            "SETL_TYPE": "NRM",
            "BOOK_STATE": "N",
            "ORDRECV_MS": "15:37:34.624"
        }
   }
]
```
## **30.3 Usage: Market Price Request Message**

A Market Price request message is encoded and sent by Open Message Model consumer applications. The request specifies the name and attributes of an item in which the consumer is interested.

By default, JSON sets the **Request.Streaming** flag to **true**. To request a snapshot, you must explicitly set the **Request.Streaming** flag to **false**.

To stop updates, a consumer can pause an item (if the provider supports the pause feature) by setting **Request.Pause** to **true**.

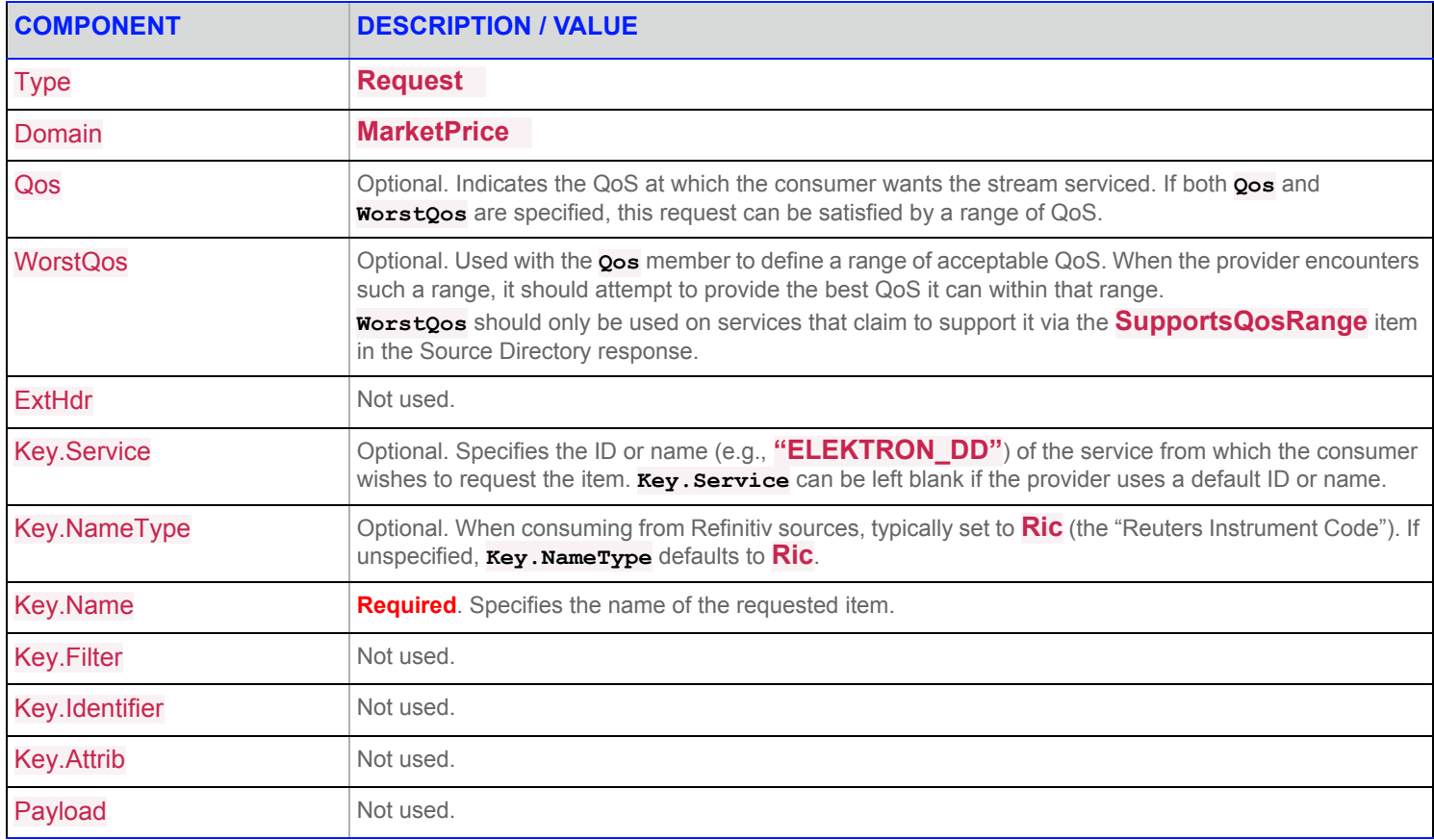

**Table 22: Market Price Request Message** 

## **30.4 Usage: Market Price Refresh Message**

A Market Price Refresh Message is sent by Open Message Model provider and non-interactive provider applications. This message sends all currently available information about the item to the consumer.

FieldList in the payload should include all fields that may be present in subsequent updates, even if those fields are currently blank. When responding to a View request, this refresh should contain all fields that were requested by the specified view. If for any reason the provider wishes to send new fields, it must first send an unsolicited refresh with both the new and currently-present fields.

**NOTE:** All solicited or unsolicited refresh messages in the Market Price domain must be atomic, and have their **ClearCache** and **Complete** flags set to **true** (the WebSocket API automatically defaults these flags to true). The Market Price domain does not allow for multi-part refresh use.

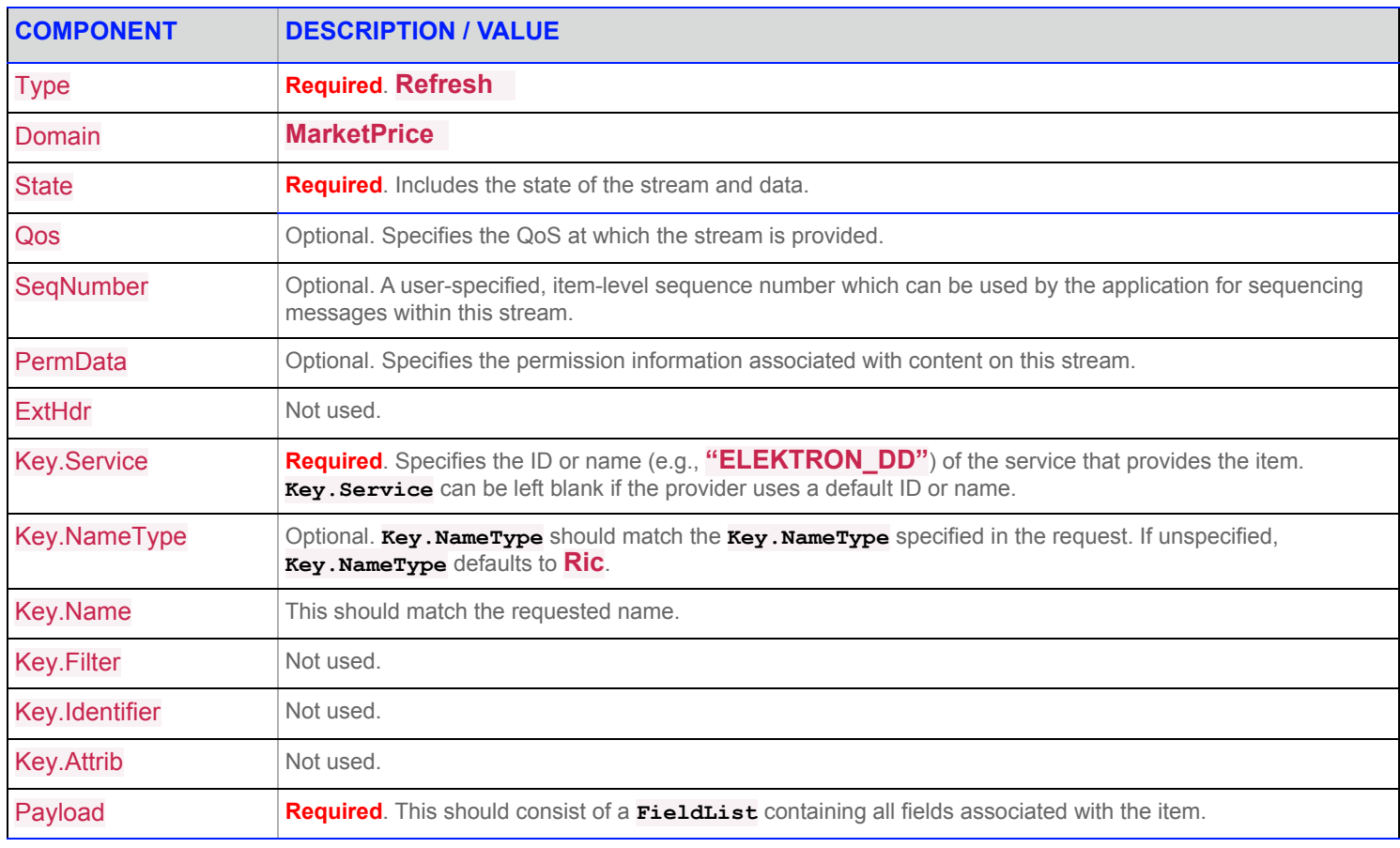

**Table 23: Market Price Refresh Message** 

## **30.5 Usage: Market Price Update Message**

A Market Price Update Message is sent by Open Message Model provider and non-interactive provider applications. The Market Price Update Message conveys any changes to an item's data.

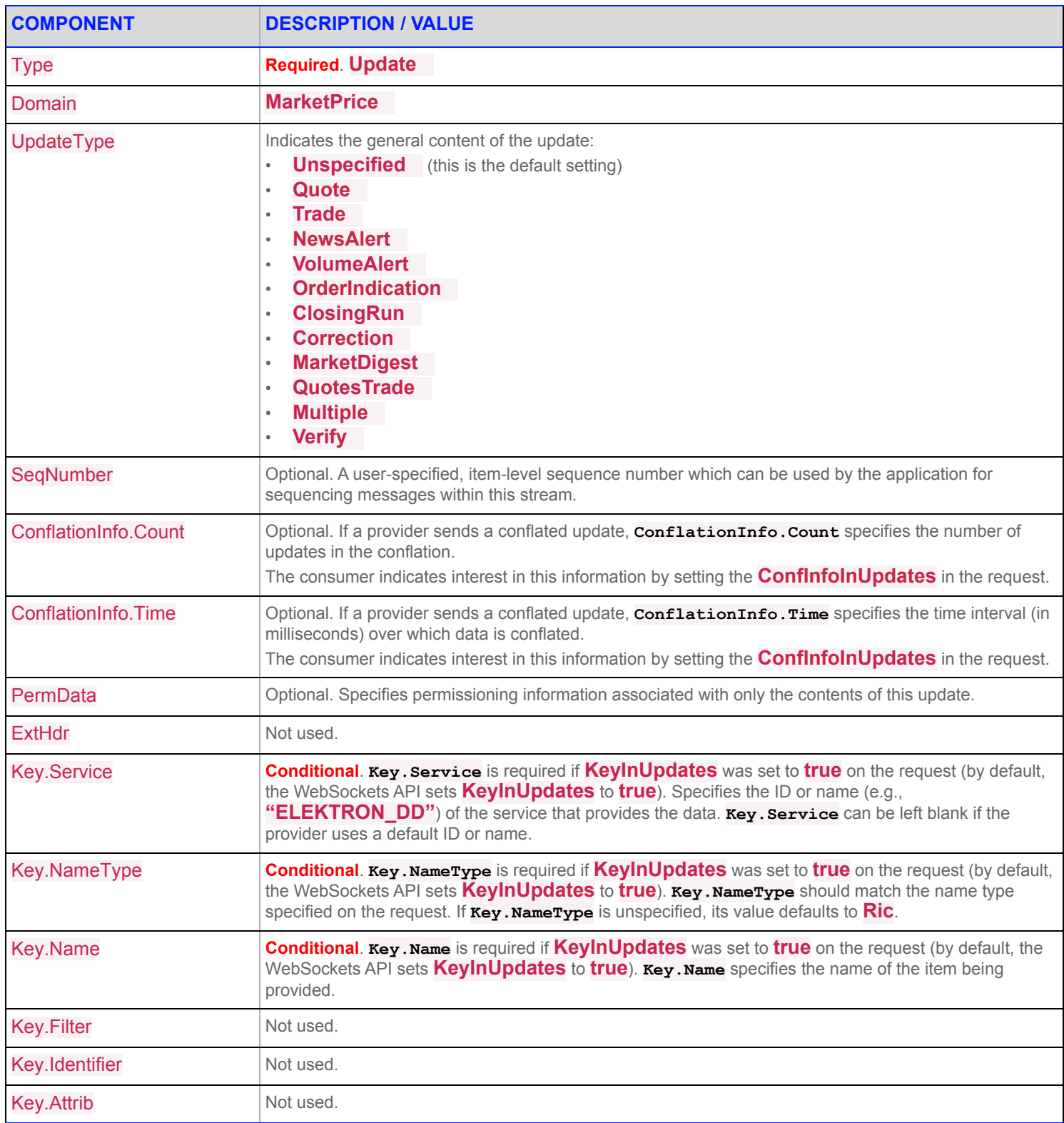

**Table 24: Market Price Update Message** 

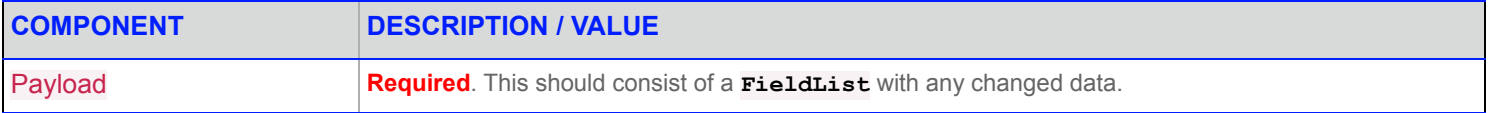

**Table 24: Market Price Update Message (Continued)**

# **30.6 Usage: Market Price Status Message**

A Market Price Status Message is sent by Open Message Model provider and non-interactive provider applications. The status message conveys state change information associated with an item stream.

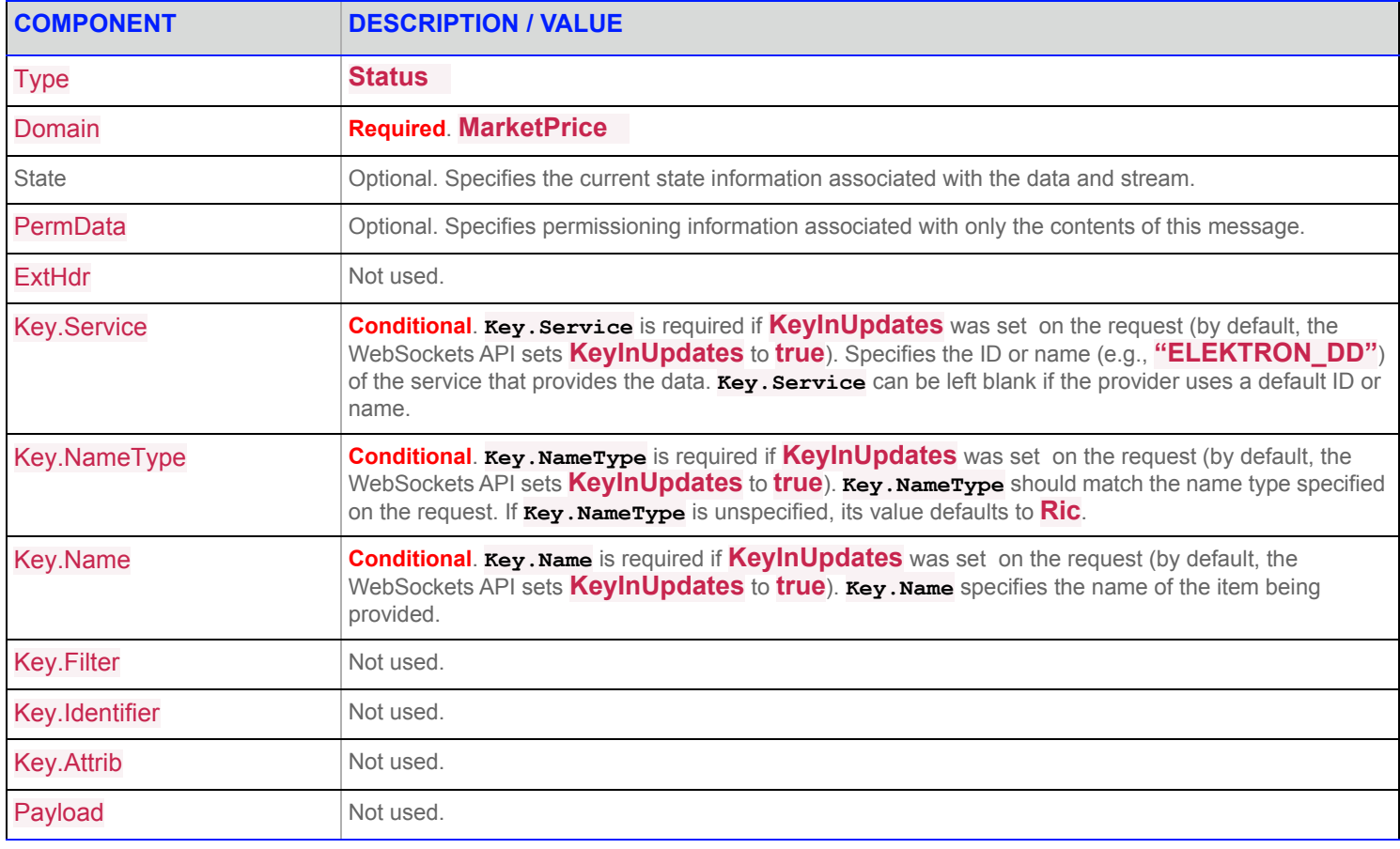

**Table 25: Market Price Status Message** 

# **31 Refinitiv Domain Model Usage: Market by Price Domain**

## **31.1 Market by Price Domain Overview**

*Market By Price* provides access to Level II market depth information. The list of price points is sent in a **Map**. Each entry represents one price point (using that price and bid/ask side as its key) and contains a **FieldList** that describes information related to that price point.

**NOTE: GenericMsg**(s) are not supported for the **MarketByPrice** Refinitiv Domain Model.

Refer to the following topics for details on Market by Price domain message types:

- **•** [Usage: Market by Price Request Message](#page-118-0)
- **•** [Usage: Market by Price Refresh Message](#page-119-0)
- **•** [Usage: Market by Price Update Message](#page-120-0)
- **•** [Usage: Market by Price Status Message](#page-121-0)

### **31.2 Market by Price Domain Examples**

The following message samples illustrate the use of the Market by Price Domain.

### **31.2.1 Market by Price Request Message Sent**

```
{
    "ID": 2,
    "Domain": "MarketByPrice",
    "Key": {
        "Name": "TRI.TO"
    }
}
```
### **31.2.2 Market by Price Refresh Message Received**

```
\lceil{
        "ID": 2,
        "Type": "Refresh",
        "Domain": "MarketByPrice",
        "Key": {
            "Service": "ELEKTRON_DD",
            "Name": "TRI.TO"
        },
        "State": {
            "Stream": "Open",
            "Data": "Ok",
            "Text": "All is well"
        },
        "Qos": {
```

```
"Timeliness": "Realtime",
    "Rate": "TimeConflated",
    "RateInfo": 1000
},
"PermData": "AwO9META",
"SeqNumber": 63888,
"Map": {
    "KeyType": "Buffer",
    "Summary": {
        "Fields": {
            "PROD_PERM": 3044,
            "DSPLY_NAME": "THOMSON REUTERS",
            "CURRENCY": "CAD",
            "ACTIV DATE": "2018-04-06",
            "PRC_QL2": " AU",
            "LOT SIZE A": 100,
            "RECORDTYPE": 113,
            "PREF_DISP": null,
            "RDN_EXCHD2": "TOR",
            "LIST_MKT": "TOR",
            "PROV_SYMB": "TRI",
            "PR_RNK_RUL": "NOR",
            "OR_RNK_RUL": "PTS ",
            "MNEMONIC": "TRI",
            "MKT_STATUS": "S",
            "TIMACT_MS": 67206707,
            "CONTEXT ID": 2171,
            "DDS_DSO_ID": 8244,
            "SPS_SP_RIC": ".[SPSTL2TRL2",
            "BOOK_STATE": "N",
            "HALT_REASN": null,
            "ORD_ENT_ST": "E",
            "MKT OR RUL": " ",
            "TRD_STATUS": "N ",
            "HALT_RSN": null
        }
    },
    "CountHint": 148,
    "Entries": [
        {
            "Action": "Add",
            "Key": "NTAuNTEwMDAwQQ == ",
            "Fields": {
                "ORDER_PRC": 50.51,
                "ORDER_SIDE": "ASK",
                "NO_ORD": 1,
                "ACC_SIZE": 100,
                "LV TIM MS": 67200951,
                "LV_TIM_MSP": 471,
                "LV_DATE": "2018-04-06"
```

```
\left| \right|},
                  ...
                  {
                      "Action": "Add",
                      "Key": "NjEuMDAwMDAwQQ == ",
                      "Fields": {
                          "ORDER_PRC": 61,
                          "ORDER_SIDE": "ASK",
                          "NO_ORD": 2,
                          "ACC_SIZE": 200,
                          "LV_TIM_MS": 44172101,
                          "LV_TIM_MSP": 151,
                          "LV_DATE": "2018-03-19"
                      }
                }
            ]
        }
   }
]
```
### **31.2.3 Market by Price Update Message Received**

```
\begin{bmatrix} 1 & 0 \\ 0 & 1 \end{bmatrix}{
        "ID": 2,
        "Type": "Update",
        "Domain": "MarketByPrice",
        "UpdateType": "Unspecified",
        "Key": {
             "Service": "ELEKTRON_DD",
             "Name": "TRI.TO"
        },
        "SeqNumber": 63904,
        "Map": {
             "KeyType": "Buffer",
             "Summary": {
                  "Fields": {
                      "TIMACT_MS": 67207819
                  }
             },
             "Entries": [
                  {
                      "Action": "Update",
                      "Key": "NTAuNDkwMDAwQq==",
                      "Fields": {
                           "ORDER_PRC": 50.49,
                           "ORDER_SIDE": "BID",
```

```
"ACC_SIZE": 700,
                         "NO_ORD": 6,
                         "LV TIM MS": 67206707,
                         "LV TIM MSP": 488,
                         "LV_DATE": "2018-04-06"
                     }
                 }
            ]
        }
    }
]
```
## <span id="page-118-0"></span>**Usage: Market by Price Request Message**

A Market By Price request message is encoded and sent by Open Message Model consumer applications. The request specifies the name of an item in which the consumer is interested.

To receive updates, a consumer can make a "streaming" request by setting **Request.Streaming**. If the flag is not set, the consumer requests a "snapshot" and the refresh should end the request (updates may be received in either case if the refresh has multiple parts).

A consumer can pause an item to stop updates (if the provider supports such functionality).

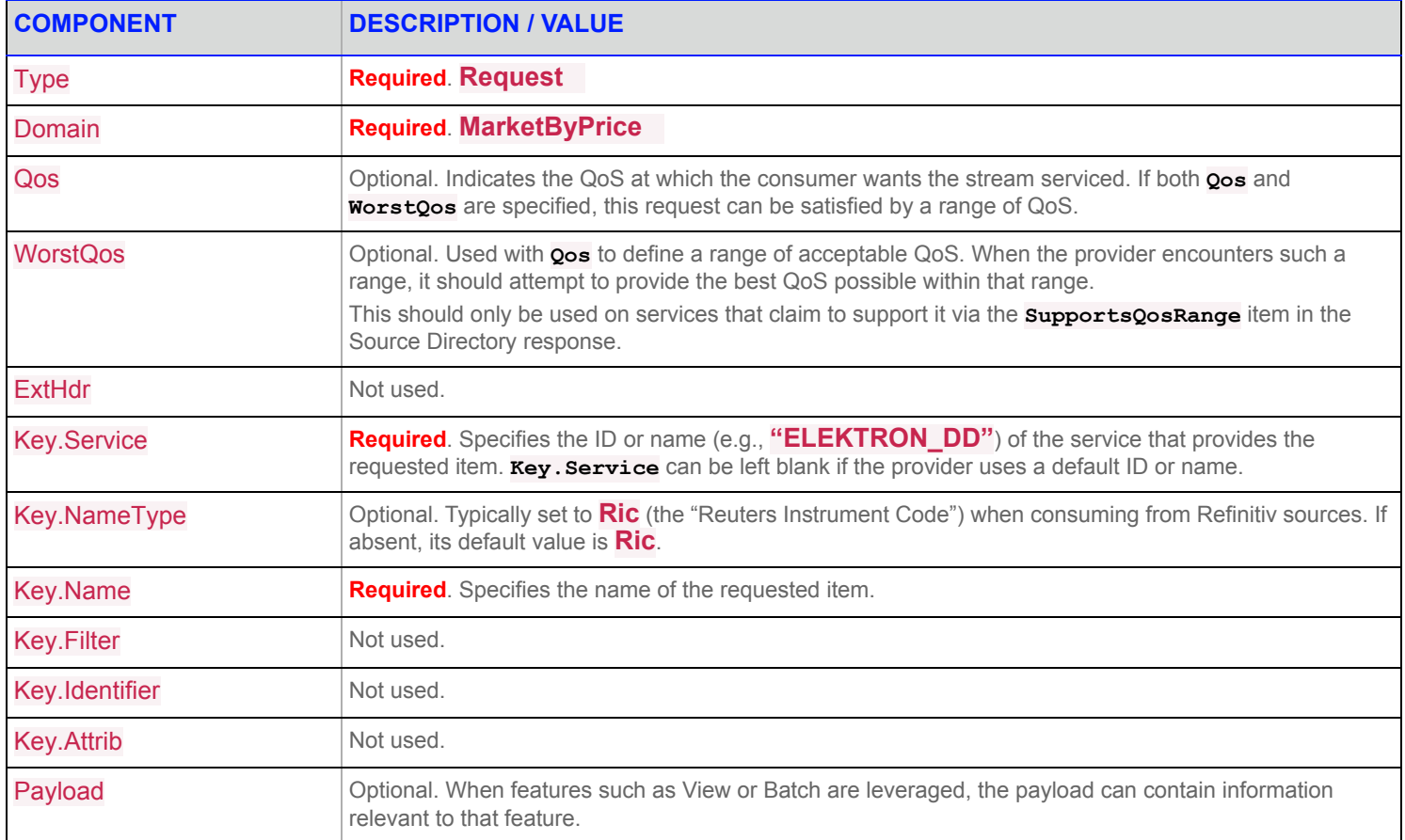

**Table 26: Market By Price Request Message** 

## <span id="page-119-0"></span>**31.3 Usage: Market by Price Refresh Message**

A Market By Price refresh message is encoded and sent by Open Message Model interactive provider and non-interactive provider applications.

A Market By Price refresh may be sent in multiple parts. Both update and status messages can be delivered between parts of a refresh message, regardless of streaming or non-streaming request.

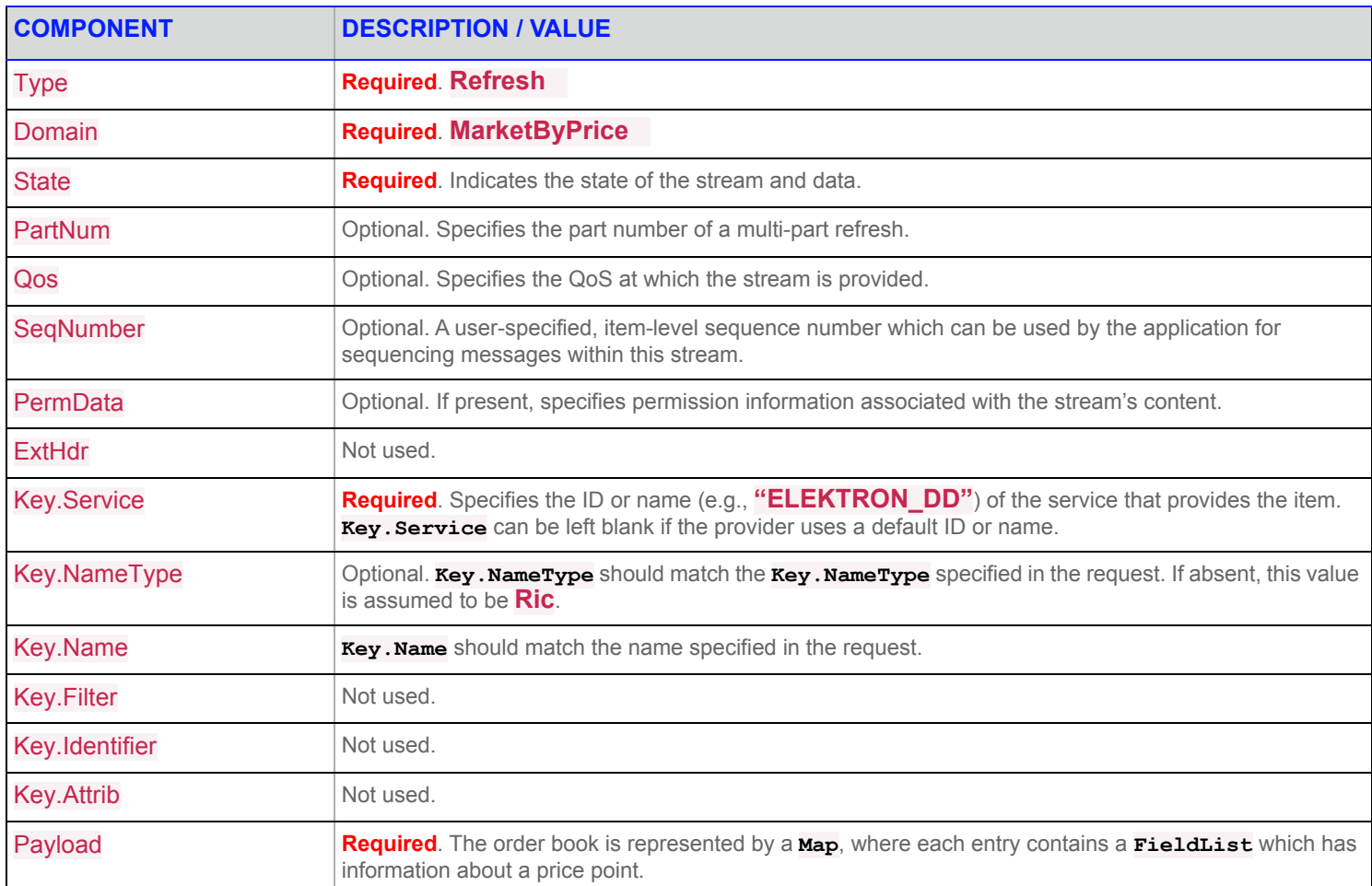

**Table 27: Market By Price Refresh Message** 

## <span id="page-120-0"></span>**31.4 Usage: Market by Price Update Message**

A Market By Price update message is encoded and sent by Open Message Model interactive provider and non-interactive provider applications. The provider can send an update message to add, update, or remove price point information.

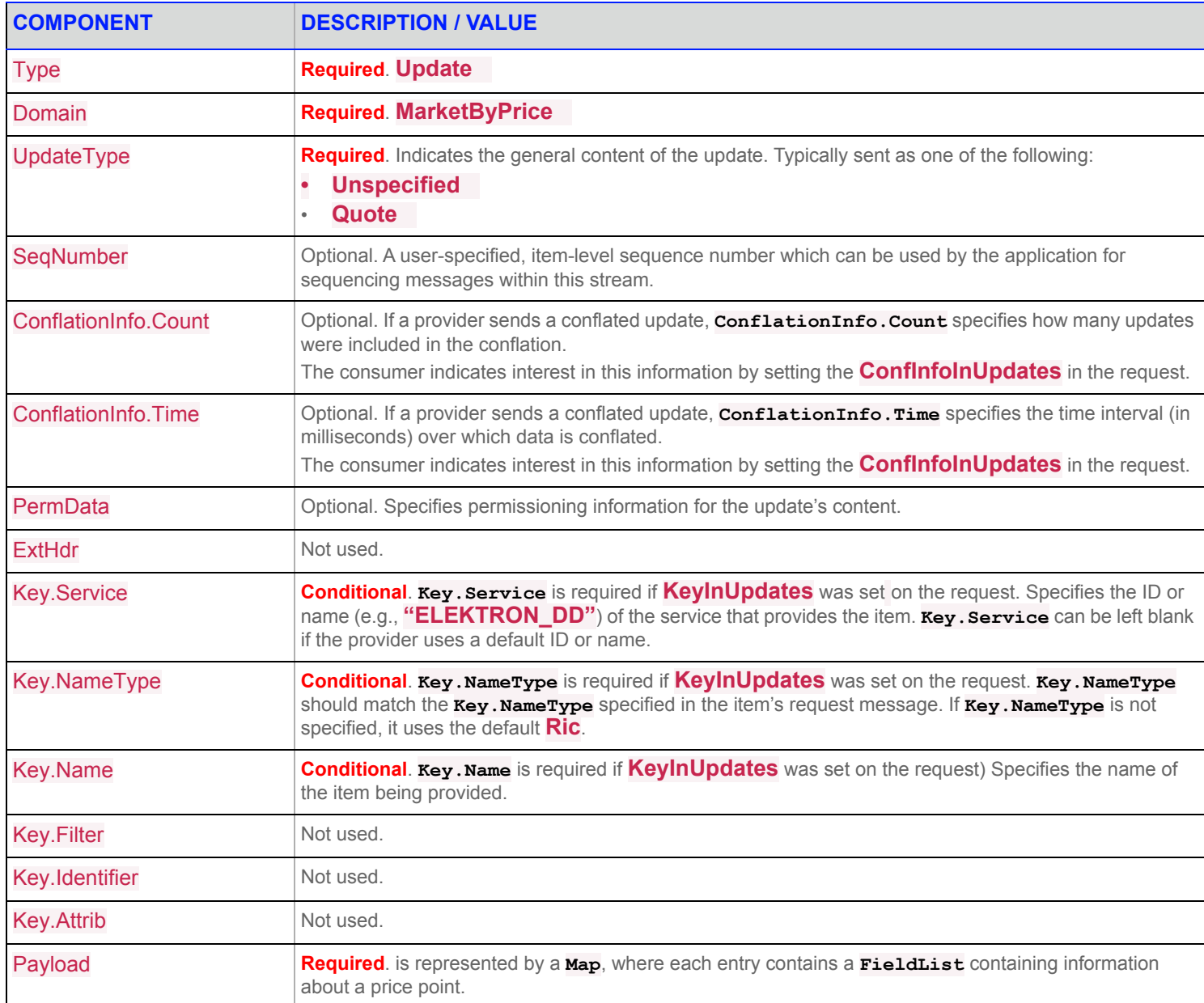

**Table 28: Market By Price Update Message** 

## <span id="page-121-0"></span>**31.5 Usage: Market by Price Status Message**

A Market By Price status message is encoded and sent by Open Message Model interactive provider and non-interactive provider applications. This message conveys state change information associated with an item stream.

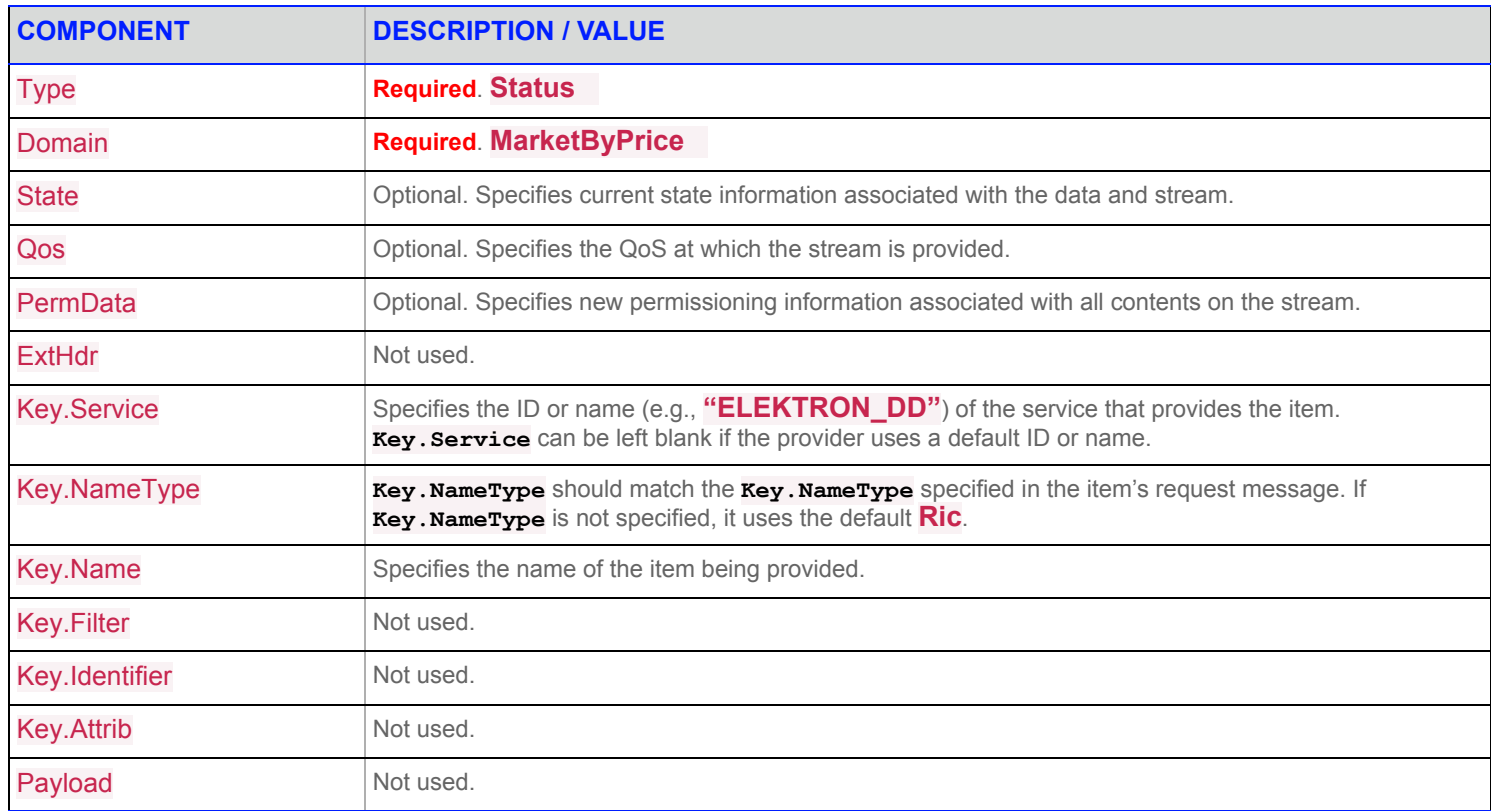

**Table 29: Market By Price Status Message** 

# **32 Refinitiv Domain Model Usage: Market by Order Domain**

## **32.1 Market by Order Domain Overview**

The *Market By Order* domain provides access to Level II full order books. The list of orders is sent in the form of a **Map**. Each **MapEntry** represents one order (using the order's Id as its key) and contains a **FieldList** describing information related to that order (such as price, whether it is a bid/ask order, size, quote time, and market maker identifier).

**NOTE: GenericMsg**(s) are not supported for **MarketByOrder** Refinitiv Domain Models.

Refer to the following topics for details on Market by Order domain message types:

- **•** [Usage: Market by Order Request Message](#page-126-0)
- **•** [Usage: Market by Order Refresh Message](#page-127-0)
- **•** [Usage: Market by Order Update Message](#page-128-0)
- **•** [Usage: Market by Order Status Message](#page-129-0)

### **32.2 Market by Order Domain Examples**

The following message samples illustrate the use of the Market by Order Domain.

### **32.2.1 Market by Order Request Message Sent**

```
{
    "ID": 2,
    "Domain": "MarketByOrder",
    "Key": {
        "Name": "TRI.TO"
    }
}
```
### **32.2.2 Market by Order Refresh Message Received**

```
\overline{a}{
        "ID": 2,
        "Type": "Refresh",
        "Domain": "MarketByOrder",
        "Key": {
             "Service": "ELEKTRON_DD",
             "Name": "TRI.TO"
        },
        "State": {
             "Stream": "Open",
             "Data": "Ok",
             "Text": "All is well"
        },
```

```
"Complete": false,
"Qos": {
    "Timeliness": "Realtime",
    "Rate": "TimeConflated",
    "RateInfo": 1000
},
"PartNumber": 0,
"PermData": "AwO9Z3fA",
"SeqNumber": 11024,
"Map": {
    "KeyType": "Buffer",
    "Summary": {
        "Fields": {
            "PROD_PERM": 6777,
            "DSPLY_NAME": "THOMSON REUTERS",
            "CURRENCY": "CAD",
            "ACTIV DATE": "2018-04-06",
            "PRC_QL2": " AU",
            "LOT_SIZE_A": 100,
            "RECORDTYPE": 113,
            "PREF_DISP": null,
            "RDN_EXCHD2": "TOR",
            "LIST_MKT": "TOR",
            "PROV_SYMB": "TRI",
            "PR_RNK_RUL": "NOR",
            "MNEMONIC": "TRI",
            "MKT_STATUS": "S",
            "TIMACT_MS": 66701289,
            "CONTEXT_ID": 2172,
            "DDS_DSO_ID": 8244,
            "SPS_SP_RIC": ".[SPSTL2TRL2",
            "BOOK_STATE": "N",
            "HALT_REASN": null,
            "ORD_ENT_ST": "E",
            "MKT OR RUL": " ",
            "TRD_STATUS": "N ",
            "HALT_RSN": null
       }
    },
            "OR_RNK_RUL": "PTS ",
    "CountHint": 333,
    "Entries": [
       {
            "Action": "Add",
            "Key": "MTgwNDA2MDAwMDAxNDQ1MDM5Qg==",
            "Fields": {
                "SEQNUM": 3335696,
                "ORDER_ID": "000001445",
                "ORDER_PRC": 50.47,
                "ORDER_SIDE": "BID",
```

```
"ORDER_SIZE": 300,
                        "MMID": "39",
                        "PR_TIM_MS": 66600233,
                        "PR_TIM_MSP": 751,
                         "PR_DATE": "2018-04-06"
                    }
                },
                 ...
                 {
                    "Action": "Add",
                    "Key": "MTgwNDA2MDAwMDA0ODM2MTAxQq == ",
                    "Fields": {
                        "SEQNUM": 3309457,
                        "ORDER_ID": "000004836",
                        "ORDER_PRC": 50.42,
                        "ORDER_SIDE": "BID",
                        "ORDER_SIZE": 100,
                        "MMID": "101",
                        "PR_TIM_MS": 66471013,
                        "PR_TIM_MSP": 717,
                        "PR_DATE": "2018-04-06"
                    }
                }
           ]
       }
    }
]
```
## **32.2.3 Market by Order Update Message Received**

 $\overline{[}$ 

```
{
        "ID": 2,
        "Type": "Update",
        "Domain": "MarketByOrder",
        "UpdateType": "Unspecified",
        "Key": {
            "Service": "ELEKTRON_DD",
            "Name": "TRI.TO"
        },
        "SeqNumber": 11040,
        "Map": {
            "KeyType": "Buffer",
            "Summary": {
               "Fields": {
                    "TIMACT_MS": 66702339
               }
            },
            "Entries": [
                {
                   "Action": "Add",
                    "Key": "MTqwNDA2MDAwMDEyNzUzMDAxQQ == ",
                    "Fields": {
                        "ORDER_ID": "000012753",
                        "ORDER_PRC": 50.55,
                        "ORDER_SIDE": "ASK",
                        "ORDER_SIZE": 100,
                        "MMID": "1",
                        "PR_TIM_MS": 66702339,
                        "PR_TIM_MSP": 417,
                        "PR_DATE": "2018-04-06",
                        "SEQNUM": 3354677
                    }
               }
           ]
      }
    }
]
```
## <span id="page-126-0"></span>**32.3 Usage: Market by Order Request Message**

A Market By Order request message is encoded and sent by Open Message Model consumer applications. The request specifies the name of the item in which a consumer is interested.

By default, JSON sets the **Request.Streaming** flag to **true**. To request a snapshot, you must explicitly set the **Request.Streaming** flag to **false**.

To stop updates, a consumer can pause an item if the provider supports this functionality.

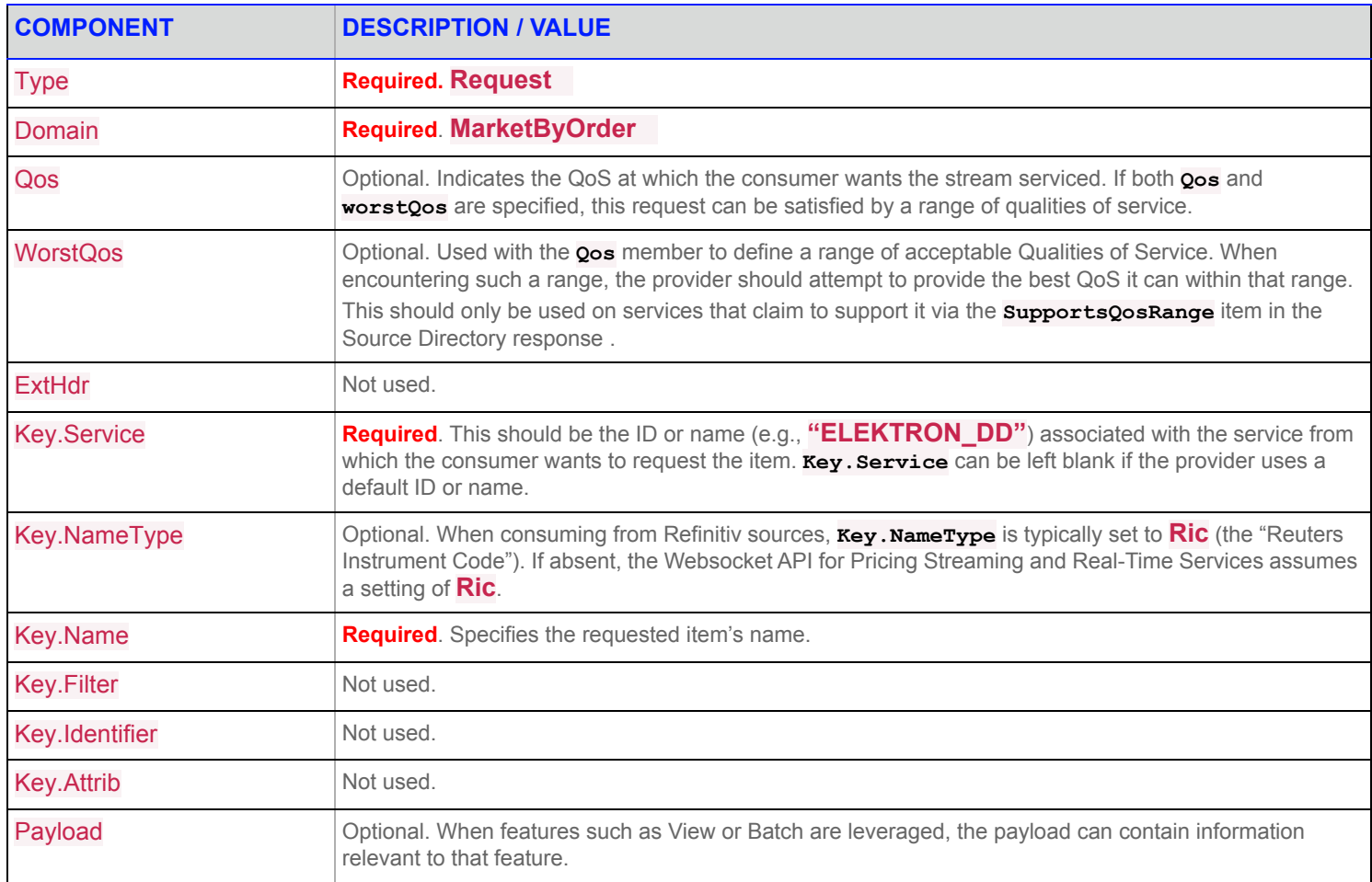

**Table 30: Market By Order Request Message** 

# <span id="page-127-0"></span>**32.4 Usage: Market by Order Refresh Message**

A Market By Order refresh message is encoded and sent by Open Message Model interactive provider and non-interactive provider applications. A Market By Order refresh may be sent in multiple parts. It is possible for update and status messages to be delivered between parts of a refresh message, regardless of whether the request is streaming or non-streaming.

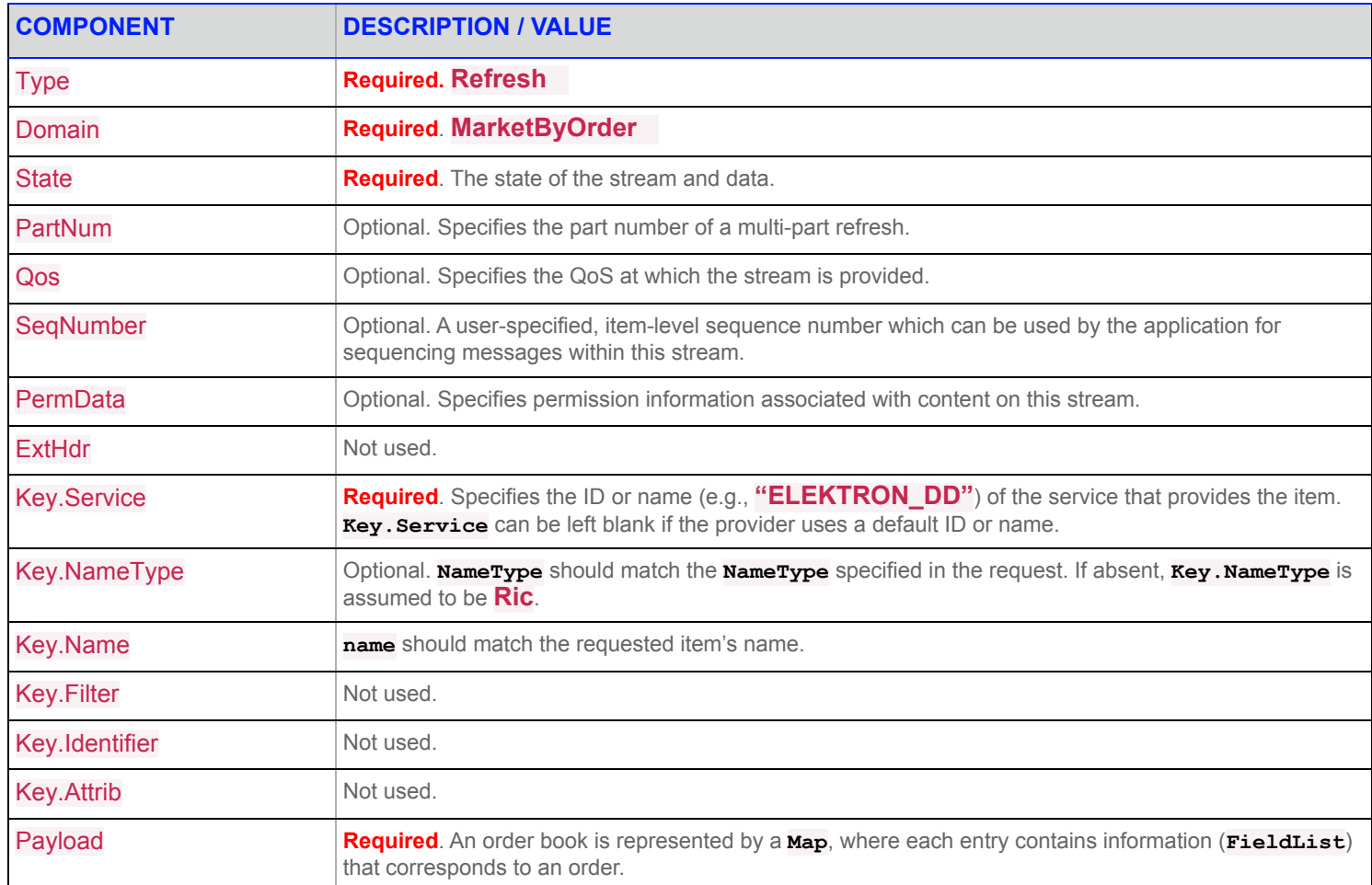

**Table 31: Market By Order Refresh Message** 

## <span id="page-128-0"></span>**32.5 Usage: Market by Order Update Message**

A Market By Order update message is encoded and sent by Open Message Model interactive provider and non-interactive provider applications. The provider can send an update message to add, update, or remove order information.

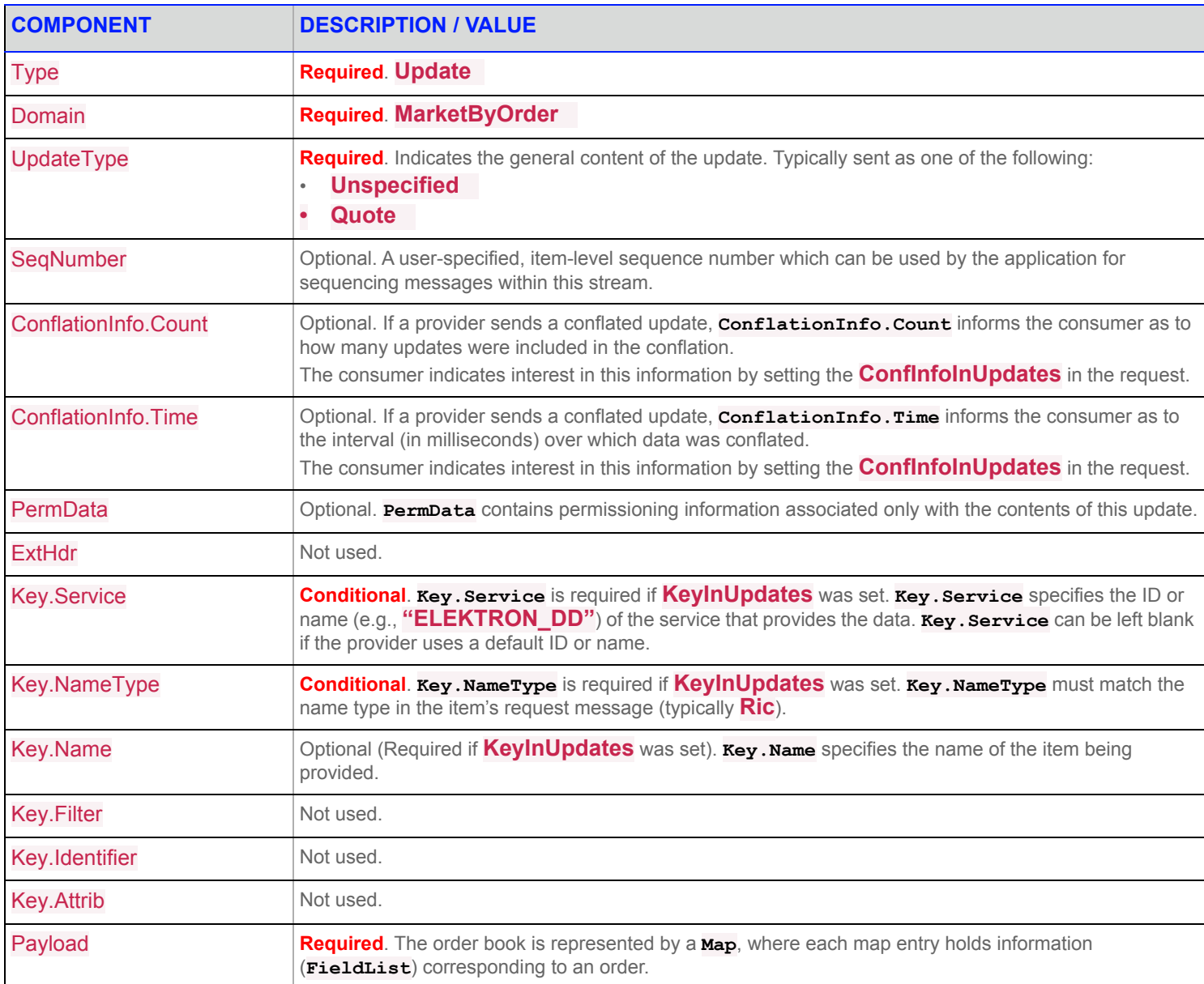

**Table 32: Market By Order Update Message** 

## <span id="page-129-0"></span>**32.6 Usage: Market by Order Status Message**

A Market By Order status message is sent by Open Message Model interactive provider and non-interactive provider applications. This message conveys state change information associated with an item stream.

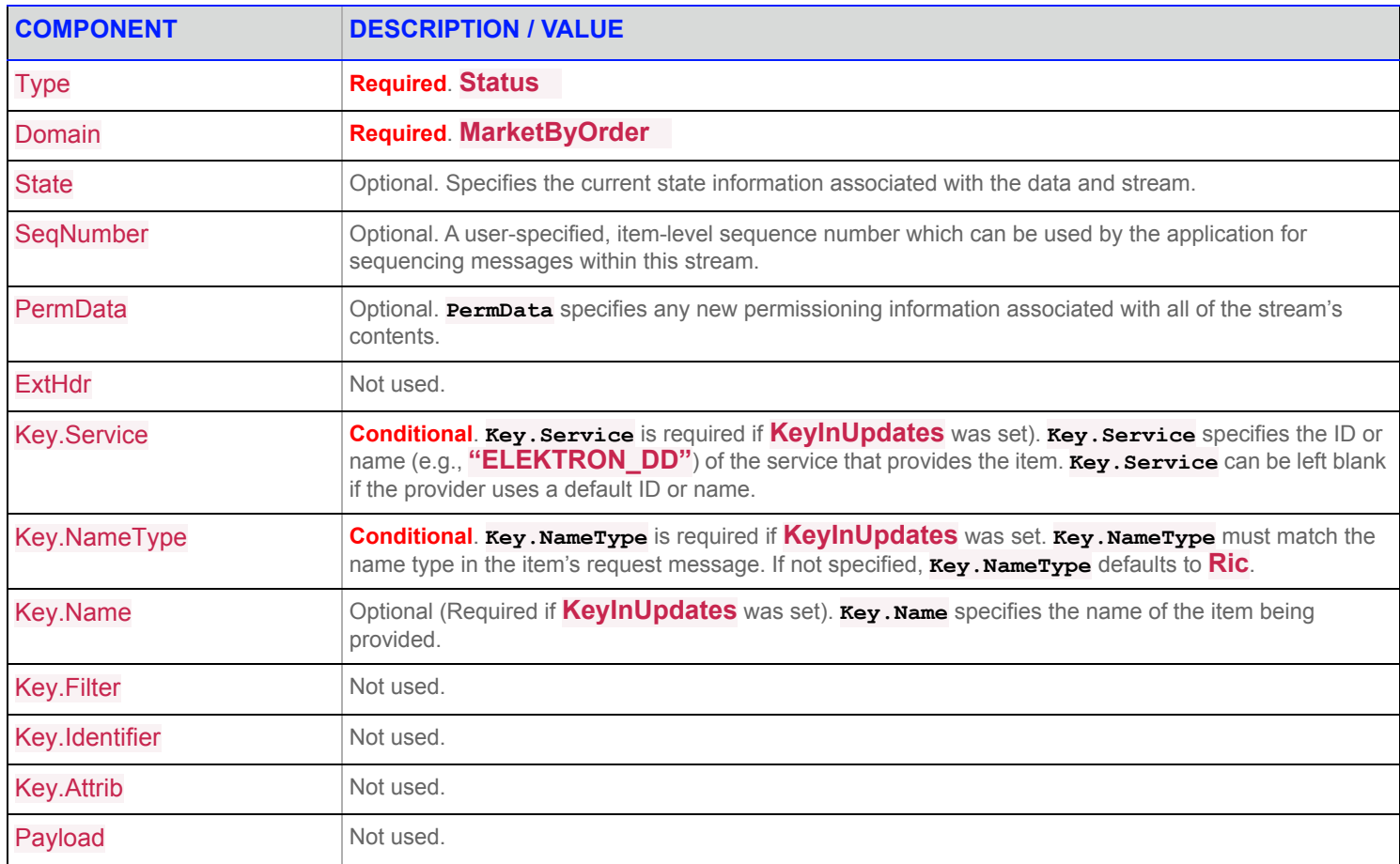

**Table 33: Market By Order Status Message** 

# **33 Refinitiv Domain Model Usage: Market Maker Domain**

### **33.1 Market Maker Domain Overview**

The *Market Maker* domain provides access to market maker quotes and trade information. The list of market makers is sent in the form of a **Map**. Each **MapEntry** represents one market maker (using that market maker's ID as its key) and contains a **FieldList** describing information such as that market maker's bid and ask prices, quote time, and market source.

**NOTE: GenericMsg**(s) are not supported for the **MarketMaker** Refinitiv Domain Model.

Refer to the following topics for details on Market Maker domain message types:

- **•** [Usage: Market Maker Request Message](#page-134-0)
- **•** [Usage: Market Maker Refresh Message](#page-135-0)
- **•** [Usage: Market Maker Update Message](#page-136-0)
- **•** [Usage: Market Maker Status Message](#page-137-0)

### **33.2 Market Maker Domain Examples**

The following message samples illustrate the use of the Market Maker Domain.

### **33.2.1 Market Maker Request Message Sent**

```
{
    "ID": 2,
    "Domain": "MarketMaker",
    "Key": {
        "Name": "MSFT.O"
    }
}
```
### **33.2.2 Market Maker Refresh Message Received**

```
{
    "ID": 2,
    "Type": "Refresh",
    "Domain": "MarketMaker",
    "Key": {
        "Service": "ELEKTRON_DD",
        "Name": "MSFT.O"
    },
    "State": {
        "Stream": "Open",
        "Data": "Ok",
        "Text": "All is well"
    },
    "Complete": false,
```

```
"Qos": {
    "Timeliness": "Realtime",
    "Rate": "TimeConflated",
    "RateInfo": 1000
},
"PermData": "AwO9MFbA",
"SeqNumber": 3552,
"Map": {
    "KeyType": "Buffer",
    "Summary": {
       "Fields": {
            "PROD_PERM": 3056,
            "DSPLY_NAME": "MICROSOFT CP",
            ...
                  (Additional Entries)
            ...
            "IPO_QR_CD": null,
            "IPO_QR_MS": null
        }
    },
    "CountHint": 58,
    "Entries": [
       {
            "Action": "Add",
            "Key": "Q1RETA==",
            "Fields": {
                "BID": 90.53,
                "ASK": 101.1,
                "BIDSIZE": 100,
                "ASKSIZE": 100,
                "MKT_MKR_NM": "CITADEL DERIVAT",
                "MMID": "CTDL",
                "ASK TIM MS": 49739010,
                "TIMACT_MS": 49739010,
                "BID TIM MS": 48604536,
                "PRIMARY_MM": "Y",
                "MM_MODE": "N ",
                "MM_STATE": "A ",
                "PR_TIM_MS": 25623489,
                "PR_DATE": "2018-05-07"
            }
        },
        ...
                  (Additional Entries)
        ...
        {
```

```
"Action": "Add",
            "Key": "U1RGTA==",
            "Fields": {
                "BID": 88.3,
                "ASK": 103.65,
                "BIDSIZE": 100,
                "ASKSIZE": 100,
                "MKT MKR NM": "STIFEL NICOLAUS",
                "MMID": "STFL",
                "ASK TIM MS": 49501183,
                "TIMACT_MS": 49501185,
                "BID TIM MS": 49501185,
                "PRIMARY_MM": "Y",
                "MM_MODE": "N ",
                "MM_STATE": "A ",
                "PR_TIM_MS": 25624734,
                "PR_DATE": "2018-05-07"
            }
        },
        {
            "Action": "Add",
            "Key": "RUdNVA==",
            "Fields": {
                "BID": 88.3,
                "ASK": 103.65,
                "BIDSIZE": 100,
                "ASKSIZE": 100,
                "MKT_MKR_NM": "EGMT",
                "MMID": "EGMT",
                "ASK TIM MS": 49501182,
                "TIMACT_MS": 49501184,
                "BID TIM MS": 49501184,
                "PRIMARY_MM": "Y",
                "MM_MODE": "N ",
                "MM_STATE": "A ",
                "PR_TIM_MS": 25623635,
                "PR_DATE": "2018-05-07"
            }
        }
    ]
}
```
}

## **33.2.3 Market Maker Update Message Received**

```
{
   "ID": 2,
   "Type": "Update",
   "Domain": "MarketMaker",
   "UpdateType": "Unspecified",
   "Key": {
       "Service": "ELEKTRON_DD",
       "Name": "MSFT.O"
   },
   "SeqNumber": 3568,
    "Map": {
       "KeyType": "Buffer",
       "Entries": [
           {
                "Action": "Update",
                "Key": "TlNEUQ==",
                "Fields": {
                   "BID": 96.42,
                    "BIDSIZE": 405,
                    "BID_TIM_MS": 56143000,
                    "TIMACT_MS": 56143000,
                    "MMID": "NSDQ"
               }
            }
       ]
   }
}
```
## <span id="page-134-0"></span>**33.3 Usage: Market Maker Request Message**

A Market Maker request message is encoded and sent by Open Message Model consumer applications. The request specifies the name of an item in which the consumer is interested.

To receive updates, a consumer can make a "streaming" request by setting the **Request.Streaming**. If the flag is not set, the consumer requests a "snapshot," and the final part of the refresh indicates all responses have been received for the snapshot. Updates may be received in either case if the refresh has multiple parts.

To stop updates, a consumer can pause an item (if the provider supports this functionality).

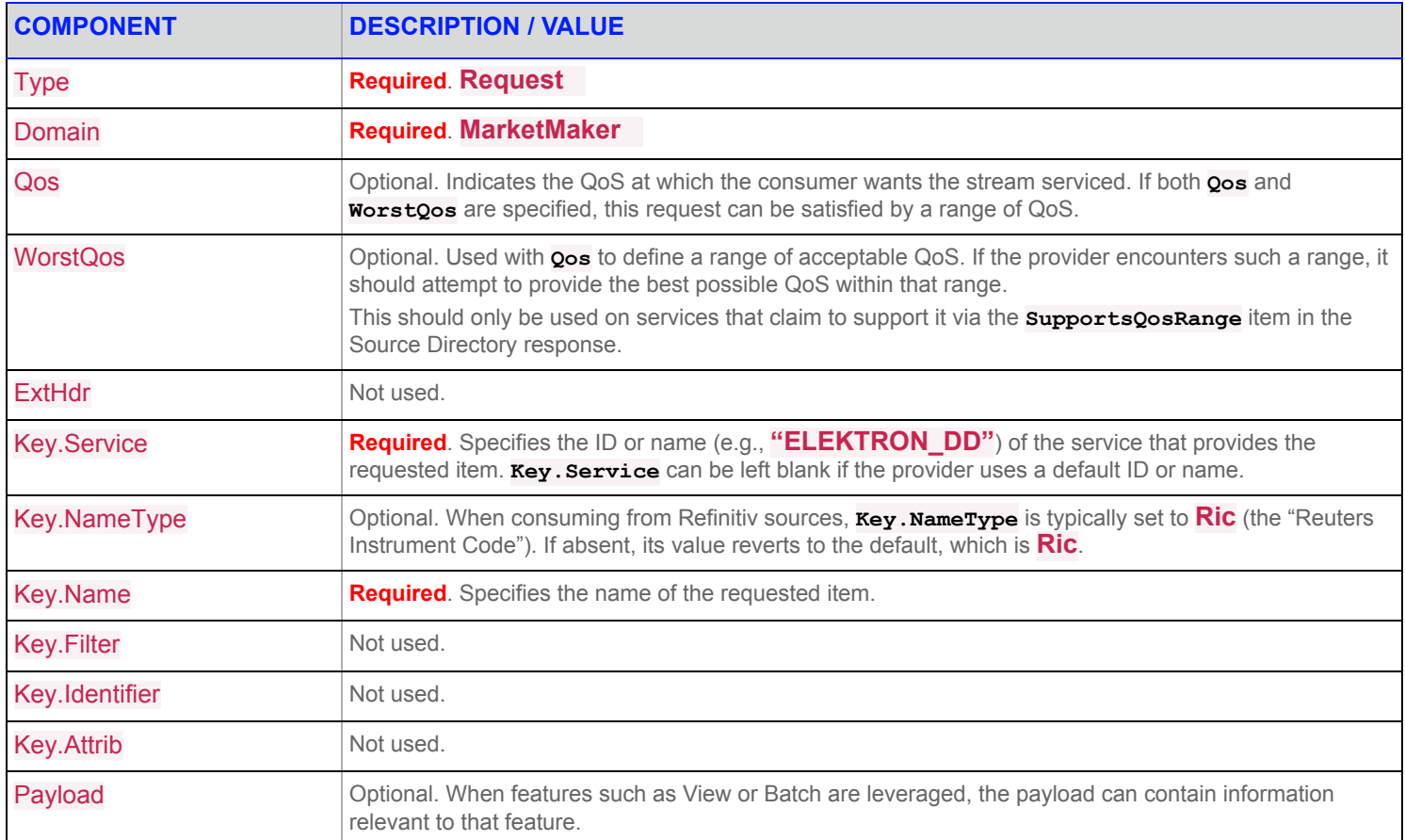

**Table 34: Market Maker Request Message** 

## <span id="page-135-0"></span>**33.4 Usage: Market Maker Refresh Message**

A Market Maker refresh message is encoded and sent by Open Message Model interactive provider and non-interactive provider applications.

The Market Maker refresh can be sent in multiple parts. Keep in mind that both update and status messages can be delivered between parts of a refresh message, regardless of streaming or non-streaming request.

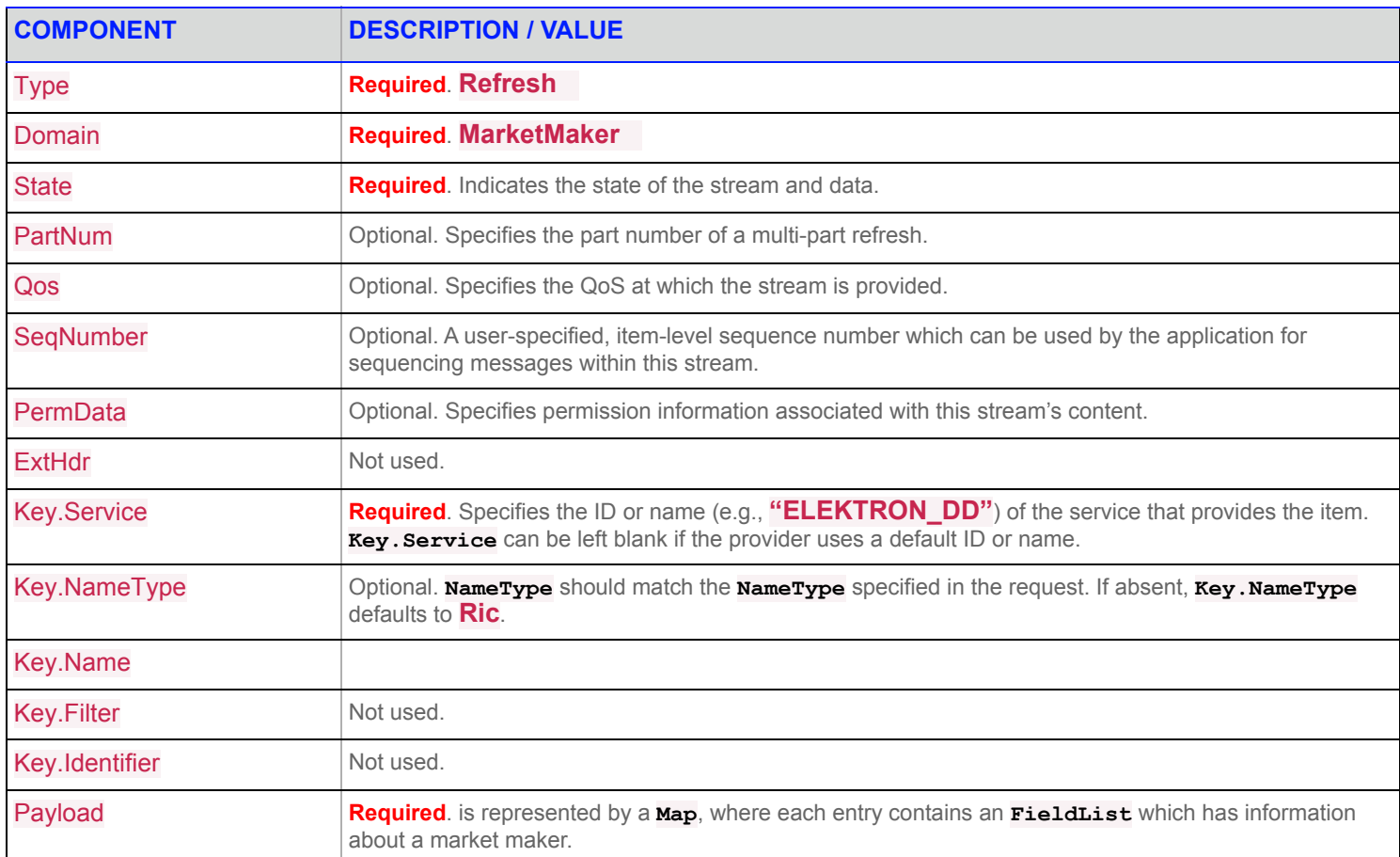

**Table 35: Market Maker Refresh Message** 

## <span id="page-136-0"></span>**33.5 Usage: Market Maker Update Message**

A Market Maker update message is encoded and sent by Open Message Model interactive provider and non-interactive provider applications.

The provider can send an update message to add, update, or remove market maker information.

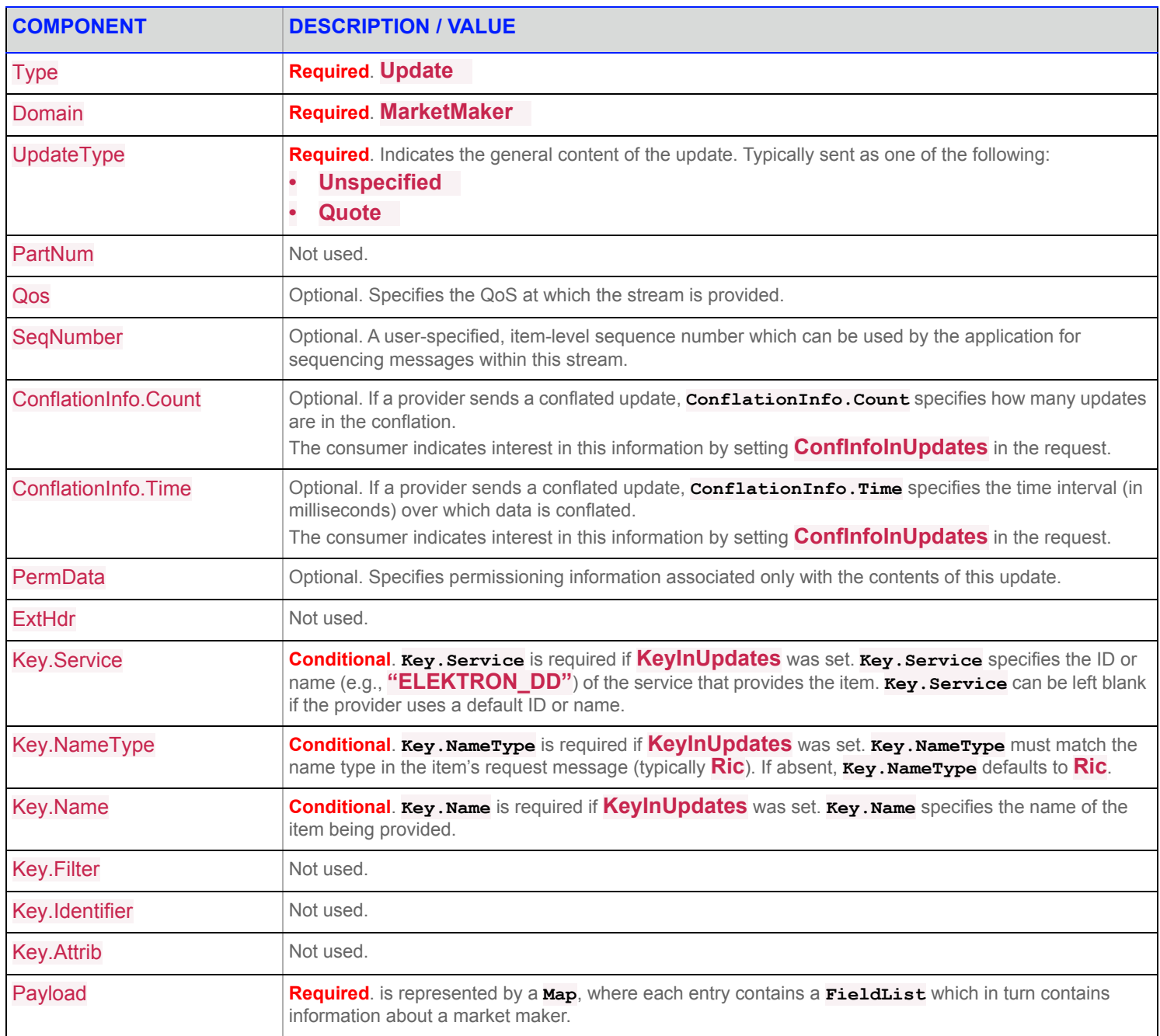

**Table 36: Market Maker Update Message** 

# <span id="page-137-0"></span>**33.6 Usage: Market Maker Status Message**

A Market Maker status message is encoded and sent by Open Message Model interactive provider and non-interactive provider applications. This message conveys state change information associated with an item stream.

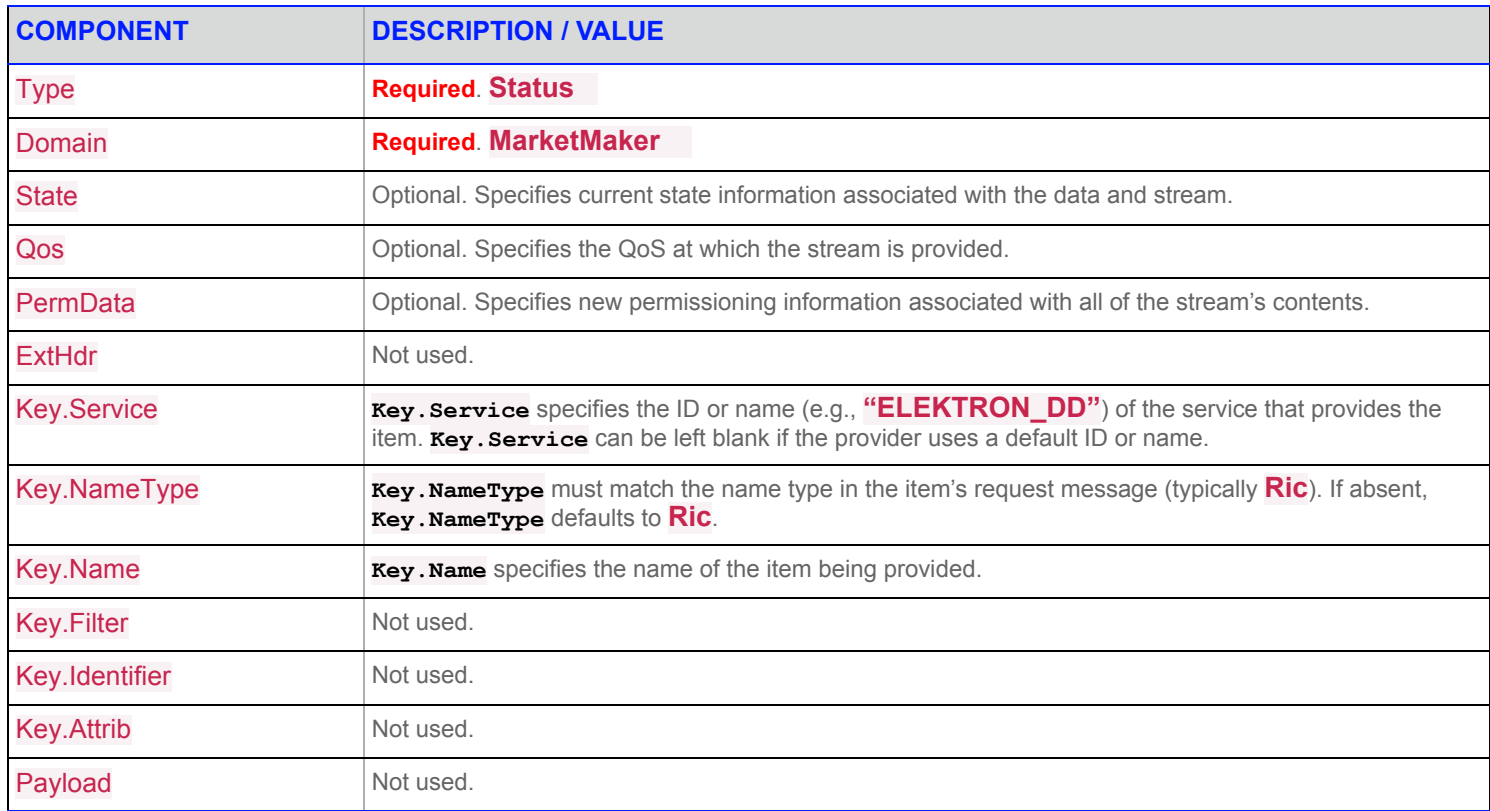

**Table 37: Market Maker Status Message** 

# **34 Refinitiv Domain Model Usage: Yield Curve Domain**

## **34.1 Yield Curve Domain Overview**

The *Yield Curve* domain shows the relation between the interest rate and the term (time to maturity) associated with the debt of a borrower. The shape of a yield curve can help give an idea of future economic activity and interest rates. Information is sent as a **FieldList**, where some **FieldEntry**'s can contain more complex types such as **Vector**, **Array**, or **ElementList**.

This chapter documents the Yield Curve domain as provided by the Refinitiv Real-Time Advanced Transformation Server.

#### **NOTE:** The **YieldCurve** Refinitiv Domain Model does not support **GenericMsg**(s).

Refer to the following topics for details on Yield Curve domain message types:

- **•** [Usage: Yield Curve Request Message](#page-142-0)
- **•** [Usage: Yield Curve Refresh Message](#page-143-0)
- **•** [Usage: Yield Curve Update Message](#page-144-0)
- **•** [Usage: Yield Curve Status Message](#page-145-0)

### **34.2 Yield Curve Domain Examples**

The following message samples illustrate the use of the Yield Curve Domain.

### **34.2.1 Yield Curve Request Message Sent**

```
{
    "ID": 2,
   "Domain": "YieldCurve",
    "Key": {
        "Service": "ATS201_1",
        "Name": "BASIC"
    }
}
```
### **34.2.2 Yield Curve Refresh Message Received**

```
{
   "ID": 2,
   "Type": "Refresh",
   "Domain": "YieldCurve",
   "Key": {
        "Service": "ATS201_1",
       "Name": "BASIC"
   },
   "State": {
        "Stream": "Open",
        "Data": "Ok",
        "Text": "Item Refresh Completed\u0000"
```

```
},
"Qos": {
    "Timeliness": "Realtime",
    "Rate": "TickByTick",
    "Dynamic": true
},
"ClearCache": false,
"PermData": "AwEA0AybITw=",
"Fields": {
    "CASH_BASIS": "ACT/360",
    "CS_INT_MTH": "Linear",
    "TRADE_DATE": "2018-05-07",
    "TIMACT": "20:34:47.315",
    "CRV_ID": 1,
    "CRV_NAME": "BASIC",
    "CCY_CODE": null,
    "CRV_TYPE": "Swap",
    "CRV_STYPE": "Standard",
    "CRV_DATE": "2018-05-08",
    "CITIES": "JP",
    "VAL_DATE": "2018-05-08",
    "SETTL_DATE": "2018-05-08",
    "CRV_ALGTHM": "Refinitiv Real-Time Advanced Transformation System",
    "INTER_MTHD": null,
    "EXTRP_MTHD": null,
    "CC_METHOD": "Bootstrap",
    "ROLL CONV": "Modified Following",
    "ZC_BASIS": "ACT/360",
    "SPOT_LAG": 0,
    "DSCT_FACT": "Compound",
    "DSCT_BASIS": "ACT/360",
    "CURVE_STS": "Created",
    "USER_ID": "ADMIN",
    "MOD USERID": "ADMIN",
    "CRT_DATE": "2015-05-16",
    "MOD DATE": "2015-05-16",
    "COMMENT": null,
    "FWD_BASIS": "ACT/360",
    "FT_INT_MTH": "Linear",
    "CASH_RATES": {
        "Summary": {
            "Fields": {
                "TENORS": {
                    "Type": "AsciiString",
                    "Data": [
                        "1M",
                        "3M"
                    ]
                }
            }
```

```
},
    "Entries": [
       {
            "Index": 0,
            "Action": "Set",
            "Fields": {
                "CASH SDATE": "2018-05-08",
                "CASH_MDATE": "2018-06-08",
                "CASH_RATE": 109.08,
                "CASH_SRC": "JPY="
            }
        },
        {
            "Index": 1,
            "Action": "Set",
            "Fields": {
                "CASH_SDATE": "2018-05-08",
                "CASH_MDATE": "2018-08-08",
                "CASH_RATE": 109.07,
                "CASH_SRC": "JPY="
           }
        }
    ]
},
"YLD_CURVE": {
    "Summary": {
        "Fields": {
            "TENORS": {
                "Type": "AsciiString",
                "Data": [
                    "1M",
                    "3M"
                ]
           }
        }
    },
    "Entries": [
        {
            "Index": 0,
            "Action": "Set",
            "Fields": {
                "YCT_DATE": "2018-06-08",
                "YCT_ZRATE": 183.64926925186,
                "YCT_DISFAC": 0.91413527373781
            }
        },
        {
            "Index": 1,
            "Action": "Set",
            "Fields": {
```

```
"YCT_DATE": "2018-08-08",
                        "YCT_ZRATE": 161.71957450513,
                        "YCT_DISFAC": 0.78202319828372
                    }
                }
           ]
       }
   }
}
```
### **34.2.3 Yield Curve Update Message Received**

```
{
   "ID": 2,
   "Type": "Update",
   "Domain": "YieldCurve",
   "UpdateType": "Unspecified",
    "Key": {
       "Service": "ATS201_1",
       "Name": "BASIC"
   },
    "Fields": {
       "CRV_ID": 4,
       "TRADE_DATE": "2018-05-07",
       "TIMACT": "20:34:54.317",
       "CASH_RATES": {
            "Entries": [
                {
                    "Index": 0,
                    "Action": "Update",
                    "Fields": {
                       "CASH_RATE": 109.08
                    }
                },
                {
                    "Index": 1,
                    "Action": "Update",
                    "Fields": {
                        "CASH_RATE": 109.06
                    }
                }
            ]
        },
        "YLD_CURVE": {
            "Entries": [
               {
                    "Index": 0,
                    "Action": "Update",
```

```
"Fields": {
                         "YCT_DATE": "2018-06-08",
                         "YCT_ZRATE": 183.64926925186,
                         "YCT_DISFAC": 0.91413527373781
                    }
                },
                {
                    "Index": 1,
                    "Action": "Update",
                    "Fields": {
                         "YCT_DATE": "2018-08-08",
                         "YCT_ZRATE": 161.69910802302,
                         "YCT_DISFAC": 0.78203882735885
                    }
                }
           ]
        }
    }
}
```
### <span id="page-142-0"></span>**34.3 Usage: Yield Curve Request Message**

A Yield Curve request message is encoded and sent by Open Message Model consumer applications. The request specifies the name and attributes of the curve in which the consumer is interested.

To receive updates, the consumer makes a "streaming" request by setting the **Request.Streaming**. If the flag is not set, the consumer requests a "snapshot," and the final part of the refresh (i.e., the refresh has the **Complete** flag set) indicates all responses have been received for the snapshot. Updates may be received in either case if the refresh has multiple parts.

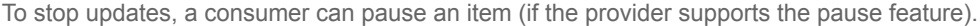

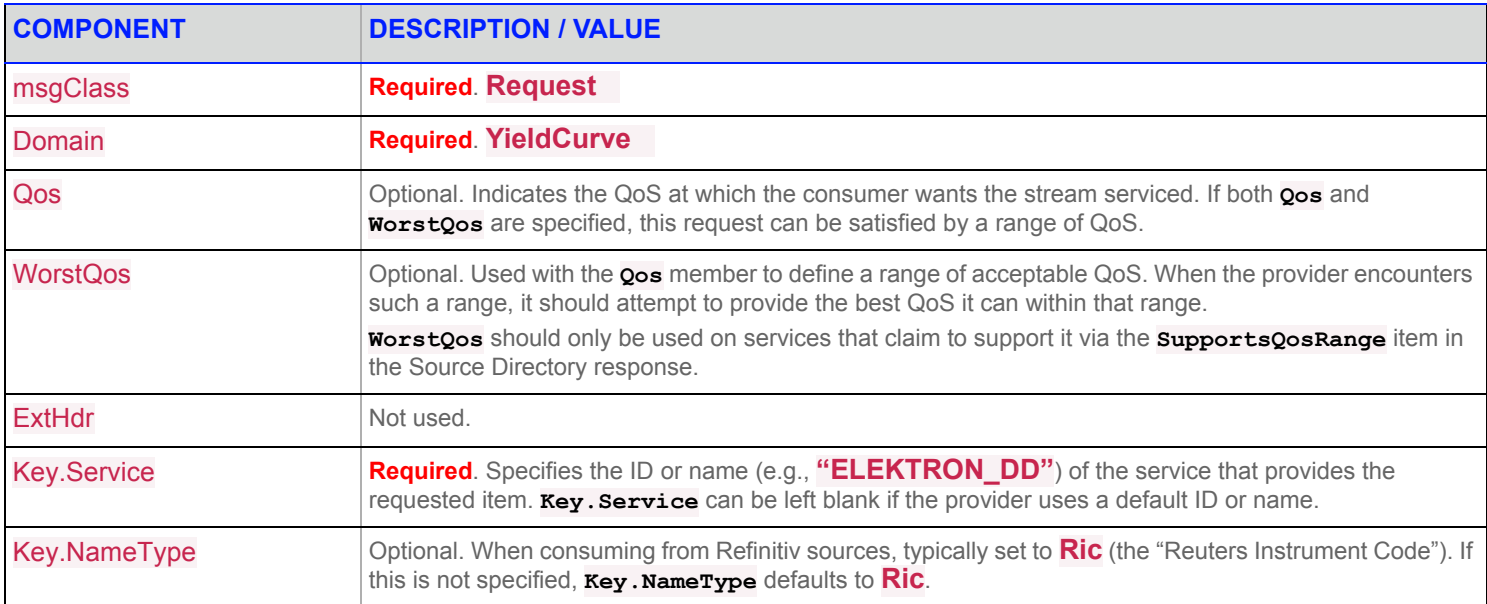

#### **Table 38: Yield Curve Request Message**

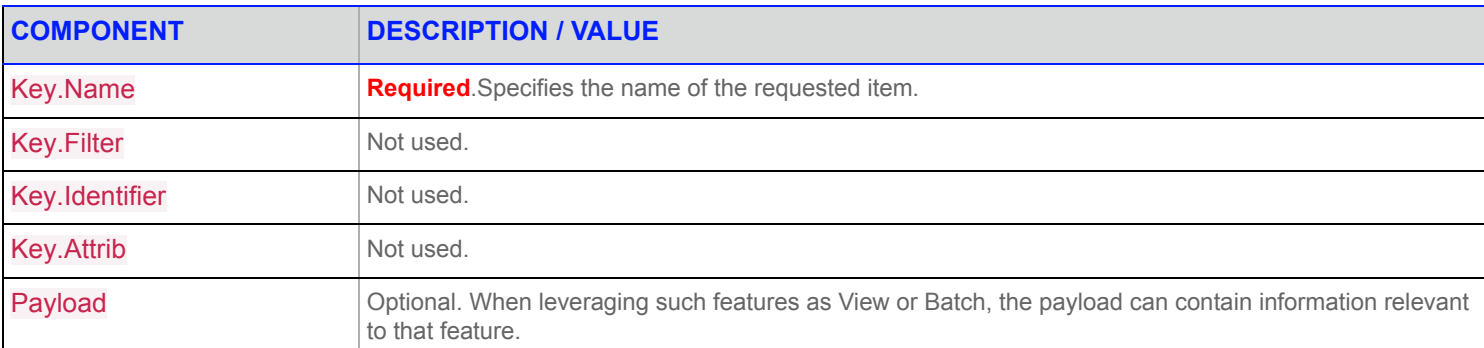

#### **Table 38: Yield Curve Request Message (Continued)**

## <span id="page-143-0"></span>**34.4 Usage: Yield Curve Refresh Message**

A Yield Curve Refresh Message is sent by Open Message Model provider and non-interactive provider applications. This message sends all currently available information about the item to the consumer.

**FieldList** in the payload should include all fields that might be present in subsequent updates, even if those fields are currently blank. When responding to a View request, this refresh should contain all fields requested by the specified view. If for any reason the provider wishes to send new fields, it must first send an unsolicited refresh with both the new and currently-present fields.

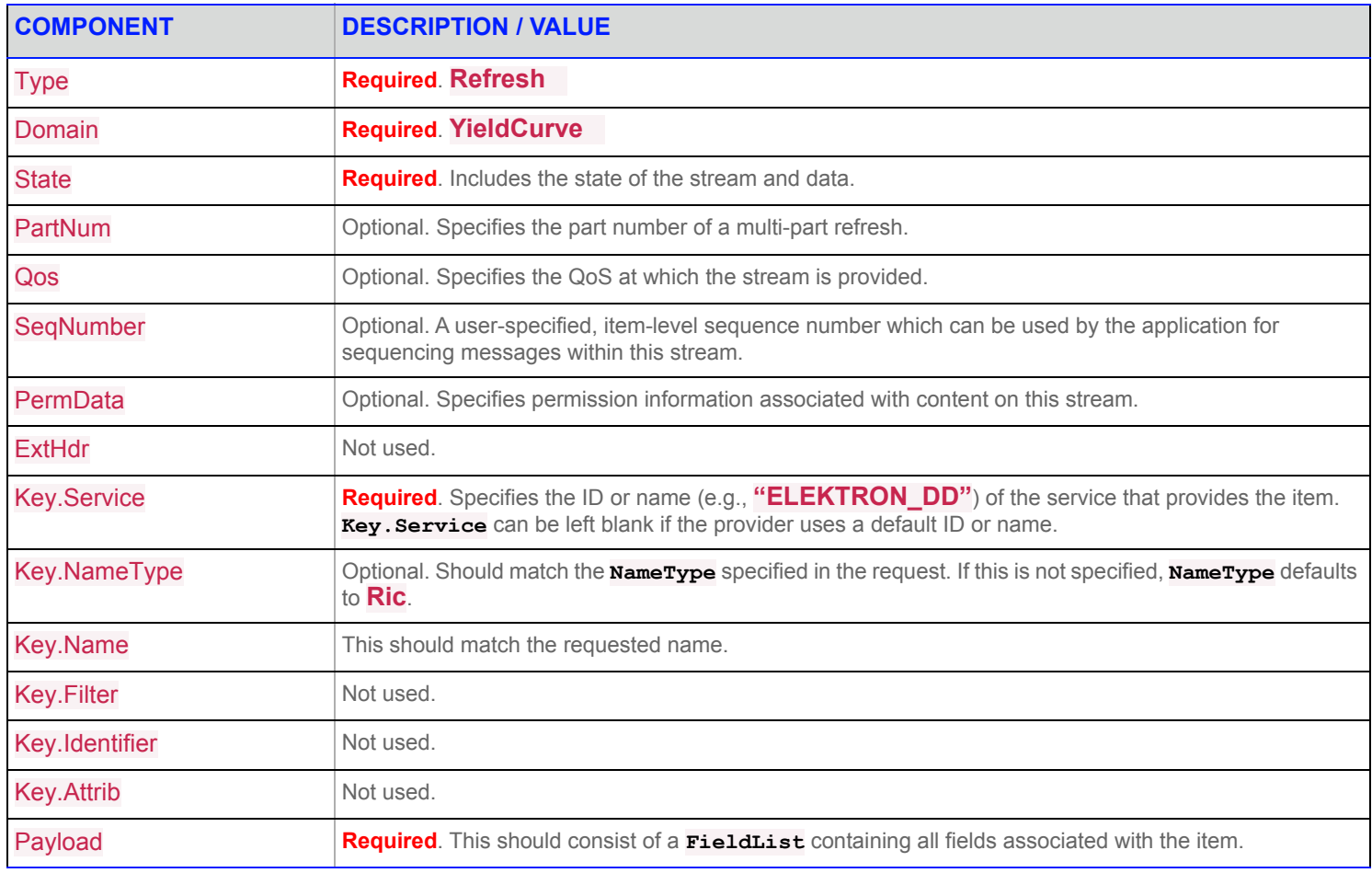

#### **Table 39: Yield Curve Refresh Message**
## **34.5 Usage: Yield Curve Update Message**

A Yield Curve Update Message is sent by Open Message Model provider and non-interactive provider applications. It conveys any changes to an item's data.

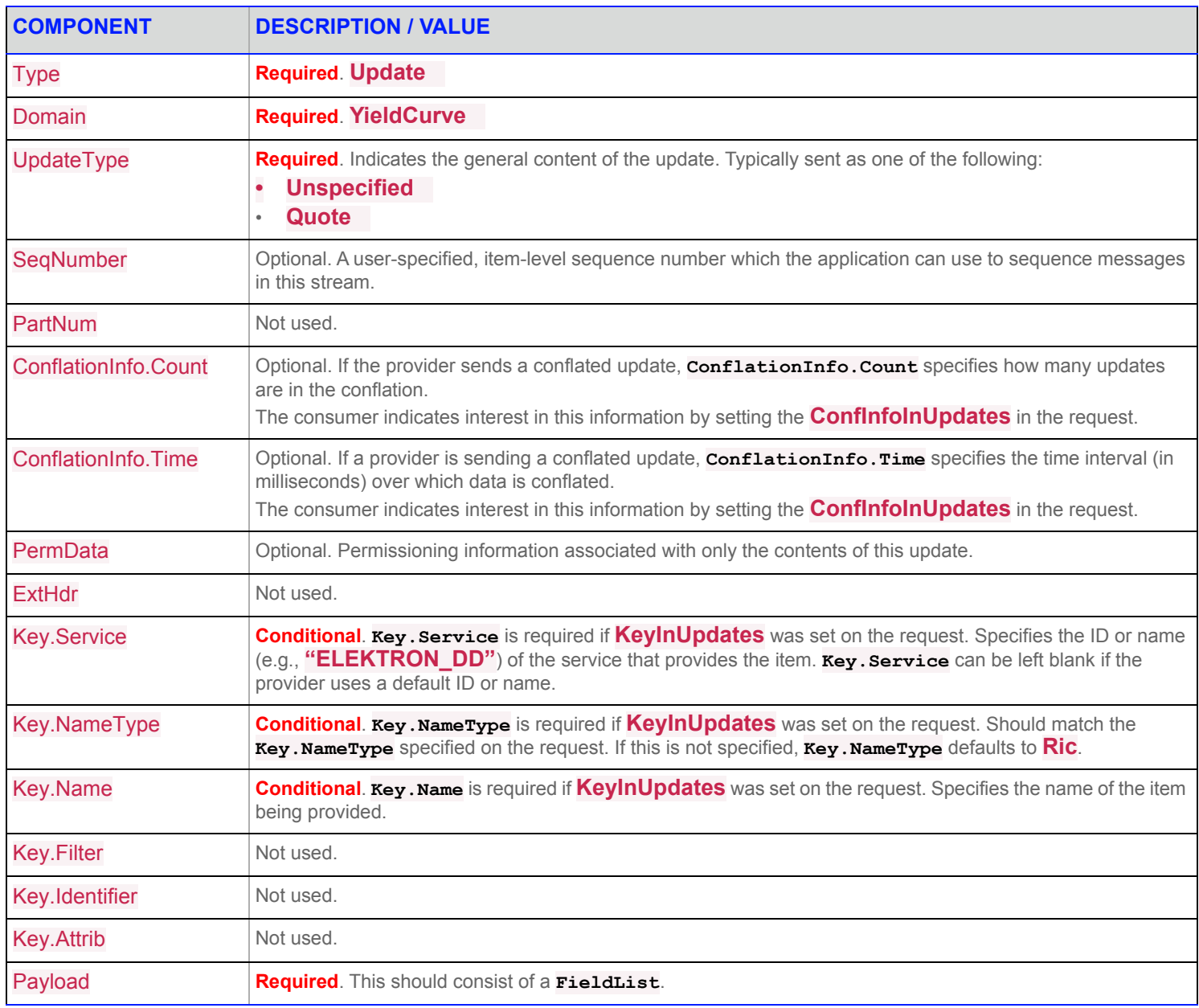

**Table 40: Yield Curve Update Message** 

# **34.6 Usage: Yield Curve Status Message**

A Yield Curve status message is encoded and sent by Open Message Model interactive provider and non-interactive provider applications. This message conveys state change information associated with an item stream.

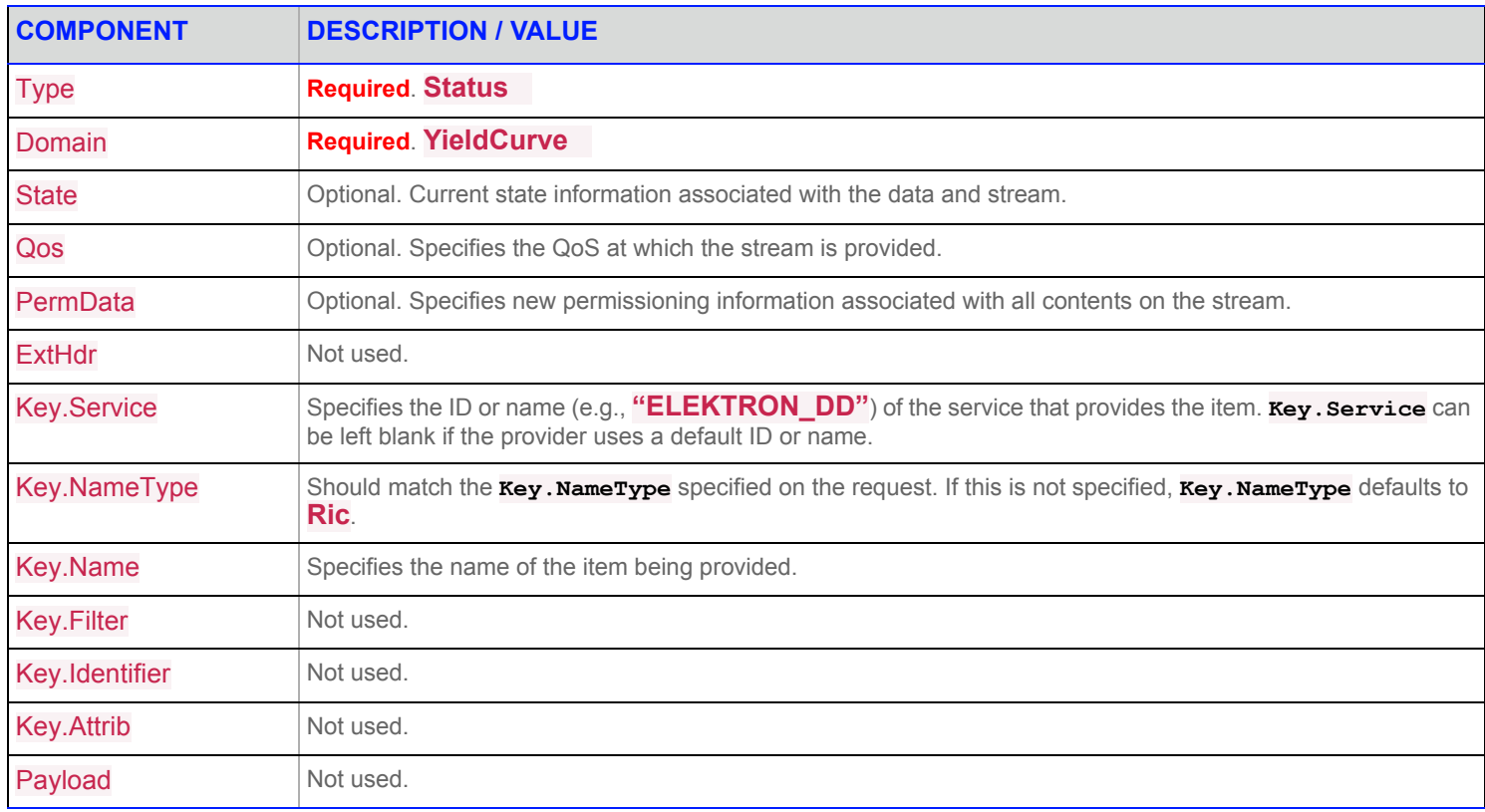

**Table 41: Yield Curve Status Message** 

# **35 Refinitiv Domain Model Usage: Symbol List Domain**

### **35.1 Symbol List Domain Overview**

The *Symbol List* domain provides access to a set of symbol names, typically from an index, service, or cache. Content is encoded as a **Map**, with each symbol represented by a map entry and where the symbol name is the entry key. An entry's payload is optional, but when present the payload is a **FieldList** that contains additional cross-reference information such as permission information, name type, or other venue-specific content.

**NOTE: GenericMsg**(s) are not supported for **SymbolList** Refinitiv Domain Model.

Refer to the following topics for details on Symbol List domain message types:

- **•** [Usage: Symbol List Request Message](#page-149-0)
- **•** [Usage: Symbol List Refresh Message](#page-150-0)
- **•** [Usage: Symbol List Update Message](#page-151-0)
- **•** [Usage: Symbol List Status Message](#page-152-0)

#### **35.2 Symbol List Domain Examples**

The following message samples illustrate the use of the Symbol List Domain.

#### **35.2.1 Symbol List Request Message Sent**

```
{
    "ID": 2,
    "Domain": "SymbolList",
    "Key": {
        "Name": ".AV.N"
    }
}
```
#### **35.2.2 Symbol List Refresh Message Received**

```
{
    "ID": 2,
      "Type": "Refresh",
      "Domain": "SymbolList",
      "Key": {
           "Service": "ELEKTRON_DD",
           "Name": ".AV.N"
      },
      "State": {
          "Stream": "Open",
          "Data": "Ok",
           "Text": "All is well"
      },
```

```
 "Qos": {
     "Timeliness": "Realtime",
     "Rate": "TimeConflated",
     "RateInfo": 1000
 },
 "PermData": "AwO9YsA=",
 "SeqNumber": 33104,
 "Map": {
     "KeyType": "Buffer",
     "Summary": {
         "Fields": {
              "PROD_PERM": 62,
              "RDNDISPLAY": 173,
              "DSPLY_NAME": "TOP 25 BY VOLUME",
              "RDN_EXCHID": "NYS",
              "TIMACT": "16:57:54",
             "ACTIV DATE": "2018-05-04",
             "NUM MOVES": 832,
              "OFFCL_CODE": "000000000000",
              "RECORDTYPE": 117,
              "DSO_ID": null,
              "RDN_EXCHD2": "NYS",
              "TIMACT1": "16:57:54",
              "MKT_SECTOR": "0",
              "DDS_DSO_ID": 8287,
              "SPS_SP_RIC": ".[SPSNYSE1VAE1"
         }
     },
    "CountHint": 25,
     "Entries": [
         {
              "Action": "Add",
              "Key": "Ri5O",
              "Fields": {
                  "RANK_POS": 8
              }
         },
          {
             "Action": "Add",
            "Key": "V0ZULk4=",
              "Fields": {
                  "RANK_POS": 21
              }
         },
          ...
              (Additional Entries)
          ...
          {
```

```
 "Action": "Add",
                    "Key": "Tk9LLk4=",
                    "Fields": {
                         "RANK_POS": 7
                    }
               },
               {
                    "Action": "Add",
                    "Key": "Uy5O",
                    "Fields": {
                        "RANK_POS": 20
                    }
               }
             ]
      }
}
```
#### **35.2.3 Symbol List Update Message Received**

```
{
   "ID": 2,
   "Type": "Update",
   "Domain": "SymbolList",
   "UpdateType": "MarketDigest",
   "Key": {
       "Service": "ELEKTRON_DD",
       "Name": ".AV.N"
   },
    "SeqNumber": 33136,
   "Map": {
       "KeyType": "Buffer",
       "Summary": {
            "Fields": {
                "TIMACT": "16:58:24",
                "NUM MOVES": 834,
                "TIMACT1": "16:58:24"
            }
       }
   }
}
```
## <span id="page-149-0"></span>**35.3 Usage: Symbol List Request Message**

A Symbol List request message is encoded and sent by Open Message Model consumer applications.

The consumer can make a streaming request (set **Request.Streaming**) to receive updates, typically associated with item additions or removals from the list.

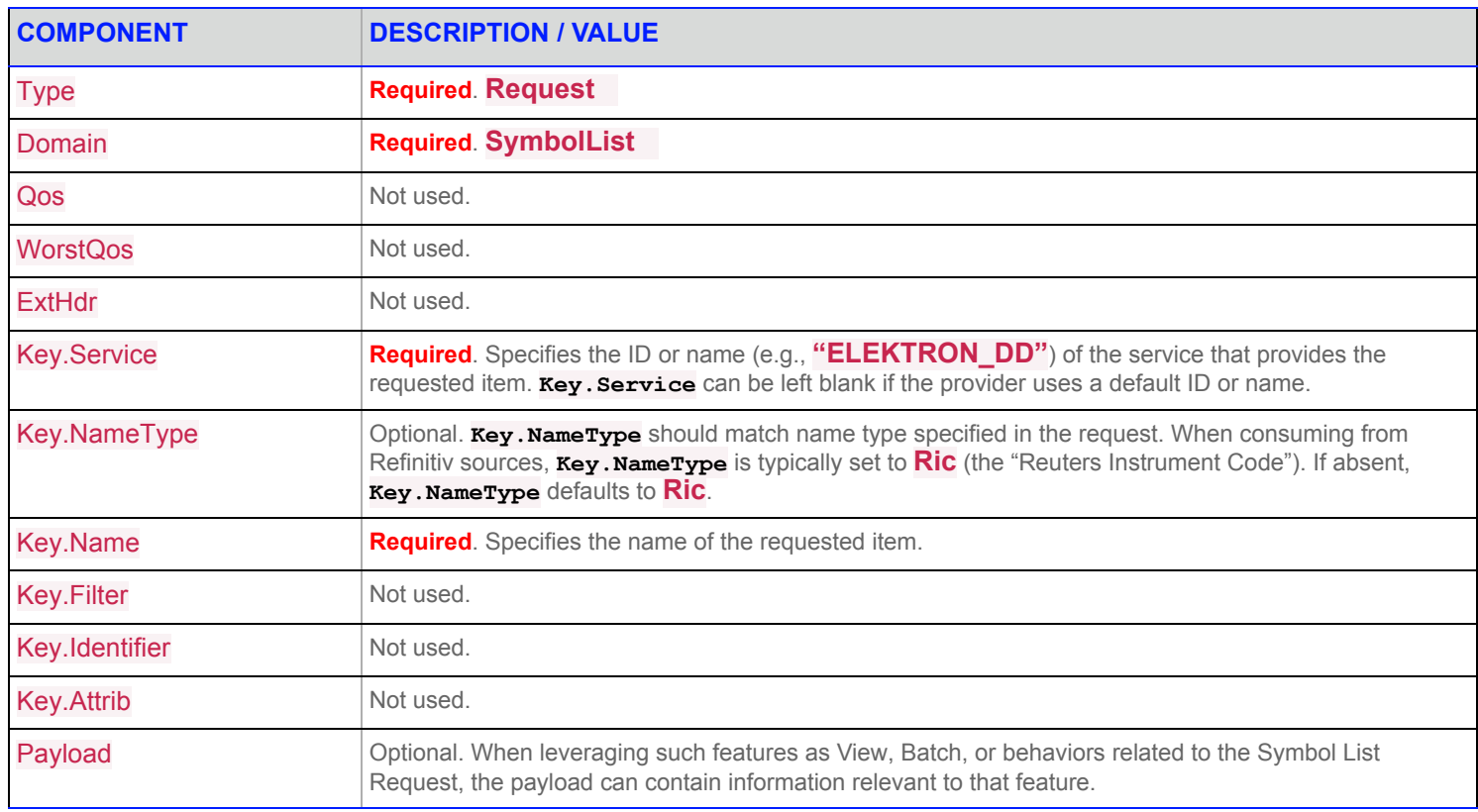

**Table 42: Symbol List Request Message** 

## <span id="page-150-0"></span>**35.4 Usage: Symbol List Refresh Message**

A Symbol List refresh Message is sent by Open Message Model provider and non-interactive provider applications. This message sends a list of item names to the consumer.

A Symbol List refresh can be sent in multiple parts. Update and status messages can be delivered between parts of a refresh message, regardless of streaming or non-streaming request.

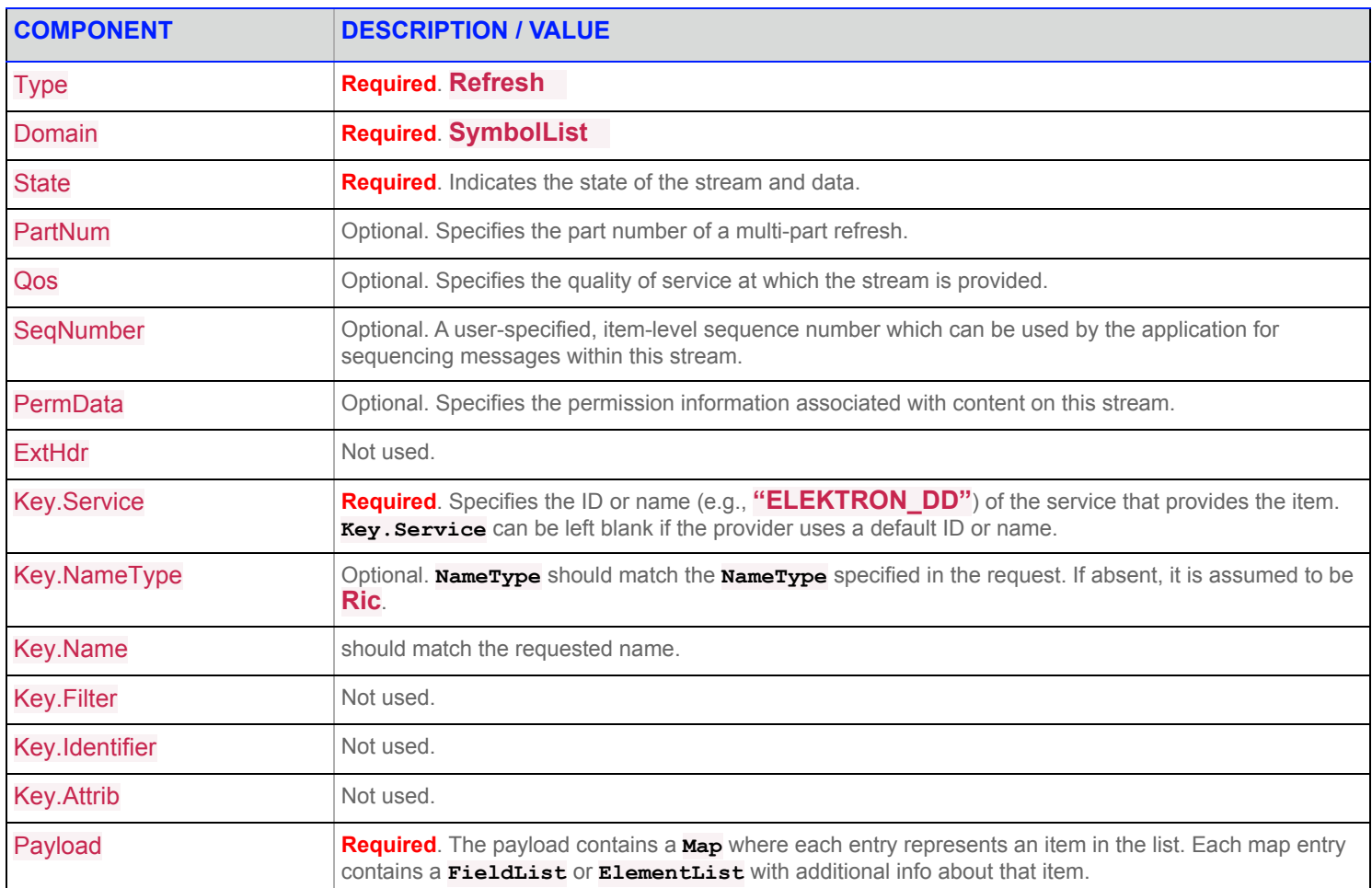

**Table 43: Symbol List Refresh Message** 

# <span id="page-151-0"></span>**35.5 Usage: Symbol List Update Message**

A Symbol List Update Message is sent by Open Message Model provider and non-interactive provider applications. It adds or removes items from the list.

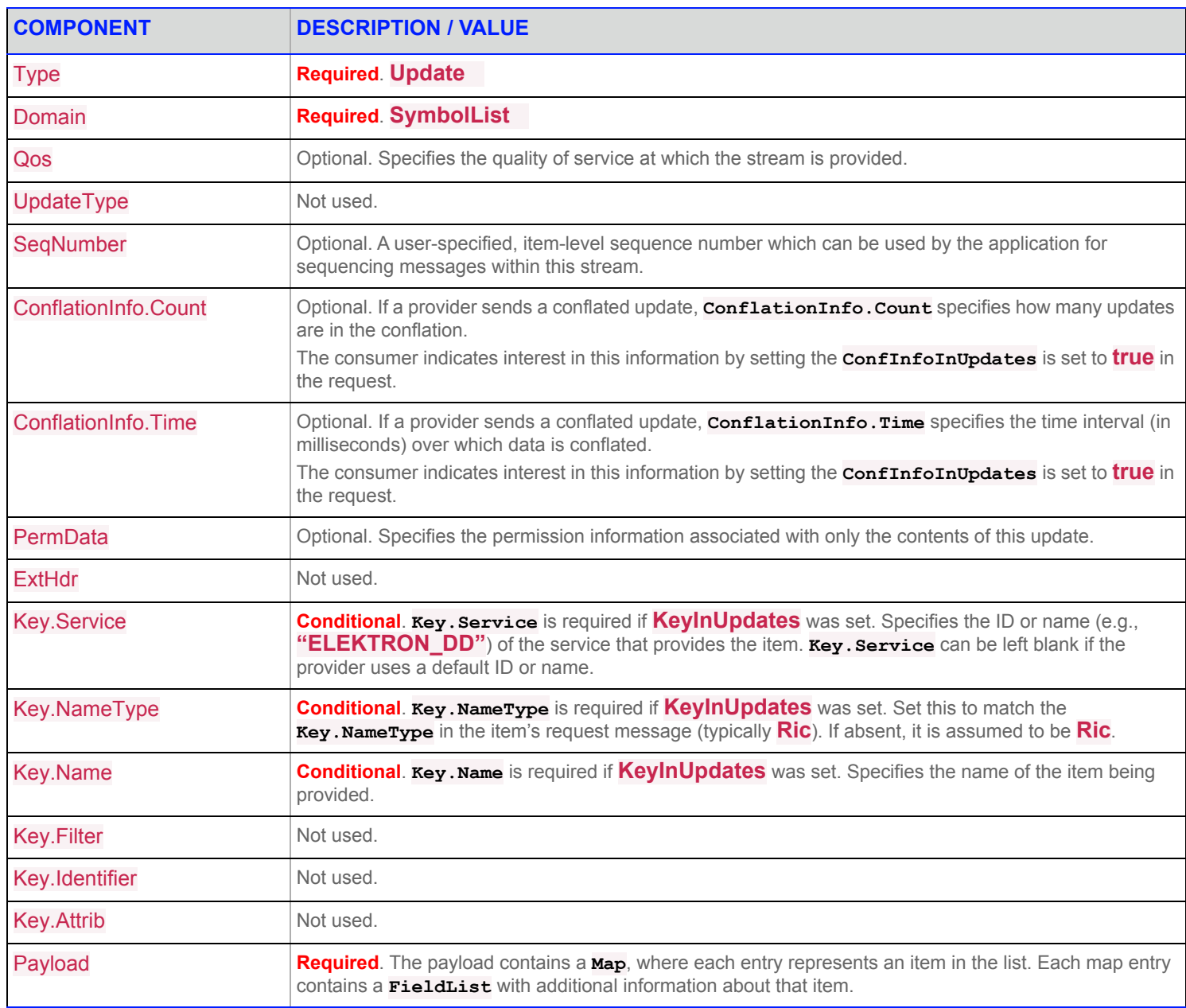

**Table 44: Symbol List Update Message** 

# <span id="page-152-0"></span>**35.6 Usage: Symbol List Status Message**

A Symbol List status message is encoded and sent by Open Message Model interactive provider and non-interactive provider applications. This message conveys state change information associated with an item stream.

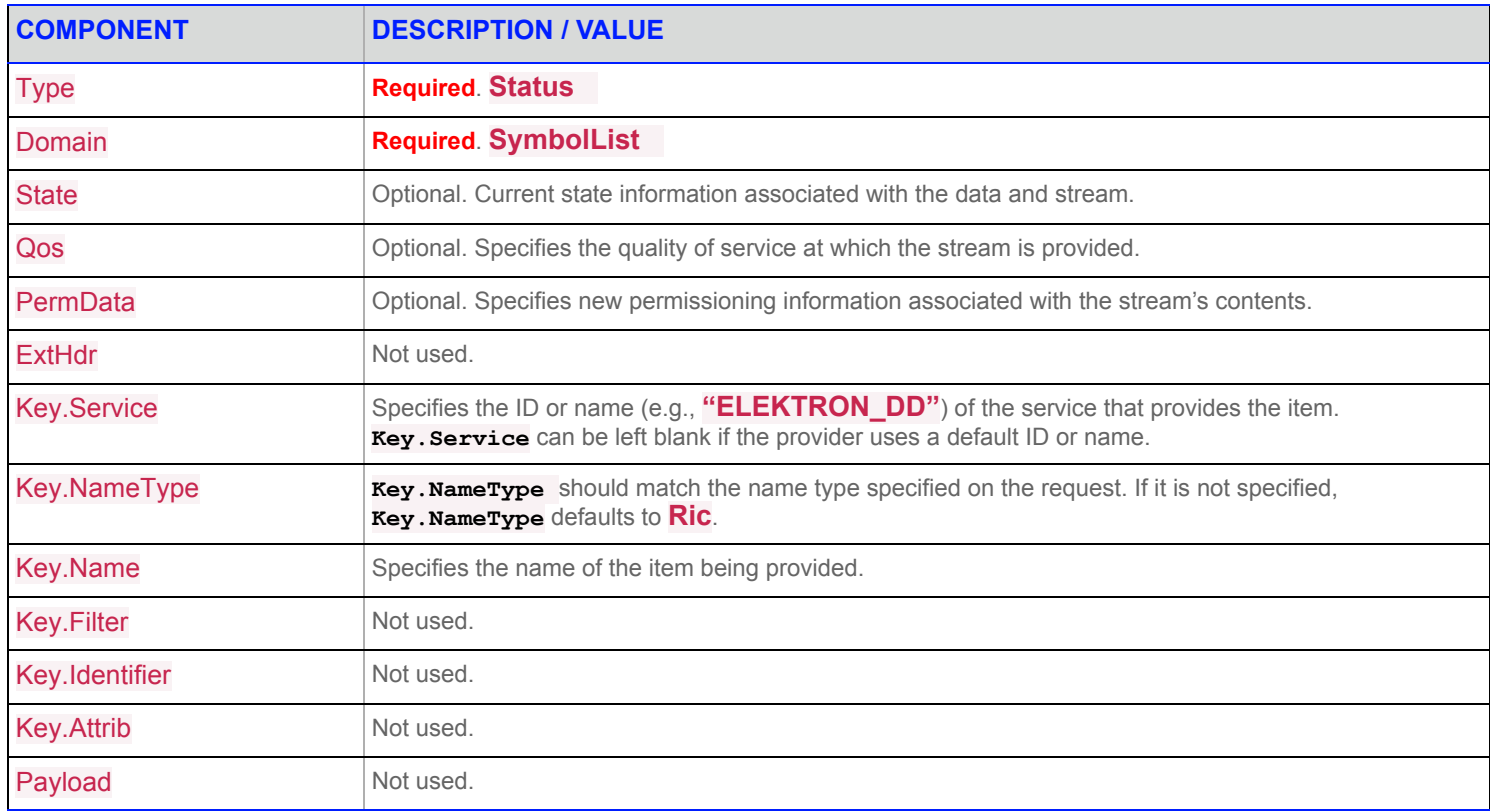

**Table 45: Symbol List Status Message** 

© 2015 - 2020 Refinitiv. All rights reserved.

Republication or redistribution of Refinitiv content, including by framing or similar means, is prohibited without the prior written consent of Refinitiv. 'Refinitiv' and the Refinitiv logo are registered trademarks and trademarks of Refinitiv.

Any third party names or marks are the trademarks or registered trademarks of the relevant third party.

Document ID: WSA100LI.200 Date of issue: October 2020

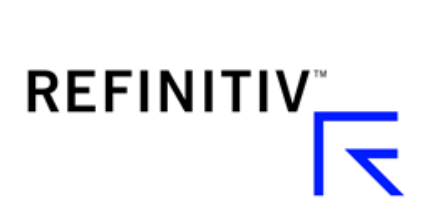